# **Sistemi di Calcolo**

## **Modulo 1: Programmazione single-threaded**

*Ultimo aggiornamento: 4 ottobre 2015*

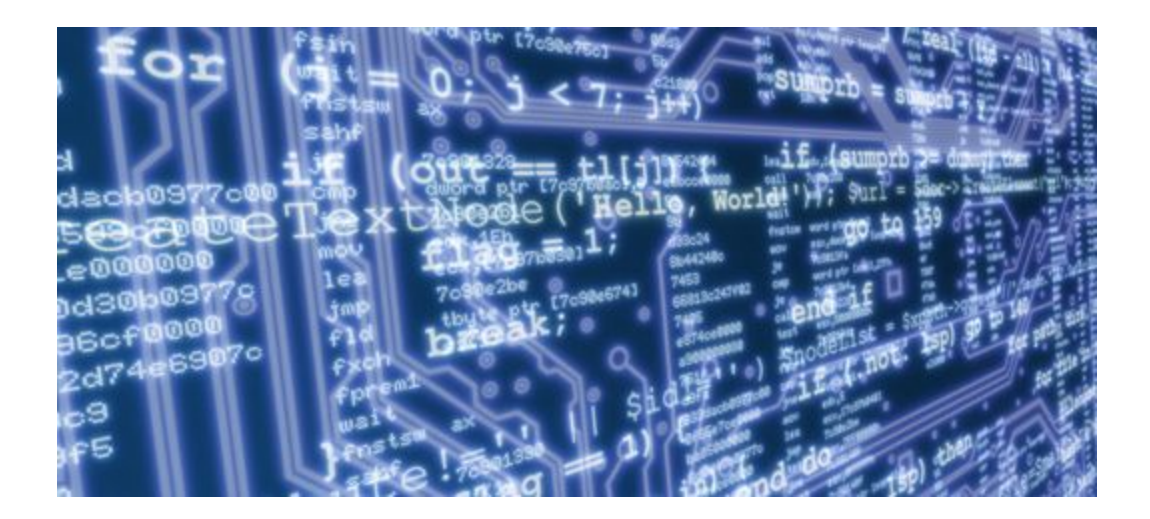

#### **Camil Demetrescu**

*Dipartimento di Ingegneria Informatica, Automatica e Gestionale "A. Ruberti" Sapienza Università di Roma*

## **Indice**

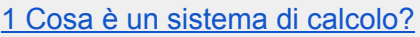

- 1.1 [CPU](#page-5-0)
- 1.2 [Bus](#page-6-0)
- 1.3 I/O [bridge](#page-6-1)
- 1.4 [Controller](#page-6-2) e adattatori
- 2 Come viene [programmato](#page-7-0) un sistema di calcolo?
	- 2.1 Linguaggi di [programmazione](#page-7-1) di alto livello e di basso livello
	- 2.2 Compilazione vs. [interpretazione](#page-7-2)
	- 2.1 Stadi della [compilazione](#page-8-0) di un programma C
		- 2.1.1 Il toolchain di [compilazione](#page-9-0) gcc
		- 2.1.2 [Programmi](#page-10-0) in formato testo, oggetto, ed eseguibile (ELF, Mach-O)
		- 2.1.2 [Disassemblare](#page-12-0) programmi in codice macchina: objdump
- 3 Come vengono eseguiti i [programmi?](#page-15-0)
	- 3.1 [Processi](#page-15-1)
	- 3.2 [Immagine](#page-16-0) di memoria di un processo
		- 3.2.1 Il file system [virtuale](#page-16-1) /proc in Linux
- 4 Come viene tradotto in linguaggio macchina un [programma](#page-17-0) C?
	- 4.1 Instruction set [architecture](#page-17-1) (ISA) IA32
		- 4.1.1 Tipi di dato [macchina](#page-17-2)
		- 4.1.2 [Corrispondenza](#page-18-0) tra tipi di dato C e tipi di dato macchina
		- 4.1.3 [Registri](#page-19-0)
		- 4.1.4 Operandi e modi di [indirizzamento](#page-20-0) della memoria
		- 4.1.5 [Rappresentazione](#page-21-0) dei numeri in memoria: big-endian vs. little-endian
		- 4.1.6 Istruzioni di [movimento](#page-22-0) dati
			- 4.1.6.1 Stessa dimensione sorgente e [destinazione:](#page-22-1) MOV
			- 4.1.6.2 Dimensione [destinazione](#page-22-2) maggiore di quella sorgente: MOVZ, MOVS
			- 4.1.6.3 [Movimento](#page-24-0) dati da/verso la stack: PUSH, POP
		- 4.1.7 Istruzioni aritmetico-logiche
			- 4.1.7.1 [L'istruzione](#page-25-0) LEA (load effective address)
		- 4.1.8 [Istruzioni](#page-26-0) di salto
			- 4.1.8.1 Salti [incondizionati:](#page-27-0) JMP
			- 4.1.8.2 Salti [condizionati](#page-27-1) e condition code: Jcc, CMP
			- 4.1.8.3 [Chiamata](#page-31-0) e ritorno da funzione: CALL e RET
		- 4.1.9 Altre [istruzioni](#page-32-0)
			- 4.1.9.1 Istruzioni di [assegnamento](#page-32-1) condizionato: CMOVcc
			- 4.1.9.2 Altre istruzioni di [confronto:](#page-33-0) TEST
	- 4.2 [Traduzione](#page-33-1) dei costrutti C in assembly IA32
		- 4.2.1 Istruzioni [condizionali](#page-33-2)

4.2.1.1 [Istruzione](#page-34-0) if 4.2.1.1 [Istruzione](#page-35-0) if…else [4.2.2](#page-36-0) Cicli 4.2.2.1 [Istruzione](#page-36-1) while 4.2.2.1 [Istruzione](#page-37-0) for 4.2.3 [Funzioni](#page-38-0) 4.2.3.1 [Restituzione](#page-38-1) valore 4.2.3.2 Stack frame e [registro](#page-39-0) EBP 4.2.3.3 [Passaggio](#page-41-0) dei parametri 4.2.3.4 Registri caller-save e callee-save 4.2.3.5 [Variabili](#page-44-0) locali 4.2.4 Array e [aritmetica](#page-46-0) dei puntatori 5 Come vengono ottimizzati i [programmi?](#page-48-0) 5.1 Quanto è importante ottimizzare le [prestazioni?](#page-49-0) 5.2 Tecniche di [ottimizzazione](#page-49-1) delle prestazioni di un programma 5.2.1 Livelli di [ottimizzazione](#page-50-0) in gcc 5.2.2 Ridurre il numero di [istruzioni](#page-50-1) eseguite 5.2.2.1 [Constant](#page-51-0) folding 5.2.2.2 Constant [propagation](#page-51-1) 5.2.2.3 Common [subexpression](#page-52-0) elimination 5.2.2.4 Dead code [elimination](#page-53-0) 5.2.2.5 Loop-invariant code motion (hoisting) 5.2.2.6 [Function](#page-56-0) inlining 5.2.3 Ridurre il costo delle [istruzioni](#page-57-0) eseguite 5.2.3.1 Register [allocation](#page-57-1) 5.2.3.2 Strength [reduction](#page-58-0) 5.2.3.3 [Riduzione](#page-59-0) dei cache miss 5.2.3.4 [Allineamento](#page-60-0) dei dati in memoria 5.2.4 Ridurre lo spazio di [memoria](#page-61-0) 5.2.4.1 [Ottimizzare](#page-61-1) lo spazio richiesto dalle strutture C 5.2.5 Le [ottimizzazioni](#page-62-0) dei compilatori sono le migliori possibili? 5.3 Quali parti di un programma [ottimizzare?](#page-62-1) 5.3.1 [Speedup](#page-63-0) e legge di Amdahl 5.3.2 [Profilazione](#page-63-1) delle prestazioni **[Bibliografia](#page-67-0)** [Appendice](#page-68-0) A: tabella dei caratteri ASCII a 7 bit A.1 [Caratteri](#page-68-1) ASCII di controllo A.2 Caratteri ASCII [stampabili](#page-69-0) [Appendice](#page-72-0) B: il file system B.1.1 L'albero delle [directory](#page-72-1) B.1.2 [Percorso](#page-73-0) assoluto e percorso relativo

[Appendice](#page-74-0) C: la shell dei comandi

C.1 [Manipolazione](#page-75-0) ed esplorazione del file system

C.1.1 pwd: [visualizza](#page-75-1) il percorso assoluto della directory corrente

C.1.2 cd: cambia [directory](#page-75-2) corrente

C.1.3 ls: elenca il [contenuto](#page-76-0) di una directory

C.1.4 touch: crea un file vuoto o ne [aggiorna](#page-77-0) la data di modifica

C.1.5 mv: [rinomina](#page-77-1) o sposta un file o una directory

C.1.6 mkdir: crea una nuova [directory](#page-78-0) vuota

C.1.7 rmdir: elimina una [directory,](#page-78-1) purché sia vuota

C.1.8 rm: elimina un file o una [directory](#page-79-0)

C.1.9 cp: copia un file o una [directory](#page-79-1)

C.2 Altri [comandi](#page-81-0) utili

## <span id="page-4-0"></span>1 Cosa è un sistema di calcolo?

Un **sistema di calcolo** consiste di **software** e **hardware** che operano insieme per supportare l'esecuzione di programmi. Esempi di sistemi di calcolo sono gli smartphone, i tablet, i computer fissi e i portatili, i data center che gestiscono i nostri account Facebook, Twitter o Google, i supercomputer usati dal CERN di Ginevra per simulare la fisica delle particelle, ma anche i televisori di nuova generazione che consentono di navigare in Internet, i riproduttori multimediali, i modem/router che usiamo a casa per connetterci alla rete ADSL, le macchine fotografiche digitali, i computer di bordo delle automobili, le console per i videogiochi (PlayStation, Wii, Xbox, ecc.), e molto altro ancora che non sospetteremmo possa essere pensato come un sistema di calcolo.

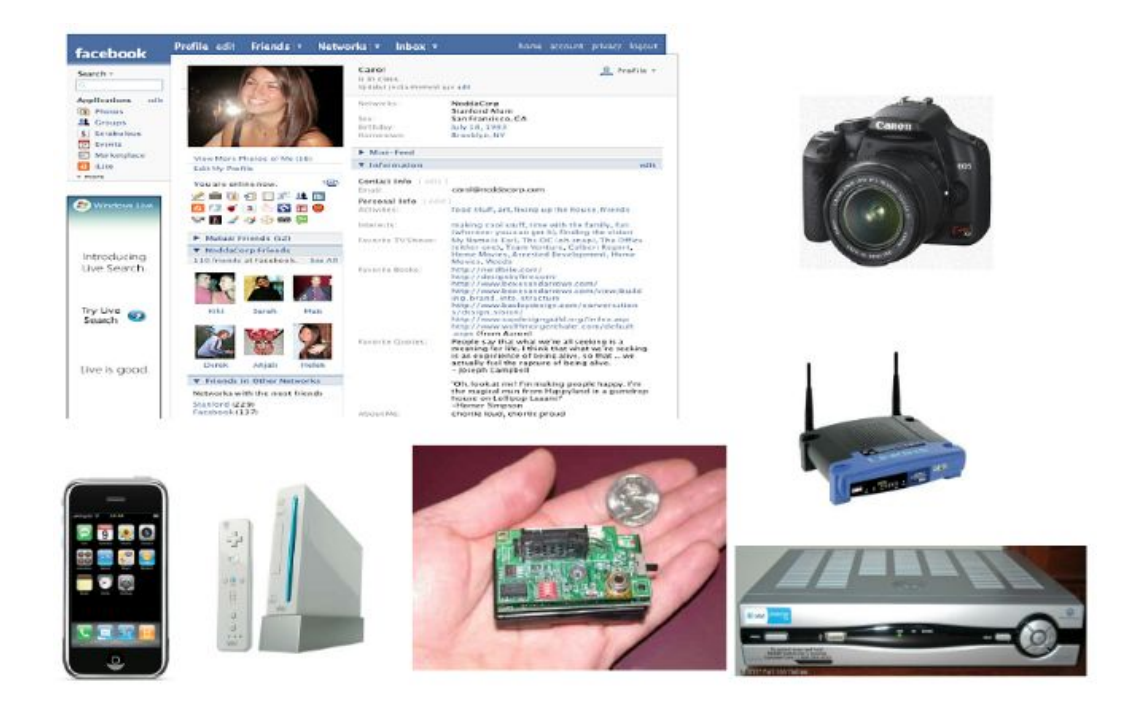

In generale, un sistema di calcolo è qualsiasi **sistema programmabile**, cioè in grado di eseguire compiti diversi in base alle istruzioni fornite da un **programma**. Un sistema di calcolo può essere formato da un **singolo nodo**, cioè un insieme di parti hardware strettamente connesse tra loro e spazialmente adiacenti, oppure da **più nodi connessi mediante una rete di comunicazione**.

Sono sistemi di calcolo a singolo nodo i computer fissi e portatili, gli smartphone, i tablet, ecc. Esempi di sistemi multi-nodo sono i data center usati dai grandi provider come Facebook, Twitter e Google per gestire i loro sistemi di social networking e i supercomputer, in cui più nodi di calcolo sono connessi da una rete di comunicazione ad alta velocità (es. Infiniband). Questo tipo di sistema viene anche detto **cluster**.

Nel primo modulo di corso tratteremo la programmazione dei sistemi a singolo nodo, mentre i sistemi multi-nodo saranno affrontati nel secondo modulo.

In questo corso tratteremo sistemi di calcolo in cui l'hardware dei singoli nodi è organizzato secondo il **modello di Von Neumann**:

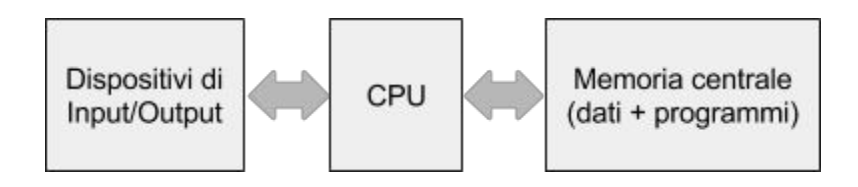

La **memoria centrale** contiene **dati da elaborare** e **programmi**, i **dispositivi di input e output** scambiano dati e interagiscono con il mondo esterno, mentre la **CPU** (Central Processing Unit, o Unità Centrale di Elaborazione) esegue le **istruzioni**di un programma.

Più in dettaglio, l'organizzazione tipica di un calcolatore moderno è la seguente:

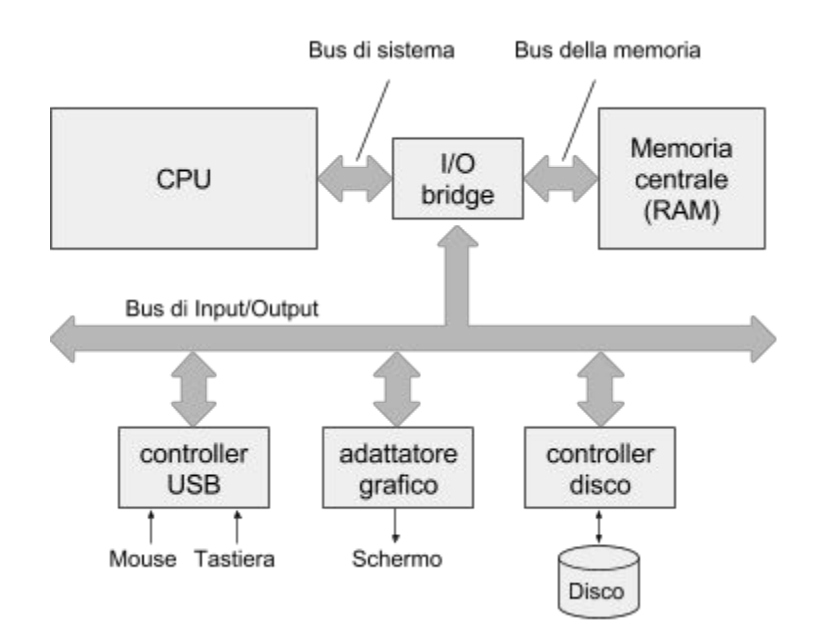

Il diagramma fornisce in maggiore dettaglio le componenti architetturali tipiche di un sistema di calcolo a singolo nodo, descritte nei paragrafi seguenti.

### <span id="page-5-0"></span>**1.1 CPU**

La **CPU** (o **microprocessore**) è il cuore del sistema che esegue programmi scritti in **linguaggio macchina** (codice **nativo**), rappresentati come sequenze di byte che codificano istruzioni. Il **set di istruzioni**, cioè l'insieme delle istruzioni riconosciute dalla CPU è specifico alla particolare famiglia di CPU, e può differire anche sostanzialmente fra modelli diversi prodotti da aziende diverse<sup>1</sup>. Le istruzioni vengono eseguite dalla CPU nell'ordine in cui appaiono in memoria ed effettuano tipicamente operazioni che:

- A. **trasferiscono dati** all'interno della CPU, all'interno della memoria, fra memoria e CPU, e fra dispositivi esterni e la CPU.
- B. calcolano operatori **aritmetico/logici** (somme, prodotti, ecc.), operatori **booleani** (congiunzione, disgiunzione, negazione, ecc.), operatori **relazionali** (uguale, maggiore, minore, ecc.).
- C. effettuano **salti** che permettono di continuare l'esecuzione non dall'istruzione successiva in memoria, ma da un altro punto del programma. Queste istruzioni servono per realizzare cicli (for, while, ecc.) e costrutti di selezione (if … else).

## <span id="page-6-0"></span>**1.2 Bus**

Sono strutture di interconnessione che collegano le varie componenti del sistema consentendo lo scambio dei dati. I bus sono canali di comunicazione che trasferiscono i dati tipicamente a blocchi fissi di byte, chiamati **word**. La dimensione di una word trasferita su un bus è generalmente di 4 byte (32 bit) oppure 8 byte (64 bit), a seconda dell'architettura. In questa dispensa considereremo word di 8 byte (architettura a 64 bit) e assumeremo che su un bus viene trasferita una word alla volta.

## <span id="page-6-1"></span>**1.3 I/O bridge**

Si occupa di coordinare lo scambio dei dati fra la CPU e il resto del sistema.

### <span id="page-6-2"></span>**1.4 Controller e adattatori**

Interfacciano il sistema verso il mondo esterno, ad esempio acquisendo i movimenti del mouse o i tasti premuti sulla tastiera. La differenza fra i controller e adattatore è che i controller sono saldati sulla **scheda madre** (cioè sul circuito stampato che ospita CPU e memoria e bus) oppure sono integrati nel dispositivo esterno, mentre gli adattatori sono schede esterne collegate alla scheda madre (es. adattatore video o di rete).

<sup>&</sup>lt;sup>1</sup> Esempi di famiglie di microprocessori sono [x86](http://en.wikipedia.org/wiki/X86) (Intel, AMD), [PowerPC](http://en.wikipedia.org/wiki/PowerPC) (Apple-Mototola-IBM), [SPARC](http://en.wikipedia.org/wiki/SPARC) (Sun Microsystems), **[ARM](http://it.wikipedia.org/wiki/Architettura_ARM)** (ARM Holdings).

## <span id="page-7-0"></span>2 Come viene programmato un sistema di calcolo?

## <span id="page-7-1"></span>**2.1 Linguaggi di programmazione di alto livello e di basso livello**

Il linguaggio macchina è pensato per essere eseguito dalla CPU, ma è assolutamente inadatto per programmare. I programmatori scrivono invece i loro programmi in linguaggi di alto livello<sup>2</sup> come C, Python, Java, ecc., che forniscono costrutti molto più potenti, sono più semplici da imparare e usare, sono più facilmente manutenibili, ed è più semplice identificare e correggere gli errori (**debugging**).

I programmatori professionisti interessati a scrivere codice particolarmente ottimizzato per le prestazioni oppure parti di sistemi operativi usano il linguaggio **assembly** (o assemblativo), un linguaggio di basso livello che descrive le istruzioni macchina utilizzando una sintassi comprensibile allo sviluppatore. I linguaggi assembly sono "traslitterazioni" dei corrispondenti linguaggi macchina che associano a ogni codice di istruzione binario un corrispondente codice mnemonico, più leggibile per un programmatore.

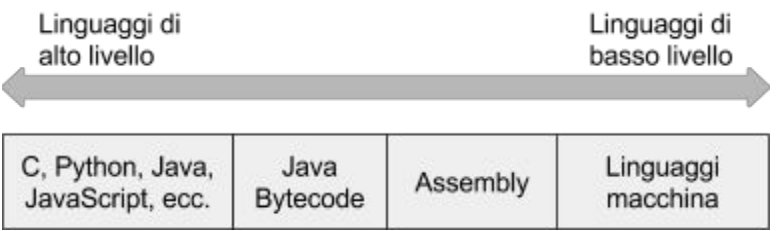

## <span id="page-7-2"></span>**2.2 Compilazione vs. interpretazione**

Per poter eseguire un programma scritto in un linguaggio di alto livello ci sono vari approcci possibili:

| <b>Approccio</b>   | Compilazione                 | Interpretazione              | Ibrido: compilazione e<br>interpretazione |
|--------------------|------------------------------|------------------------------|-------------------------------------------|
| <b>Descrizione</b> | Il programma di alto livello | Il programma di alto livello | Il programma di alto livello              |
|                    | viene tradotto in codice     | viene direttamente eseguito  | viene prima compilato in un               |
|                    | macchina (nativo) in modo    | da un programma chiamato     | codice scritto in un linguaggio           |
|                    | da poter essere eseguito     | interprete, senza bisogno di | di livello intermedio. Il                 |
|                    | direttamente dalla CPU. In   | essere prima compilato. I    | programma di livello                      |
|                    | generale, il processo di     | linguaggi di alto livello    | intermedio viene poi                      |
|                    | traduzione da un linguaggio  | interpretati vengono         | interpretato.                             |

<sup>2</sup> Un linguaggio viene chiamato di **alto livello** quando i suoi costrutti sono lontani da quelli del linguaggio macchina, e di **basso livello** altrimenti. Vi sono varie gradazioni intermedie: ad esempio, i costrutti del C sono più vicini a quelli della macchina rispetto ad alcuni costrutti Java o Python.

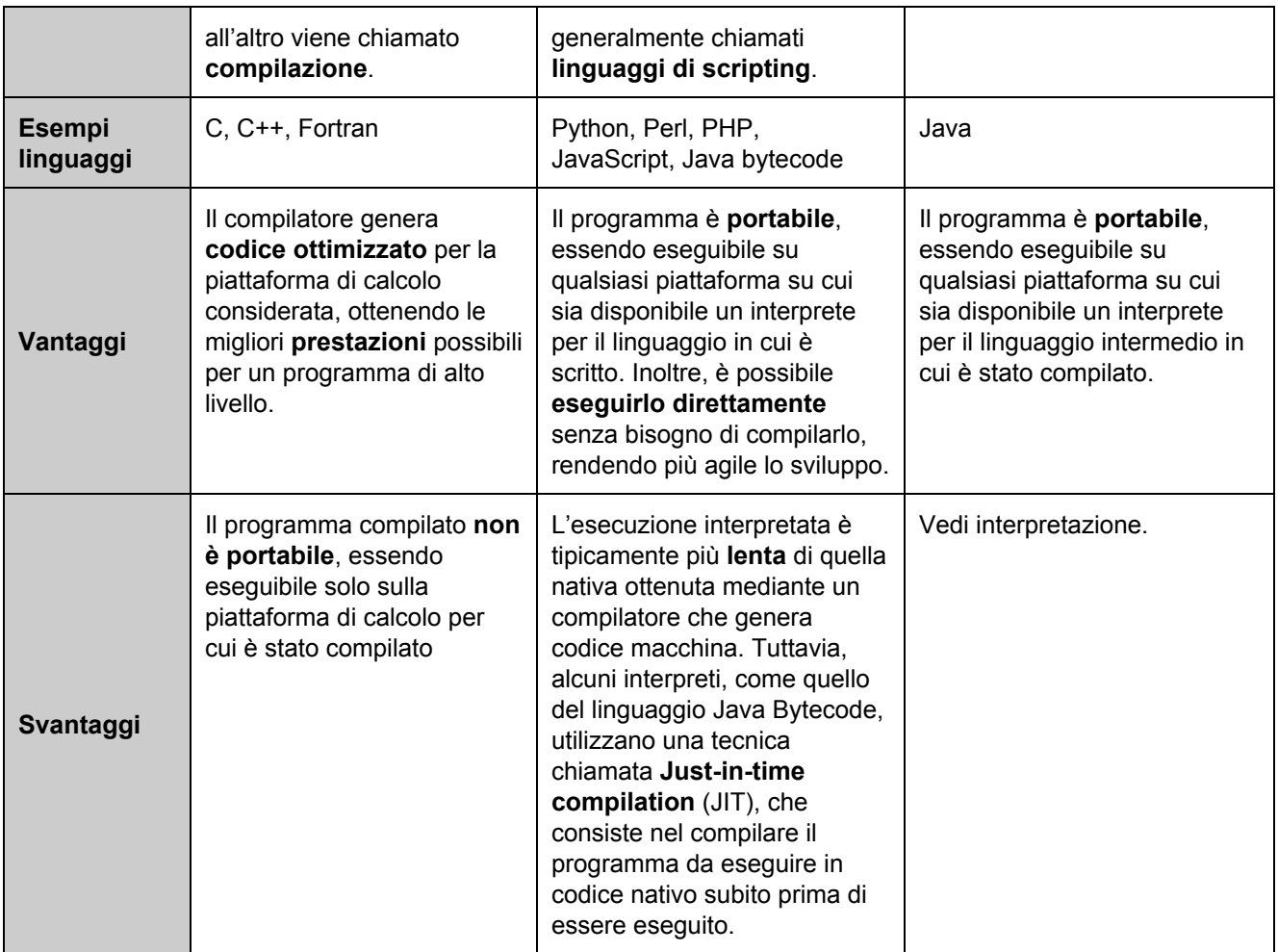

## <span id="page-8-0"></span>**2.1 Stadi della compilazione di un programma C**

I questo corso ci concentreremo sul linguaggio C. La compilazione di un programma C può essere scomposta nella compilazione di più moduli C (anche dette "translation unit"), ciascuno residente in un file di testo con estensione ".c". Nei casi più semplici, un programma C è formato da un'unica translation unit:

#### **hello.c**

```
#include<stdio.h>
int main() {
   printf("Hello world\n");
  return 0;
}
```
La compilazione parte dal file  $h$ ello.ce genera un file eseguibile hello:

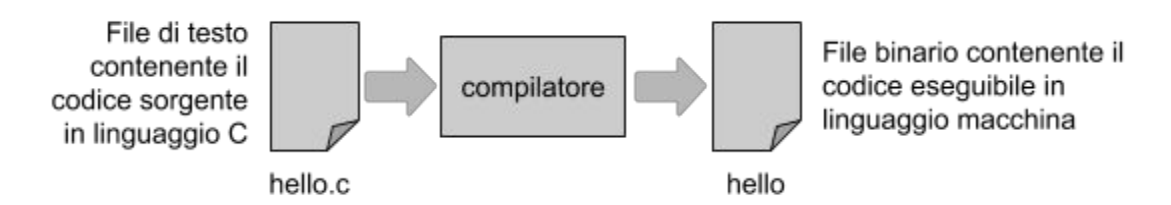

Il processo di compilazione di un programma C è in realtà composto da diversi stadi, che vengono normalmente effettuati dal sistema di compilazione (*compilation toolchain*, in inglese) senza che ce ne accorgiamo:

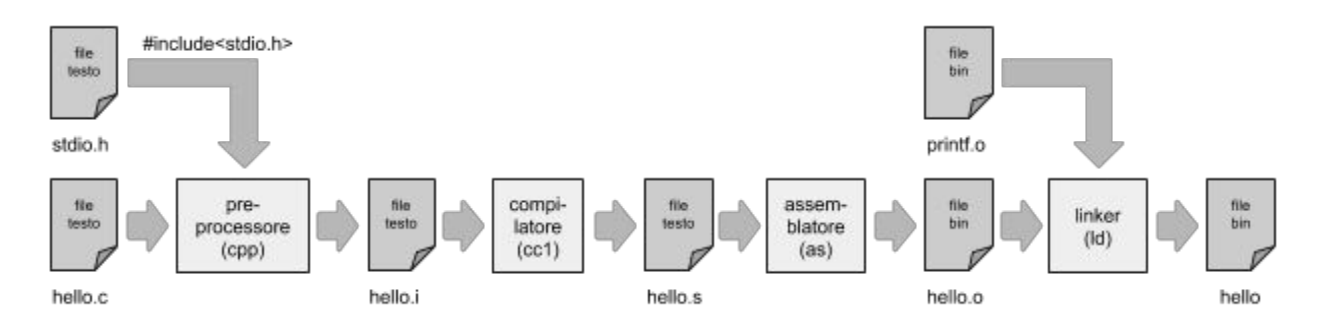

Gli stadi coinvolgono diversi sottoprogrammi che vengono attivati dal sistema di compilazione:

- 1. **Preprocessore**: prende un testo C e lo converte in un altro testo C dove le direttive #include, #define, ecc. sono state elaborate. Il testo risultante sarà un programma C senza le direttive #. Il preprocessore includerà nel file generato il contenuto di tutti i file che vengono specificati dalle direttive #include. Nel nostro esempio, oltre a leggere hello.c, il preprocessore leggerà anche il file stdio.h, disponibile nelle directory di sistema del compilatore.
- 2. **Compilatore**: prende un testo C senza direttive #, ne verifica la correttezza sintattica, e lo traduce in codice in linguaggio assembly per la piattaforma per cui si sta compilando.
- 3. **Assemblatore**: prende un programma scritto in assembly e lo traduce in codice macchina, generando un **file oggetto**(binario).
- 4. **Linker**: prende vari file oggetto e li collega insieme a formare un unico file eseguibile. Nel nostro esempio, verranno collegati ("linkati") insieme hello.o, che contiene il programma in codice macchina, e printf.o, che contiene il codice macchina che realizza la funzione printf invocata dal programma. Il risultato della compilazione è il file eseguibile hello.

#### <span id="page-9-0"></span>**2.1.1 Il toolchain di compilazione gcc**

#### **Linux/MacOS X**

Il toolchain di compilazione  $qcc$  contiene vari programmi che realizzano i diversi stadi della compilazione:

- 1. cpp: preprocessore
- 2. cc1: compilatore C
- 3. as:assemblatore
- 4. ld: linker

Normalmente non si invocano questi programmi direttamente, ma i vari stadi possono essere effettuati separatamente mediante l'inclusione di opportune opzioni ("switch" della forma *option*, dove *option*può essere: E, S, c, o) nella riga di comando con cui si invoca gcc:

- 1. gcc  $-E$  hello.c > hello.i: preprocessa hello.c e genera il programma C preprocessato hello.i, in cui le direttive # sono state elaborate. Si noti che  $qcc$  -E hello.c stamperebbe il testo preprocessato a video. L'uso della redirezione > hello.i dirotta invece l'output del preprocessore nel file hello.i.
- 2.  $qcc S$  hello.i: compila il programma preprocessato hello.i traducendolo in un file assembly hello.s.
- 3.  $qcc -c$  hello.s: assembla il file hello.s, scritto in linguaggio assemby, generando un file oggetto hello.o.
- 4. gcc hello.o  $-\circ$  hello: collega il file oggetto hello.ocon i moduli della libreria di sistema (ad esempio quella contenente il codice della funzione  $print f$ ) e genera il file eseguibile hello.

I passi elencati ai punti 1-4 sopra generano il file eseguibile  $h$ ello a partire da un file sorgente hello.c creando uno ad uno tutti i file relativi ai vari stadi intermedi della compilazione (hello.i, hello.s, hello.o). Si noti che il comando:

gcc hello.c -o hello

è del tutto equivalente, con l'unica differenza che i file intermedi vengono creati come file temporanei nascosti al programmatore e poi eliminati automaticamente da  $qcc$ .

<span id="page-10-0"></span>**2.1.2 Programmi in formato testo, oggetto, ed eseguibile (ELF, Mach-O)**

#### **Linux/MacOS X**

Si può esaminare la natura dei vari file coinvolti nel processo di compilazione usando il comano file. Questo è l'output che si otterrebbe su sistema operativo Linux a 64 bit:

```
$ file hello.c
hello.c: C source, ASCII text
$ file hello.i
```

```
hello.i: C source, ASCII text
$ file hello.s
hello.s: ASCII text
$ file hello.o
hello.o: ELF 64bit LSB relocatable, x8664, version 1 (SYSV), not
stripped
$ file hello
hello: ELF 64bit LSB executable, x8664, version 1 (SYSV), dynamically
linked (uses shared libs), for GNU/Linux 2.6.24,
BuildID[sha1]=0x6c7467509edcd8c76549721c01468b480a6988f4, not stripped
```
Si noti che i file hello.c, hello.i e hello.s sono file di testo (ASCII text), mentre i file hello.o e hello sono file binari. In particolare, gli ultimi due usano il formato binario [ELF](http://en.wikipedia.org/wiki/Executable_and_Linkable_Format) che rappresenta tutte le informazioni di un programma in codice macchina. Il formato ELF è usato da numerosi altri sistemi oltre a Linux, fra cui le console PlayStation e alcuni smartphone.

Il sistema operativo MacOS X (ma anche iOS, usato su iPhone e iPad) usa invece il formato binario Mach-O per rappresentare file oggetto ed eseguibili. Il seguente risultato è ottenuto su sistema operativo MacOS X a 64 bit:

```
$ file hello.c
hello.c: ASCII c program text
$ file hello.i
hello.i: ASCII c program text
$ file hello.s
hello.s: ASCII assembler program text
$ file hello.o
hello.o: Mach-O 64-bit object x8664$ file hello
hello: Mach-O 64-bit executable x8664
```
Vi sono numerosi altri formati per i file oggetto ed eseguibili dipendenti dalla particolare piattaforma utilizzata $^3$ .

Si noti che un file in formato ELF non può essere eseguito o linkato su MacOS X. Allo stesso modo, un file in formato Mach-O non può essere eseguito o linkato in Linux<sup>4</sup>. Tutto questo

<sup>&</sup>lt;sup>3</sup> [http://en.wikipedia.org/wiki/Comparison\\_of\\_executable\\_file\\_formats](http://en.wikipedia.org/wiki/Comparison_of_executable_file_formats)

<sup>&</sup>lt;sup>4</sup> http://unix.stackexchange.com/questions/3322/what-makes-osx-programs-not-runnable-on-linux

indipendentemente dall'hardware soggiacente, che potrebbe anche essere lo stesso. Pertanto, **i formati eseguibili non garantiscono in genere la portabilità**dei programmi.

<span id="page-12-0"></span>**2.1.2 Disassemblare programmi in codice macchina: objdump**

**Disassemblare** un programma in **linguaggio macchina** consiste nel tradurne le istruzioni nel codice **assembly** corrispondente in modo che possano essere analizzate da un programmatore. E' l'operazione inversa a quella dell'assemblamento.

 $L$ inux: objdump -d (disassemblato)

In ambiente Linux è possibile disassemblare un file oggetto o un file eseguibile usando il comando objdump -d.

Consideriamo il seguente semplice modulo somma.c:

```
int somma(int x, int y) {
    return x + y;
}
```
Compilandolo otteniamo un file oggetto somma.o:

```
$ qcc -c somma.c
```
che possiamo disassemblare come segue:

\$ objdump -d somma.o

Il comando objdump invia l'output sul canale standard (di default è il terminale):

```
somma.o: file format elf64-x86-64
Disassembly of section .text:
000000000000000 <somma>:
                                  push %rbp
 0:55
 1:48 89 e5
                                  mov %rsp, %rbp
 4:189 7d fc
                                  mov %edi,-0x4(%rbp)
 7:89 75 f8
                                  mov %esi,-0x8(%rbp)
 a:8b 45 f8
                                  mov -0x8(%rbp),%eax
 d: i
                       Codice
        8b 55 fc
                                  mov -0x4(%rbp),%edx
                                                            Codice
        01 d0macchina
                                                            assembly
 10:add %edx,%eax
12:5d
                                   pop %rbp
13:ŗс3
                                   retq
                                         -------------------
       Spiazzamento (offset) all'interno della sezione
```
Si noti che l'output riporta per ogni funzione (in questo caso la sola somma):

- 1. lo spiazzamento (offset) dell'istruzione all'interno della sezione (in esadecimale)
- 2. il codice macchina (in esadecimale)
- 3. il corrispondente codice assembly (usando i nomi mnemonici delle istruzioni).

Nel nostro esempio, il codice macchina è della famiglia x86 e come si vede le istruzioni occupano un numero variabile di byte (ad esempio, il codice macchina dell'istruzione assembly  $\text{ret} \cdot \text{g}$  è il byte c3 e quello dell'istruzione assembly mov  $8 \text{rsp}$ ,  $8 \text{rbp}$  sono i tre byte 48, 89 ed e5).

Un **disassemblato misto** contiene il codice sorgente inframmezzato a quello macchina/assembly, facilitando al programmatore l'analisi del codice.

#### **Linux:** objdump -S (disassemblato misto)

Se il programma è stato compilato con l'opzione  $-q$  di gcc, usando il comando objdump -s è possibile ottenere un **disassemblato misto** in cui il codice sorgente e quello macchina/assembly sono inframmezzati:

```
$ gcc -g -c somma.c
$ objdump -S somma.o
somma.o: file format elf64-x86-64
Disassembly of section .text:
0000000000000000 <somma>:
int somma(int x, int y){
  0: 55 push %rbp
  1: 48 89 e5 mov %rsp,%rbp
  4: 89 7d fc mov %edi, -0x4(%rbp)
```
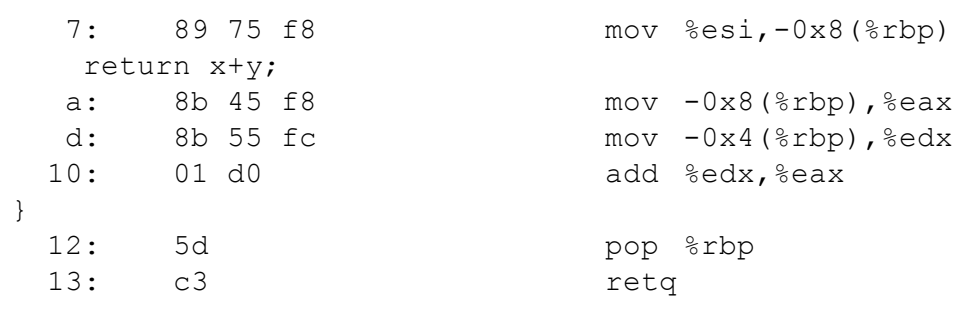

Ad esempio, le istruzioni macchina/assembly con offset compreso tra a e 12 (escluso) sono la traduzione dell'istruzione return x+ydel programma C.

## <span id="page-15-0"></span>3 Come vengono eseguiti i programmi?

## <span id="page-15-1"></span>**3.1 Processi**

Quando un processo viene eseguito, esso dà luogo a un processo. Un **processo** è semplicemente un **programma in esecuzione**.

Uno **stesso programma** può essere istanziato in **più processi** che possono coesistere nel sistema. Ogni processo è identificato univocamente dal un **identificatore di processo** chiamato **PID** (Process ID). Il PID è un **numero progressivo** che viene incrementato di uno ogni volta che viene creato un nuovo processo.

Un processo è caratterizzato da principalmente da:

- Un'**immagine di memoria** che contiene il codice del programma e i dati da esso manipolati (variabili, blocchi allocati dinamicamente, ecc.)
- Lo **stato della CPU**(registri interni, ecc.)
- Un insieme di **risorse in uso**(file aperti, ecc.)
- Un insieme di **metadati** che tengono traccia vari aspetti legati al processo stesso e all'esecuzione del programma (identificatore del processo, utente proprietario del processo, per quanto tempo il processo è stato in esecuzione, ecc.)

Un processo può essere attivato in vari modi:

- su **richiesta esplicita dell'utente**che richiede l'esecuzione di un programma: questo può avvenire sotto forma di comandi impartiti da **riga di comando**(si veda l['Appendice](#page-74-0) C), oppure via **interfaccia grafica**facendo clic sull'icona associata a un programma eseguibile.
- su **richiesta di altri processi**
- **in risposta ad eventi** come lo scadere di un timer usato per attività programmate nel tempo (es. aggiornamento periodico della posta elettronica).

#### **Linux/MacOS X**

Per elencare tutti i processi correntemente attivi nel sistema è possibile usare il comando  $ps -e$ .

 $$ ps -e$ 

[...]

## <span id="page-16-0"></span>**3.2 Immagine di memoria di un processo**

[...]

<span id="page-16-1"></span>**3.2.1 Il file system virtuale /proc in Linux**

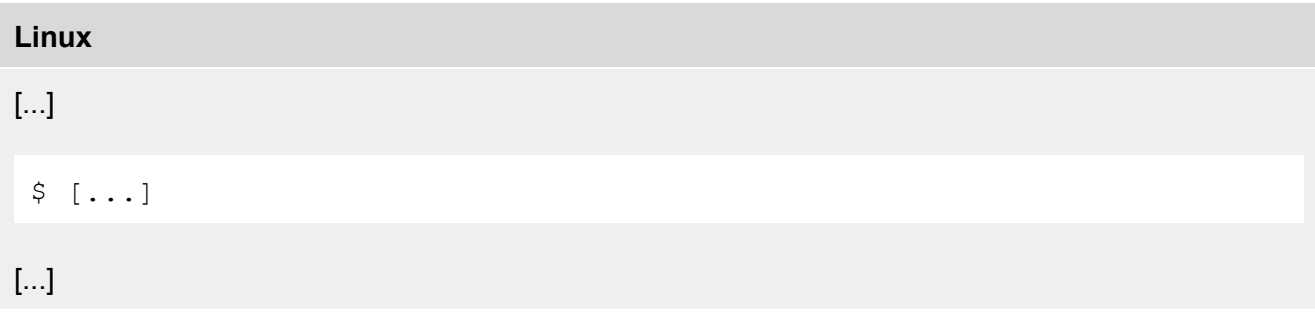

## <span id="page-17-0"></span>4 Come viene tradotto in linguaggio macchina un programma C?

I sistemi di calcolo si basano su un certo numero di **astrazioni** che forniscono una visione più semplice del funzionamento della macchina, nascondendo dettagli dell'implementazione che possono essere, almeno in prima battuta, ignorati.

Due delle più importanti astrazioni sono:

- La **memoria**, vista come un grosso array di byte.
- L**'instruction set architecture**(ISA), che definisce:
	- a. lo stato della CPU;
	- b. il formato delle sue istruzioni;
	- c. l'effetto che le istruzioni hanno sullo stato.

Per tradurre codice di alto livello (ad esempio in linguaggio C) in codice macchina, i compilatori si basano sulla descrizione astratta della macchina data dalla sua ISA.

Due delle ISA più diffuse sono:

- IA32, che descrive le architetture della famiglia di processori x86 a 32 bit;
- x86-64, che descrive le architetture della famiglia di processori x86 a 64 bit.

L'x8664 è ottenuto come estensione dell'IA32, con cui è **retrocompatibile**.Le istruzioni IA32 sono infatti presenti anche nell'x86-64, ma l'x86-64 introduce **nuove istruzioni** non supportate dal'IA32. Programmi scritti in linguaggio macchina per piattaforme IA32 possono essere eseguiti anche su piattaforme x8664, ma in generale non vale il viceversa. In questa dispensa tratteremo l'IA32.

#### <span id="page-17-1"></span>**4.1 Instruction set architecture (ISA) IA32**

#### <span id="page-17-2"></span>**4.1.1 Tipi di dato macchina**

L'IA32 ha sei tipi di dato numerici primitivi (tipi di dato macchina):

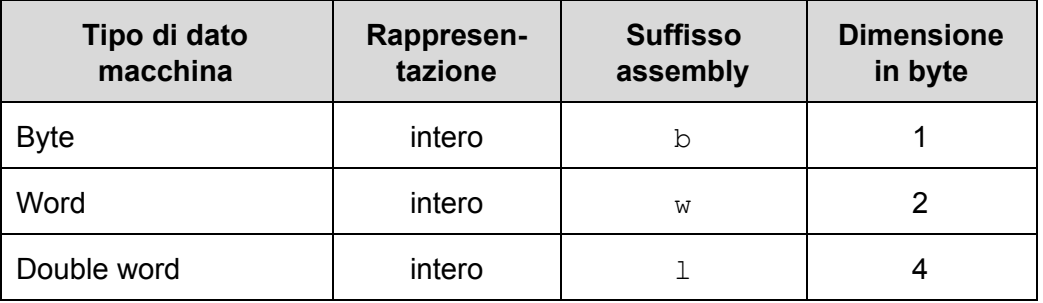

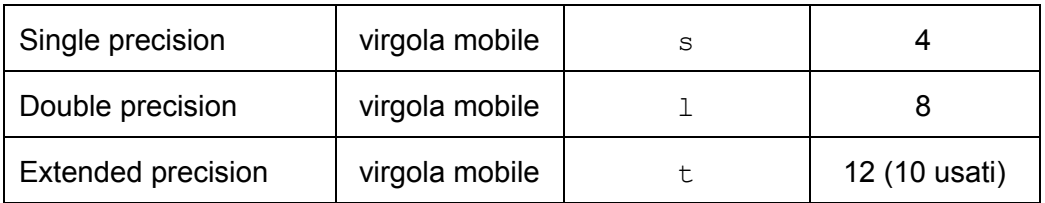

I tipi macchina permettono di rappresentare sia **numeri interi** che **numeri in virgola mobile**. Si noti che il tipo Extended precision richiede 12 byte in IA32. Tuttavia, di questi solo 10 byte (80 bit) sono effettivamente usati.

Ogni tipo ha un corrispondente **suffisso assembly** che, come vedremo, viene usato per denotare il **tipo degli operandi di una istruzione**.

<span id="page-18-0"></span>**4.1.2 Corrispondenza tra tipi di dato C e tipi di dato macchina**

La seguente tabella mostra la corrispondenza tra i tipi di dato primitivi C (interi, numeri in virgola mobile e puntatori) e i tipi di dato primitivi macchina:

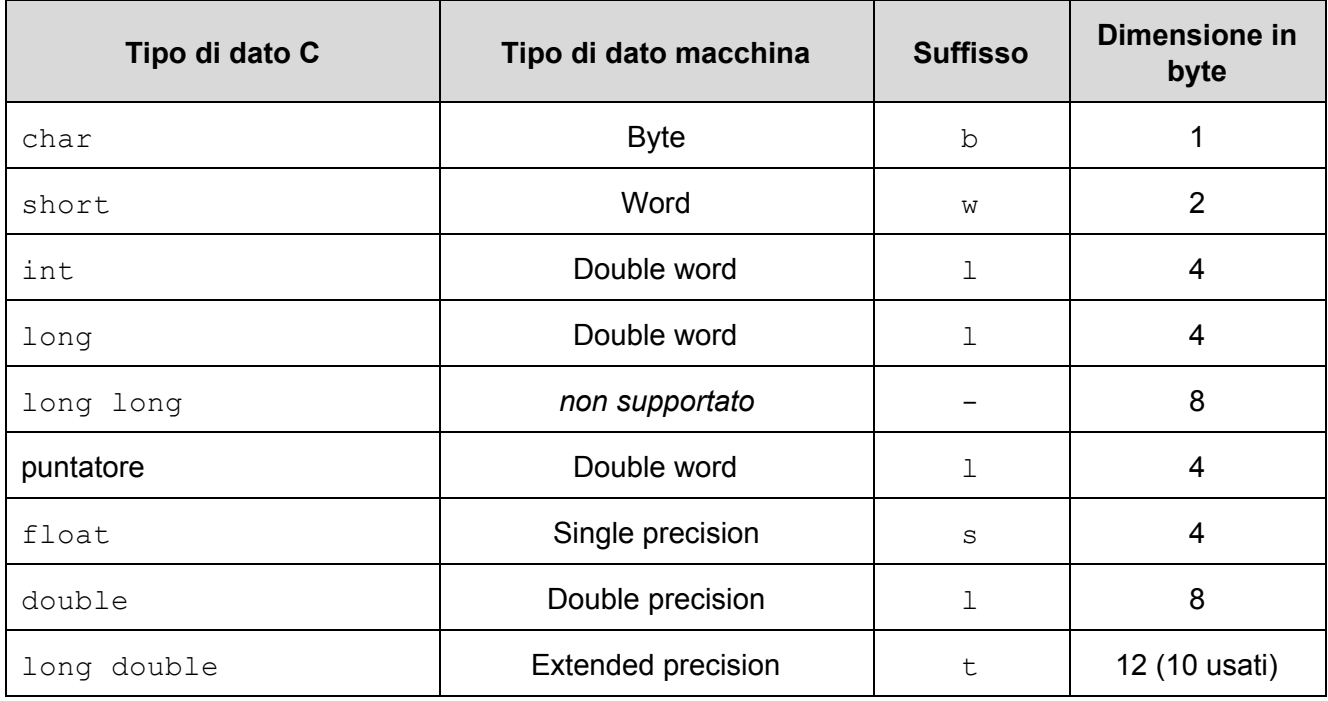

Si noti che il tipo di dato long long non è supportato in modo nativo dall'hardware IA32.

**Interi con e senza segno** hanno il **medesimo tipo macchina** corrispondente: ad esempio, sia char che unsigned char sono rappresentati come Byte.

<span id="page-19-0"></span>**4.1.3 Registri**

I **registri** sono delle memorie ad altissima velocità a bordo della CPU. In linguaggio assembly, sono identificati mediante dei **nomi simbolici** e possono essere usati in un programma come se fossero variabili.

L'IA32 ha 8 registri interi (A, B, C, D, DI, SI, SP, BP) di dimensione 32 bit (4 byte), di cui i primi 6 possono essere usati come se fossero variabili per memorizzare interi e puntatori:

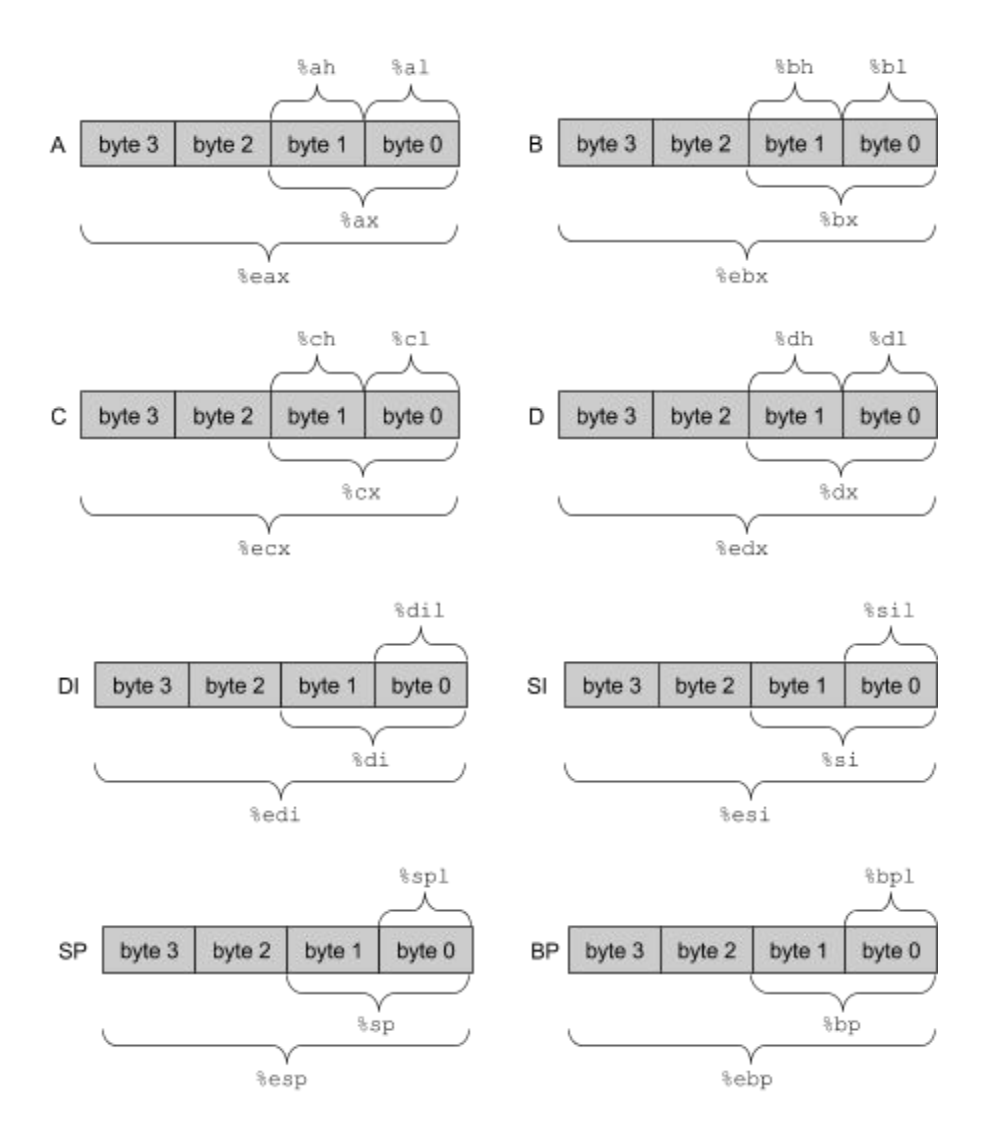

I registri SP e BP hanno invece un uso particolare che vedremo in seguito. Nella descrizione, byte<sub>0</sub> denota il byte **meno significativo**del registro e byte<sup>3</sup> quello **più significativo**.

Si noti che è possibile accedere a singole parti di un registro utilizzando dei nomi simbolici. Ad esempio, per il registro A:

- $\text{Reax}$  denota i 4 byte di A (byte<sub>3</sub>, byte<sub>2</sub>, byte<sub>1</sub>, byte<sub>0</sub>)
- $\bullet$   $\otimes$  ax denota i due byte meno significativi di A (byte<sub>1</sub> e byte<sub>0</sub>)
- $\bullet$  %al denota il byte meno significativo di A (byte<sub>0</sub>)
- $\bullet$   $\ast$ ah denota il secondo byte meno significativo di A (byte<sub>1</sub>)

L'IA32 ha anche altri registri:

- EIP: registro a 32 bit che contiene l'indirizzo della prossima istruzione da eseguire (program counter)
- EFLAGS: registro a 32 bit che contiene informazioni sullo stato del processore
- altri registri per calcoli in virgola mobile e vettoriali che non trattiamo in questa dispensa

#### <span id="page-20-0"></span>**4.1.4 Operandi e modi di indirizzamento della memoria**

Le istruzioni macchina hanno in genere uno o più **operandi** che definiscono i dati su cui operano. In generale, si ha un **operando sorgente** che specifica un valore di ingresso per l'operazione e un **operando destinazione**che identifica dove deve essere immagazzinato il risultato dell'operazione.

Gli operandi sorgente possono essere di tre tipi:

- *Immediato*: operando immagazzinato insieme all'istruzione stessa;
- *Registro*: operando memorizzato in uno degli 8 registri interi;
- *Memoria*: operando memorizzato in memoria.

Gli operandi destinazione possono essere invece di soli due tipi:

- *Registro*: il risultato dell'operazione viene memorizzato in uno degli 8 registri interi;
- *Memoria*: il risultato dell'operazione viene memorizzato in memoria.

Useremo la seguente notazione:

- Se  $E$  è il nome di un registro,  $R[E]$  denota il contenuto del registro  $E$ ;
- Se x è un indirizzo di memoria,  $M_{b}[x]$  denota dell'oggetto di b byte all'indirizzo x (omettiamo il pedice b quando la dimensione è irrilevante ai fini della descrizione).

Si hanno le seguenti 11 possibili forme di operandi. Per gli operandi di tipo memoria, vi sono vari **modi di indirizzamento** che consentono di accedere alla memoria dopo averne calcolato un indirizzo.

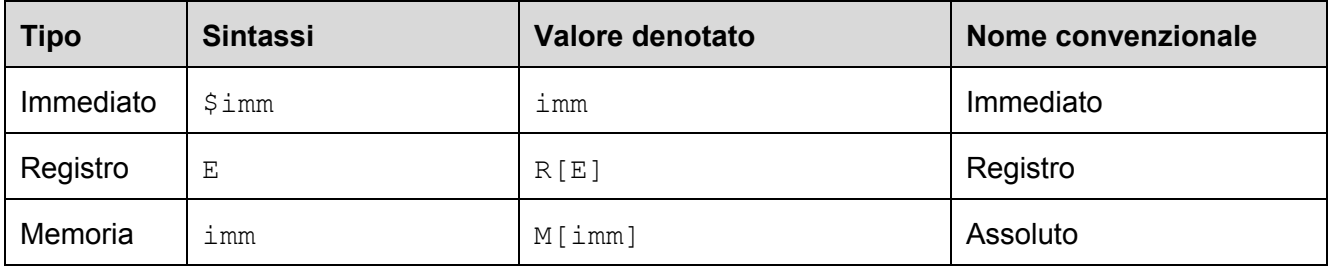

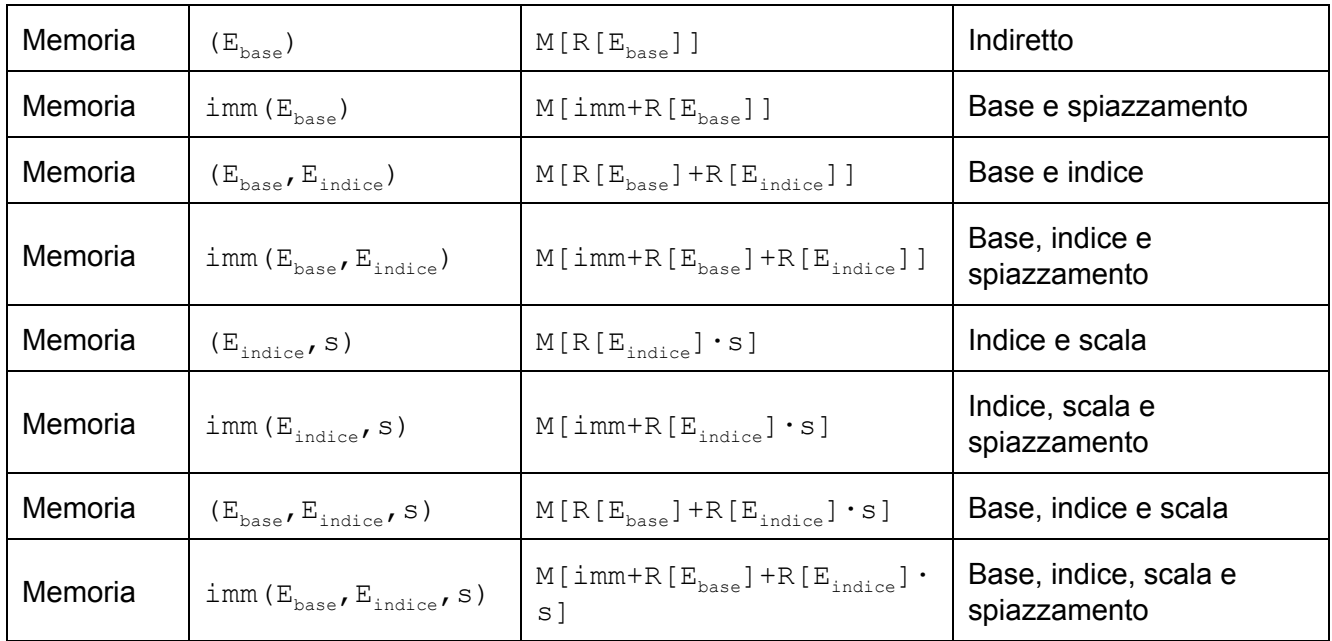

Negli indirizzamenti a memoria con indice scalato, il parametro s può assumere solo uno dei valori: 1, 2, 4, 8. Il parametro immediato imm è un valore intero costante a 32 bit, ad esempio 24 (decimale) oppure 0xAF25CB7E (esadecimale).

Nel seguito, usiamo la notazione *S<sup>n</sup>* per denotare un operando **sorgente** di n byte, e *D<sup>n</sup>* per denotare un operando **destinazione** di n byte. Omettiamo il pedice quando la dimensione è irrilevante ai fini della descrizione.

### <span id="page-21-0"></span>**4.1.5 Rappresentazione dei numeri in memoria: big-endian vs. little-endian**

L'**endianess** di un processore definisce l'**ordine** con cui vengono disposti in **memoria** i **byte** della rappresentazione di un valore numerico:

- **bigendian**: il byte **più**significativo del numero viene posto all'indirizzo più basso;
- **littleendian**: il byte **meno**significativo del numero viene posto all'indirizzo più basso.

Ad esempio, l'intero a 32 bit 0x12345678 viene disposto all'indirizzo 0x100 di memoria con le seguenti sequenze di byte (in esadecimale):

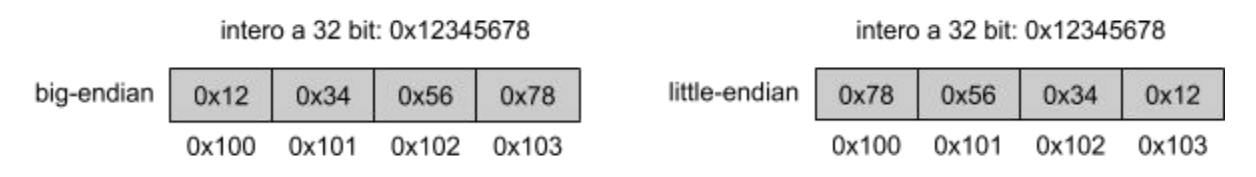

Si noti come nel formato big-endian l'ordine dei byte è lo stesso in cui appare nel letterale numerico che denota il numero, in cui la cifra più significativa appare per prima. Nel little-endian è il contrario.

Esempi di processori big endian sono PowerPC e SPARC. Processori little-endian sono ad esempio quelli della famiglia x86.

#### <span id="page-22-0"></span>**4.1.6 Istruzioni di movimento dati**

Le istruzioni di movimento dati servono per **copiare byte** da memoria a registro, da registro a registro, e da registro a memoria. Con la notazione X:Y denotiamo la concatenazione delle cifre di X con quelle di Y. Esempio: A3F:C07 denota A3FC07.

#### <span id="page-22-1"></span>**4.1.6.1 Stessa dimensione sorgente e destinazione: MOV**

Una delle istruzioni più comuni è la MOV, dove sorgente e destinazione hanno la stessa dimensione.

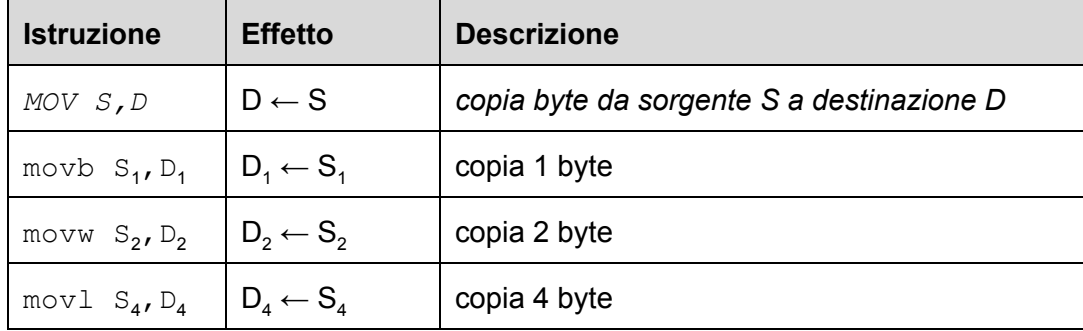

#### <span id="page-22-2"></span>**4.1.6.2 Dimensione destinazione maggiore di quella sorgente: MOVZ, MOVS**

Le istruzioni MOVZ, e MOVS servono per spostare dati da un operando sorgente a un operando destinazione di dimensione maggiore. Servono per effettuare le conversioni di tipi interi senza segno (MOVZ) e con segno (MOVS).

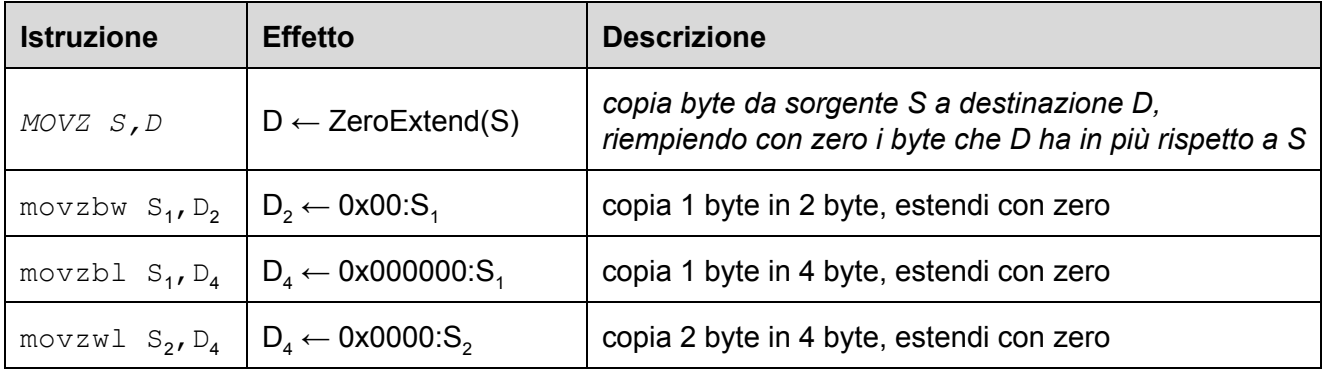

## **Esempi:**

Si assuma %eax=0x12341234 e %ecx=0xABCDEFAB:

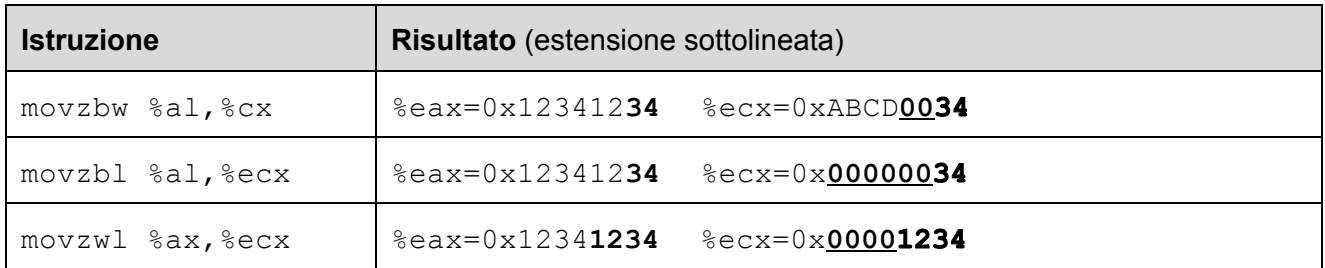

Vediamo ora l'istruzione MOVS:

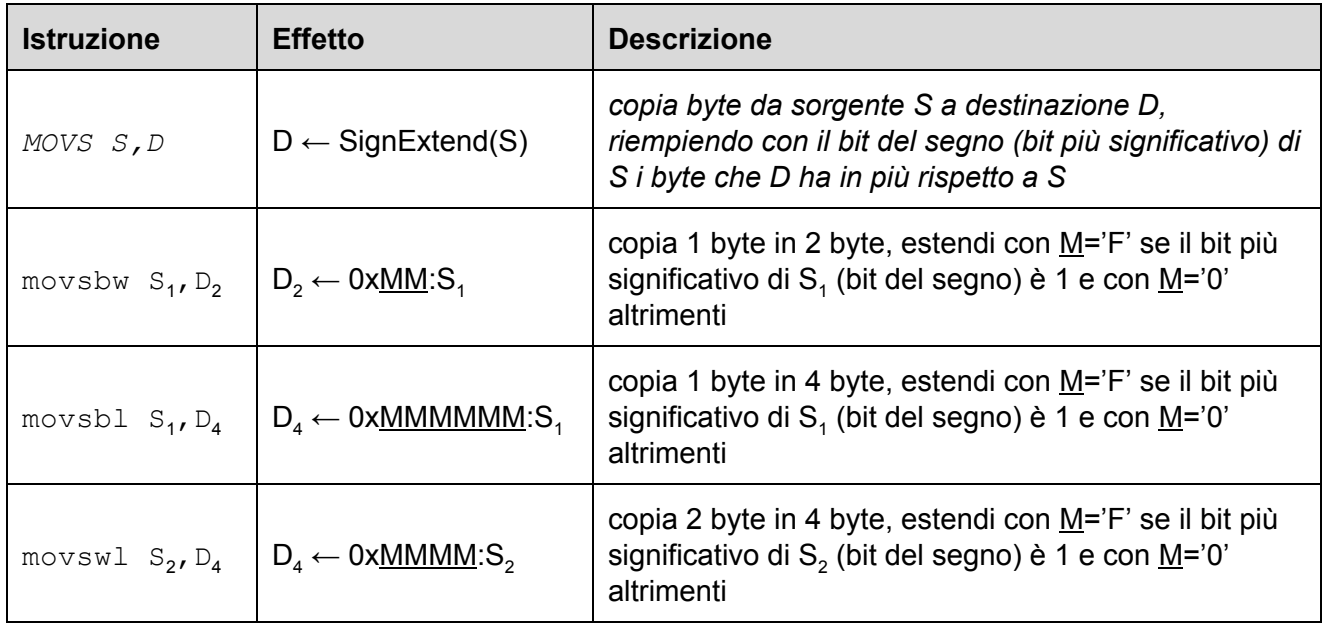

#### **Esempi:**

Si assuma %eax=0x12341234 e %ecx=0xABCDE1E2:

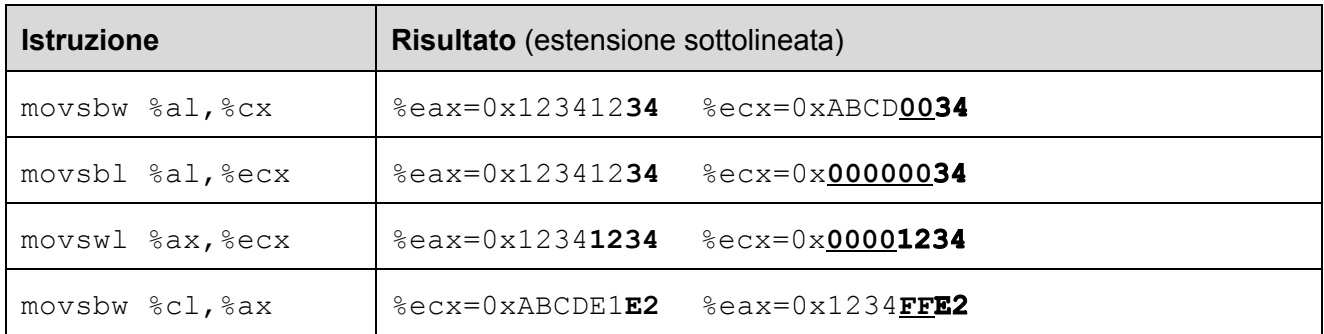

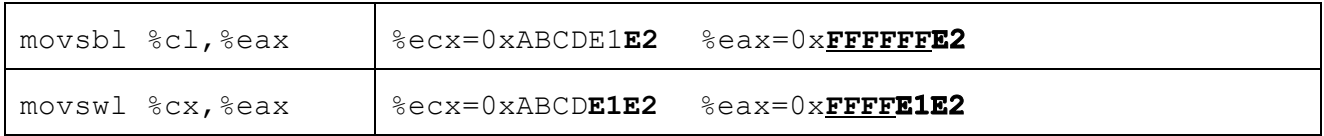

<span id="page-24-0"></span>**4.1.6.3 Movimento dati da/verso la stack: PUSH, POP**

Le istruzioni PUSH, e POP servono per spostare dati da un operando sorgente verso la cima della stack (PUSH) e dalla cima della stack verso un operando destinazione (POP):

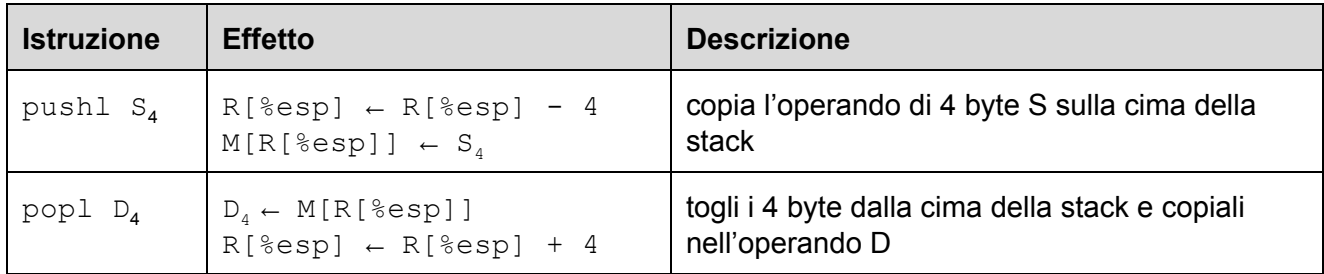

#### <span id="page-24-1"></span>**4.1.7 Istruzioni aritmetico-logiche**

Le seguenti istruzioni IA32 servono per effettuare operazioni su interi a 1, 2 e 4 byte:

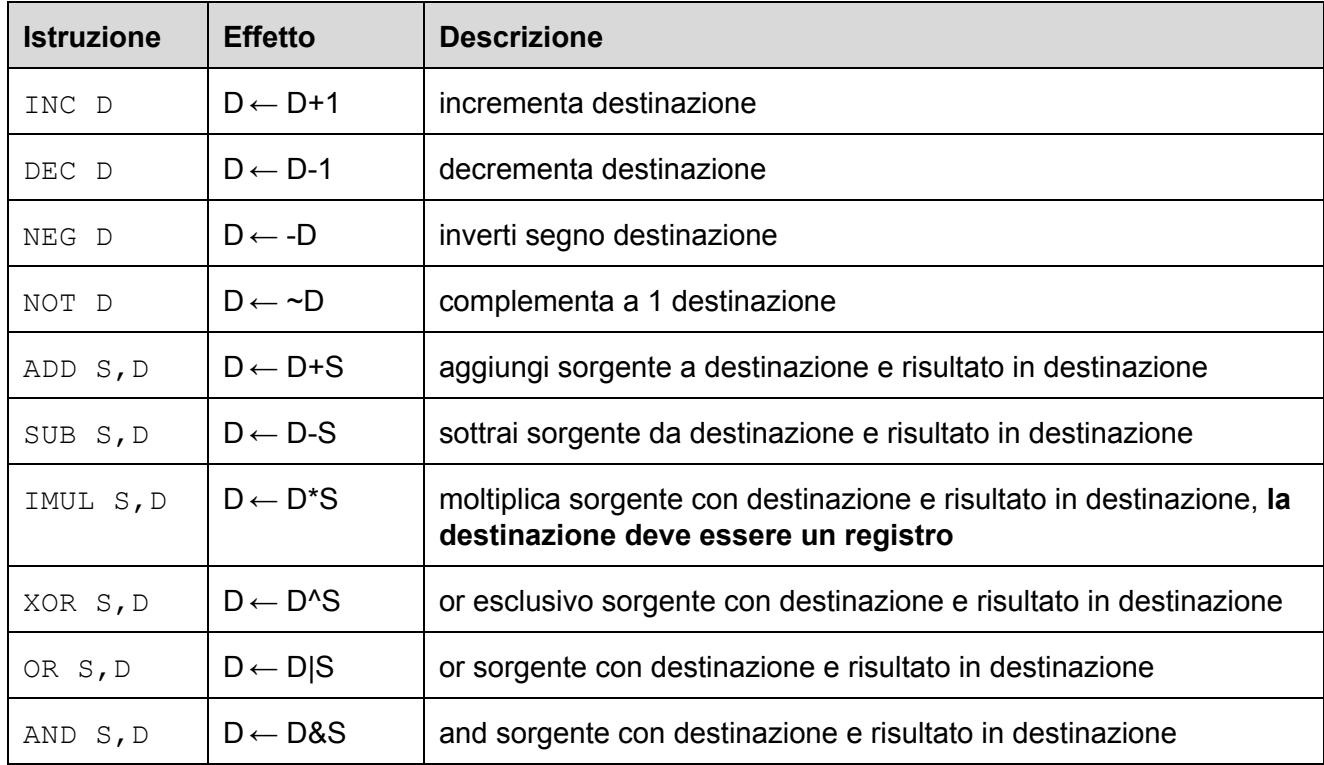

Omettiamo per il momento istruzioni più complesse come quelle che effettuano divisioni.

<span id="page-25-0"></span>**4.1.7.1 L'istruzione LEA (load effective address)**

L'istruzione LEA consente di sfruttare la flessibilità data dai modi di indirizzamento a memoria per calcolare espressioni aritmetiche che coinvolgono somme e prodotti su indirizzi o interi.

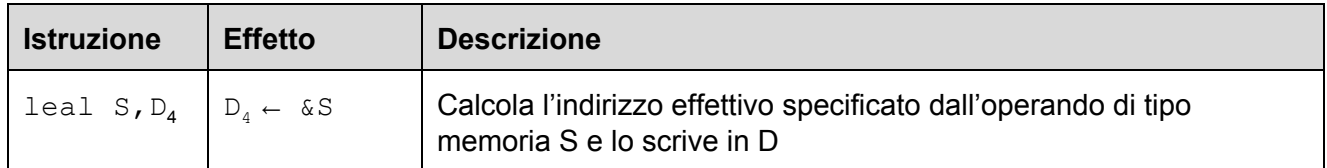

Si noti che  $\text{lead}$ , diversamente da  $\text{mov1}$ , non effettua un accesso a memoria sull'operando sorgente. L'istruzione leal calcola infatti l'indirizzo effettivo dell'operando sorgente, senza però accedere in memoria a quell'indirizzo.

#### **Esempi.**

**Si assuma**  $\text{&eax=0x100, } \text{&ecx=0x7} e M_{4} [0x100] = 0x \text{CAFE}$ 

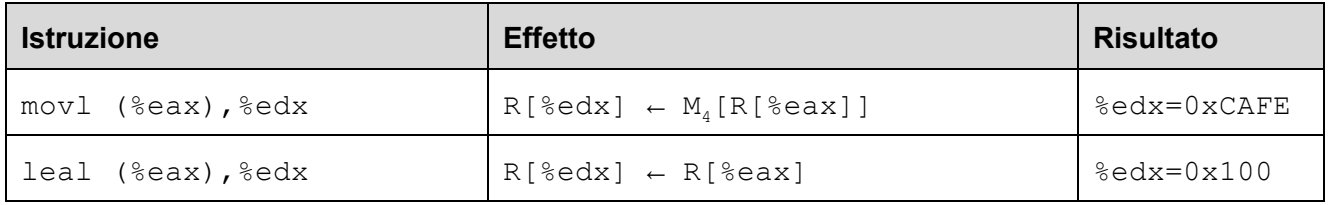

Si noti la differenza fra leal e movl che abbiamo discusso sopra. Si considerino inoltre i seguenti altri esempi:

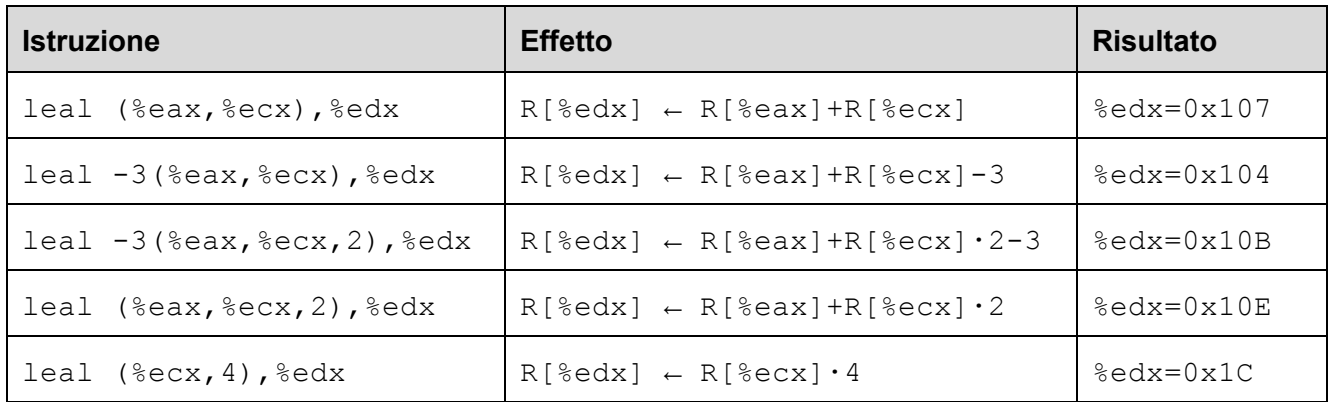

L'istruzione lealviene usata per scrivere **programmi più veloci** e viene sfruttata tipicamente per due scopi:

- 1. calcolare l'indirizzo effettivo di un oggetto in memoria una sola volta, per poi usarlo più volte;
- 2. calcolare **espressioni aritmetiche su interi o puntatori**usando una sola istruzione.

Si noti infatti che, sebbene sia stata pensata per calcolare indirizzi di memoria, la  $\text{leaf}$  può essere usata per calcolare espressioni intere che non rappresentano indirizzi.

#### **Esempio.**

Si consideri il seguente frammento di programma C:

```
int x=10;
int y=20;
int z=x+y*4-7;
```
Riformuliamo il frammento in modo che ogni operazione aritmetica abbia la forma:  $a = a$  op b, ottenendo il seguente codice equivalente, la corrispondente traduzione in codice IA32 e una versione ottimizzata del codice IA32 basata sull'istruzione leal:

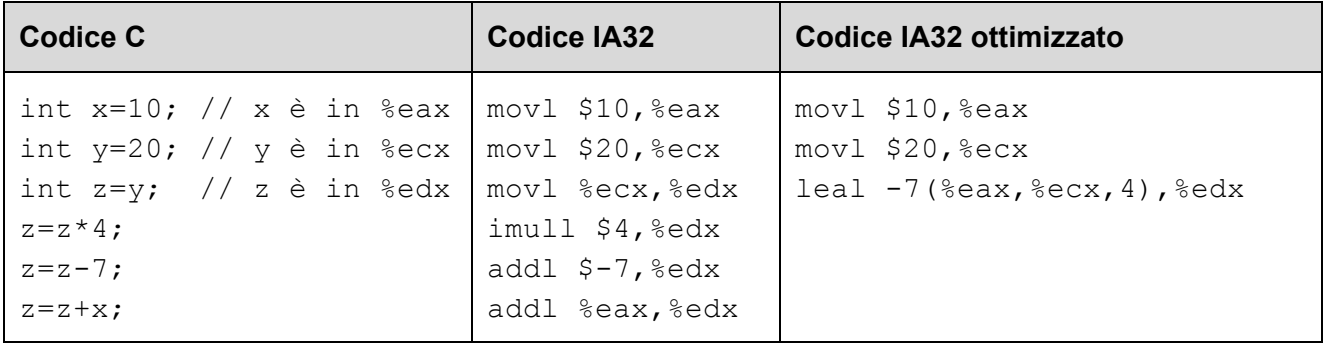

Si noti che, se l'espressione da calcolare fosse stata  $x+y*5-7$ , non sarebbe stato possibile usare la leal: infatti il fattore moltiplicativo nei vari modi di indirizzamento a memoria (scala) può essere solo 1, 2, 4, 8. Non tutte le espressioni aritmetiche possono quindi essere calcolate con la leal.

#### <span id="page-26-0"></span>**4.1.8 Istruzioni di salto**

Normalmente, il flusso del controllo di un programma procede in modo sequenziale, eseguendo le istruzioni nell'ordine in cui appaiono in memoria. Ogni volta che un'istruzione I viene eseguita, il registro EIP (instruction pointer), che punta alla prossima istruzione da eseguire, viene incrementato automaticamente del numero di byte occupati dall'istruzione I.

Vi sono tuttavia istruzioni, chiamate **istruzioni di salto**, che permettono di alterare il flusso del controllo, modificando il contenuto del registro EIP in modo che l'esecuzione non prosegua con istruzione successiva, ma con un'altra che inizia ad un indirizzo diverso.

Vi sono tre tipi di istruzioni di salto:

- 1. salti **incondizionati**: il registro EIP viene sovrascritto con l'indirizzo di memoria dell'istruzione a cui si vuole saltare;
- 2. salti **condizionati**: il registro EIP viene sovrascritto con l'indirizzo di memoria dell'istruzione a cui si vuole saltare, ma solo se è verificata una determinata condizione sui dati;
- 3. **chiamata**e **ritorno**da funzione (che vedremo in seguito).

<span id="page-27-0"></span>**4.1.8.1 Salti incondizionati: JMP**

Le istruzioni di salto incondizionato possono essere di tipo diretto o indiretto:

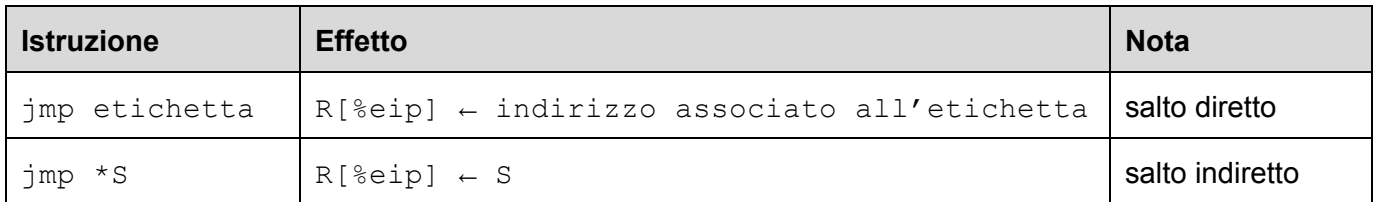

#### **Esempio.**

Si consideri il seguente frammento di programma x86:

```
movl $0, %eax
L: incl %eax
   jmp L
```
Il programma esegue dapprima l'istruzione mov1, poi incl. Quando incontra la jmp ritorna ad eseguire la  $\text{incl.}$  Infatti l'etichetta L (introdotta con la sintassi L:) denota l'indirizzo dell'istruzione incl. Si ha quindi un ciclo infinito.

#### **Esempio.**

Si consideri il seguente frammento di programma x86:

jmp \*(%eax)

Il programma salta all'indirizzo effettivo denotato dall'operando (%eax). L'operazione effettuata è quindi:  $\text{seip} \leftarrow M[R[\text{seax}]]$ .

<span id="page-27-1"></span>**4.1.8.2 Salti condizionati e condition code: Jcc, CMP**

Le istruzioni di salto condizionato consentono di modificare il registro EIP, e quindi alterare il normale flusso sequenziale del controllo dell'esecuzione, solo se una determinata condizione è soddisfatta. Il test viene effettuato in base al contenuto di un registro particolare chiamato registro dei FLAG, che viene modificato come effetto collaterale dell'esecuzione della maggior parte delle istruzioni aritmetico-logiche.

Un salto condizionato avviene in due passi:

- 1. un'operazione aritmetico-logica effettua un'operazione sui dati
- 2. in base all'esito dell'operazione, l'istruzione di salto condizionato salta o meno a un'etichetta

Il registro dei FLAG contiene in particolare quattro codici di condizione (condition code) booleani:

- 1. **ZF** (zero flag): viene posto a 1 se l'ultima operazione aritmetico-logica ha prodotto un valore zero e 0 se ha prodotto un valore diverso da zero;
- 2. **SF** (sign flag): viene posto a 1 se l'ultima operazione aritmetico-logica ha prodotto un valore negativo e 0 se ha prodotto un valore non negativo;
- 3. **CF** (carry flag): viene posto a 1 se l'ultima operazione aritmeticologica ha generato un riporto e 0 altrimenti;
- 4. **OF** (overflow flag): viene posto a 1 se l'ultima operazione aritmetico-logica ha generato un overflow e 0 altrimenti.

La forma generale di una instruzione di salto condizionato è la seguente:

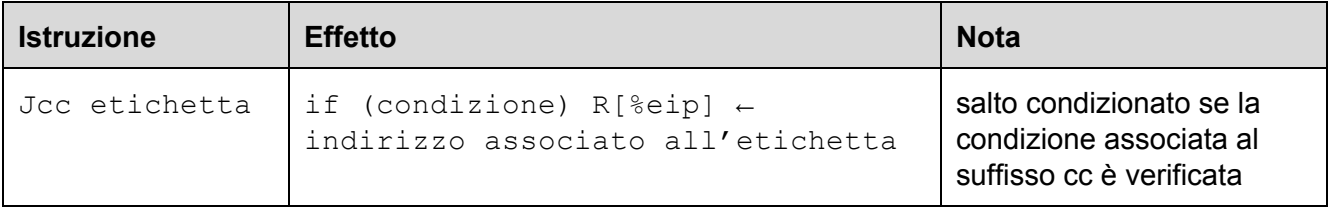

La seguente tabella riporta le possibili condizioni su cui è possibile saltare e i possibili codici suffissi di istruzione:

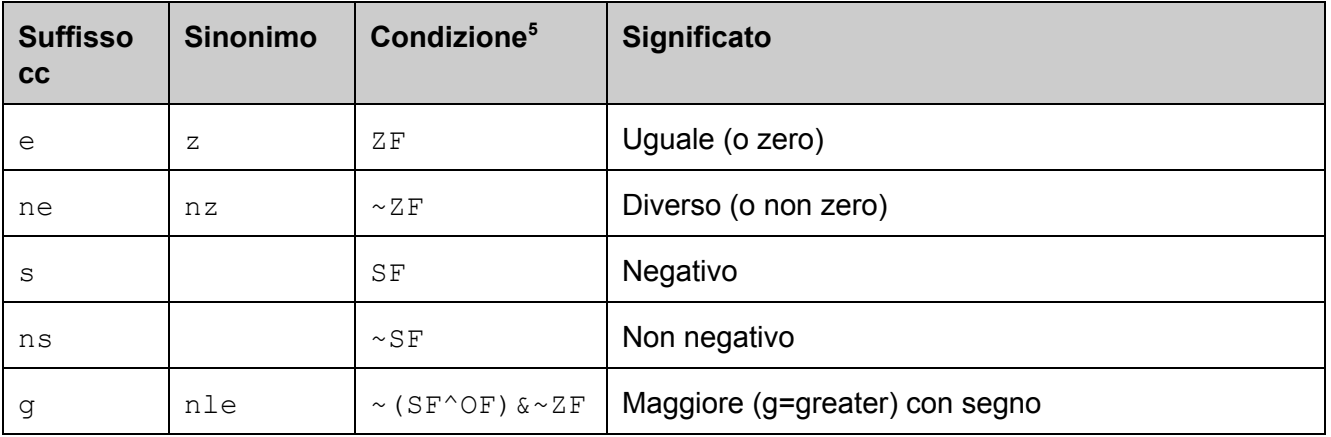

 $5$  Si ricordi che:  $\sim$  denota la negazione logica, & l'and, | l'or, e  $\sim$  l'or esclusivo (xor). La condizione in funzione dei condition code ZF, SF, CF, OF viene riportata per completezza e non è in generale utile per il programmatore.

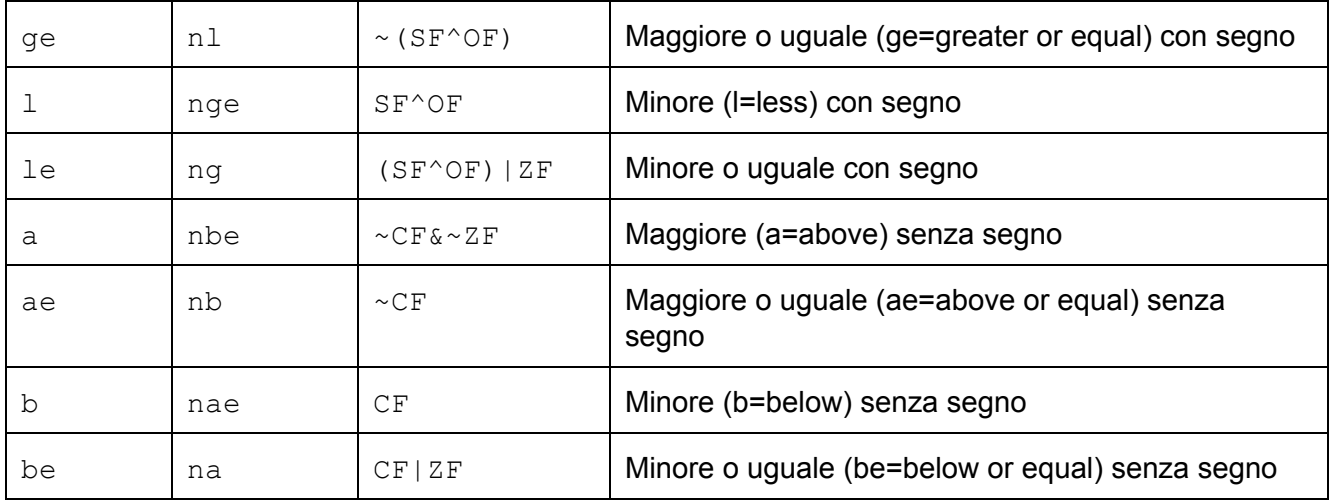

Si noti che i confronti maggiore/minore sono diversi a seconda che si intenda considerare o meno il segno dei valori confrontati.

#### **Esempio 1.**

Si consideri il seguente frammento di programma x86 e la sua corrispondente versione C in cui il registro eax è trattato come se fosse una variabile:

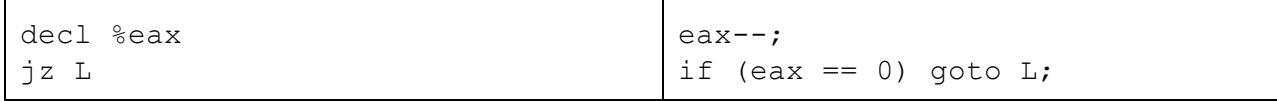

La prima operazione decrementa il contenuto del registro  $eax$ . Se  $eax$  diventa zero, allora l'istruzione  $iz$  salterà all'etichetta L.

#### **Esempio 2.**

Si consideri il seguente frammento di programma x86 e la sua corrispondente versione C in cui i registri sono trattati come se fossero variabili:

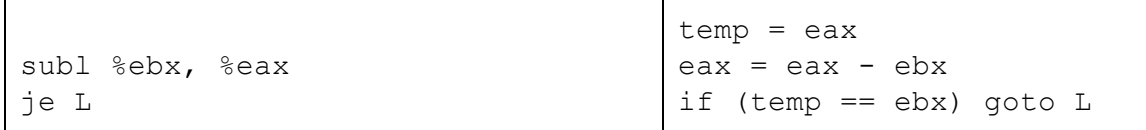

La prima operazione calcola  $R[^{8}ear] - R[^{8}ebx]$  e scrive il risultato in  $R[^{8}ear]$ . Si noti che il risultato della sottrazione è zero se e solo se i due registri sono uguali. Pertanto, l'istruzione je salterà all'etichetta  $L$  se e solo se i due registri sono uguali prima della SUB.

Osserviamo che per effettuare un salto condizionato rispetto al contenuto di due registri abbiamo dovuto modificarne uno: infatti la SUB modifica l'operando destinazione. Per ovviare a questo problema il set IA32 prevede una istruzione di sottrazione che non modifica l'operando destinazione, pensata specificamente per essere usata nei confronti:

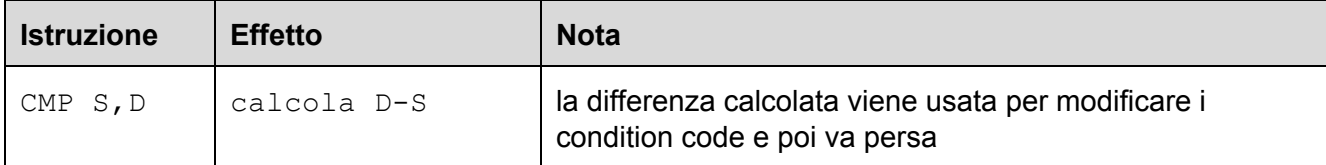

La seguente tabella riporta la condizione testata per ciascun prefisso assumendo di aver appena effettuato una operazione CMP S, D:

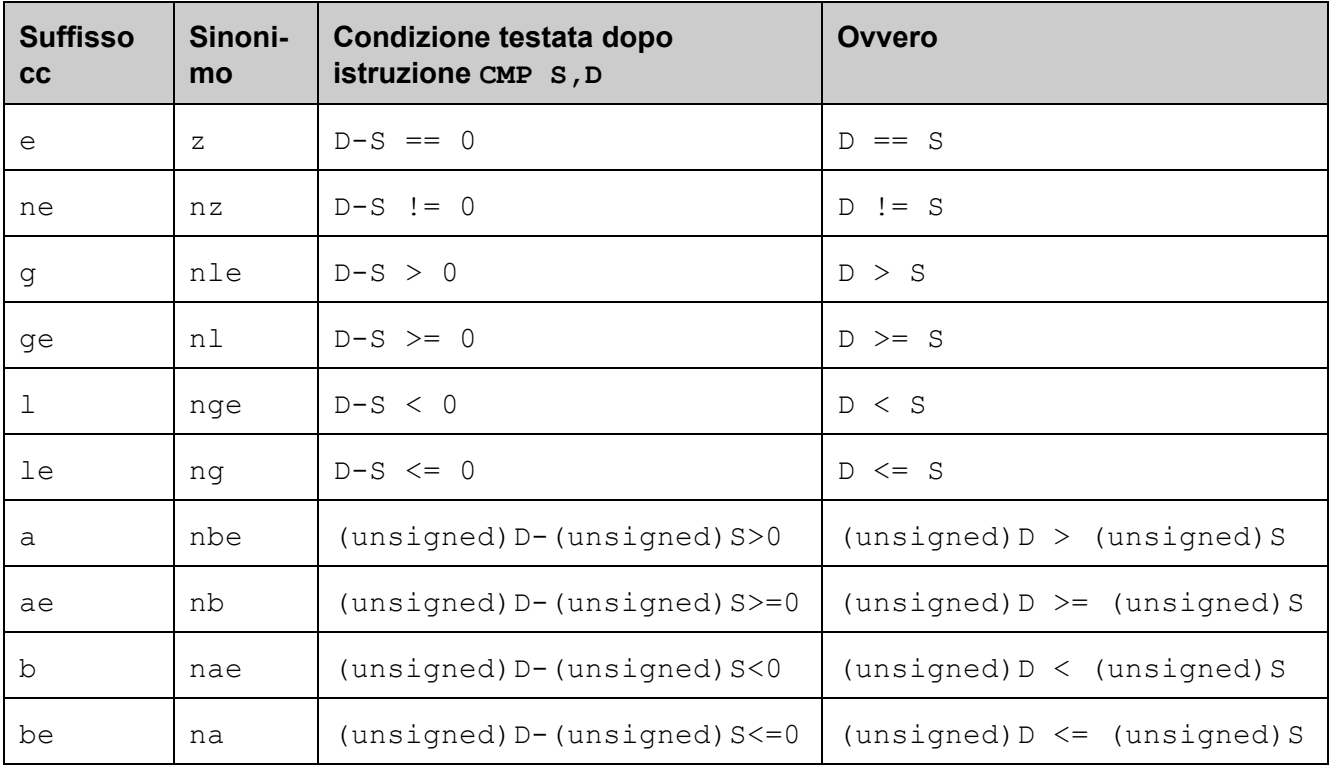

#### **Esempio 3.**

Si consideri il seguente frammento di programma x86 e la sua corrispondente versione C in cui i registri sono trattati come se fossero variabili:

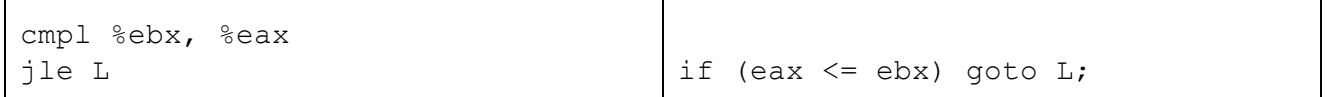

La prima operazione calcola la differenza R[%eax]-R[%ebx]. La seconda salta se  $R$ [%eax]- $R$ [%ebx] <= 0.

#### <span id="page-31-0"></span>**4.1.8.3 Chiamata e ritorno da funzione: CALL e RET**

Un ulteriore tipo di istruzione di salto è quello relativo alle chiamate e ritorno da funzione:

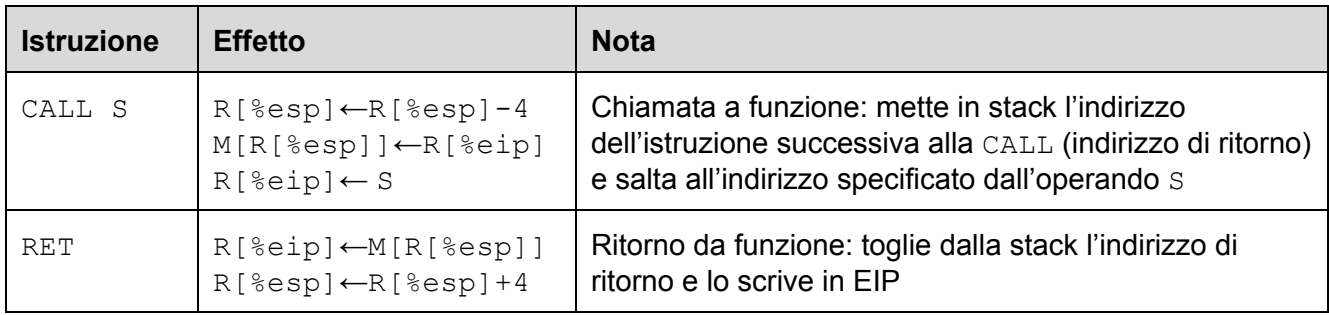

#### **Esempio.**

Si consideri il seguente frammento di programma x86 e la sua corrispondente versione C in cui i registri sono trattati come se fossero variabili:

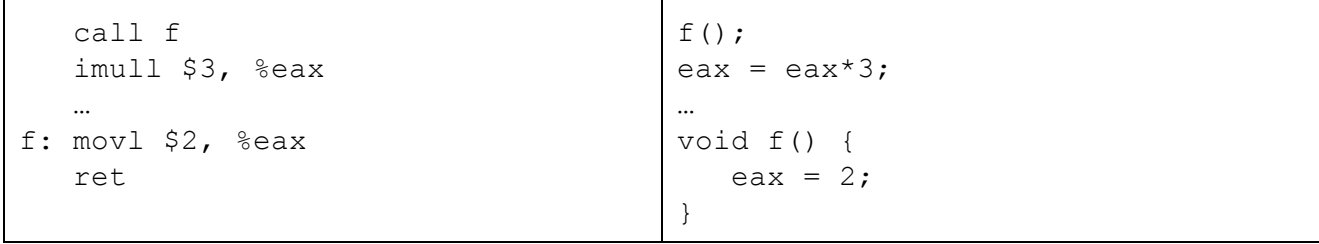

Immaginiamo che il programma sia disposto in memoria ai seguenti indirizzi:

```
00001f86 call 00001f94 ; chiama f
00001f8b imull $3, %eax
00001f8e …
00001f94 movl $2, %eax
00001f99 ret
```
Eseguendo le istruzioni a partire dall'indirizzo 00001f86, il flusso delle istruzioni e il loro effetto sui principali registri usati è il seguente:

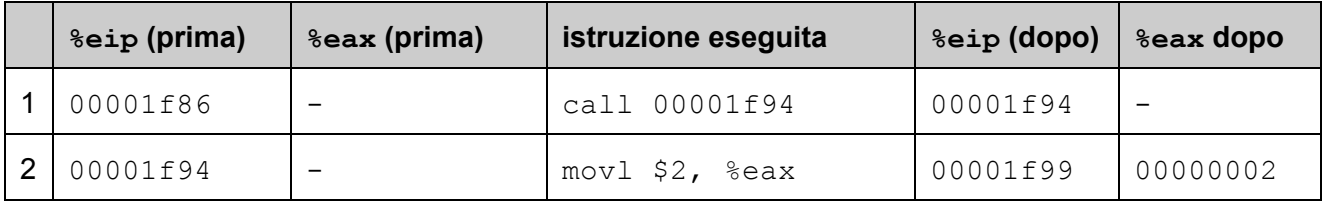

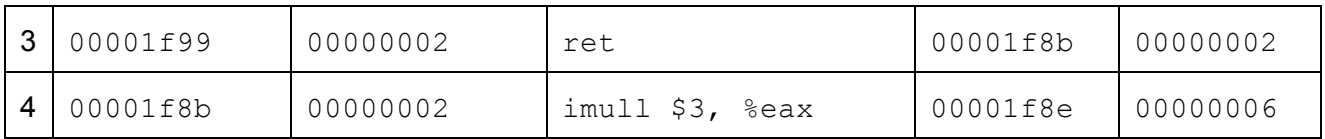

Analizziamo ora il contenuto della stack prima e dopo ogni istruzione:

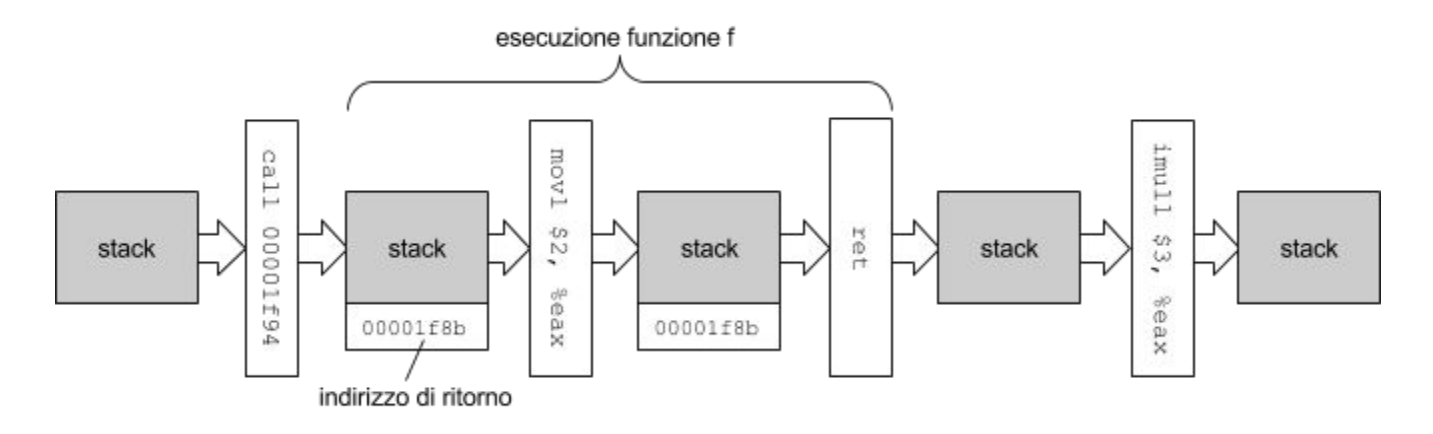

Si noti che la CALL deposita in stack l'indirizzo dell'istruzione successiva, in modo che la RET possa proseguire da quella istruzione una volta terminata la chiamata della funzione.

#### <span id="page-32-0"></span>**4.1.9 Altre istruzioni**

#### <span id="page-32-1"></span>**4.1.9.1 Istruzioni di assegnamento condizionato: CMOVcc**

L'istruzione CMOVcc consente di effettuare degli assegnamenti solo se una determinata condizione è verificata. L'istruzione si basa sulle medesime condizioni della Jcc, salvo che invece di saltare, copia l'operando sorgente in quello destinazione.

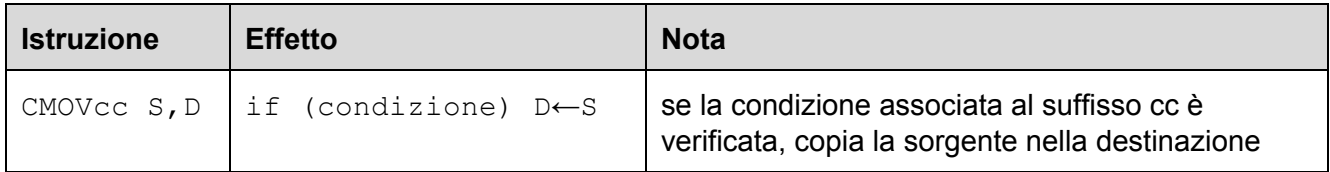

L'istruzione semplifica alcune operazioni condizionali riducendo il numero di istruzioni richieste. Diversamente dalla MOV, l'operando sorgente di una CMOVcc non può essere un operando immediato.

#### **Esempio.**

Si consideri il seguente frammento di programma x86 e la sua corrispondente versione C in cui i registri sono trattati come se fossero variabili:

La prima istruzione calcola R[%eax]-R[%ecx]. La seconda sovrascrive R[%ecx]con R[%eax]se R[%eax]>R[%ecx].

#### <span id="page-33-0"></span>**4.1.9.2 Altre istruzioni di confronto: TEST**

Nello stesso spirito della CMP, che corrisponde a una SUB in cui non viene modificato l'operando destinazione, l'istruzione TEST è identica a una AND, tranne che non modifica l'operando destinazione:

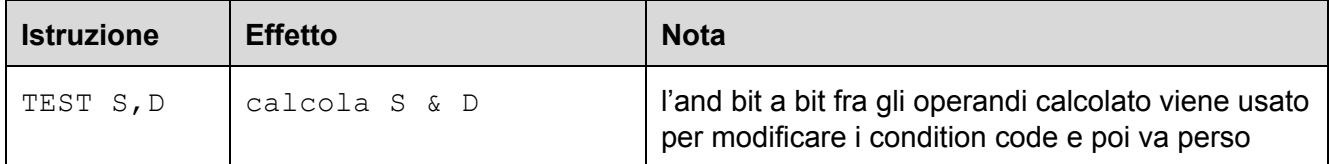

#### **Esempio.**

L'istruzione  $TEST$  può essere usata al posto della CMP ad esempio per verificare se un registro è zero o meno:

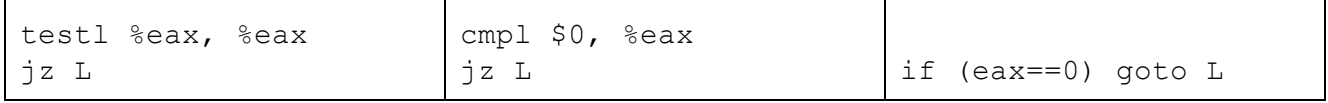

Si noti che l'AND di un valore con se stesso è zero se e solo se il valore è zero.

### <span id="page-33-1"></span>**4.2 Traduzione dei costrutti C in assembly IA32**

In questo paragrafo vediamo come i compilatori moderni come gcc traducono i costrutti del linguaggio C in codice IA32. Si noti come lo stesso programma C potrebbe essere tradotto in assembly in tanti modi diversi. Versioni diverse del compilatore oppure livelli di ottimizzazione diversi portano a codice assembly diverso. Per indicare la traduzione di un frammento di codice  $x$  in assembly IA32, useremo la notazione  $IA32(x)$ .

#### <span id="page-33-2"></span>**4.2.1 Istruzioni condizionali**

Le istruzioni ed espressioni condizionali vengono normalmente basate sulle istruzioni di salto condizionato. In alcuni casi è possibile usare l'istruzione di movimento dati condizionale (CMOV).

<span id="page-34-0"></span>**4.2.1.1 Istruzione if**

Consideriamo lo schema generale di una istruzione if. Se il test effettuato è vero, viene eseguito il blocco e si riprende dall'istruzione successiva, altrimenti si prosegue direttamente con l'istruzione successiva.

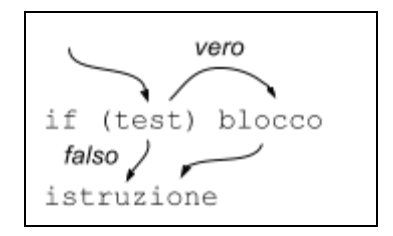

L'istruzione if può essere tradotta come segue:

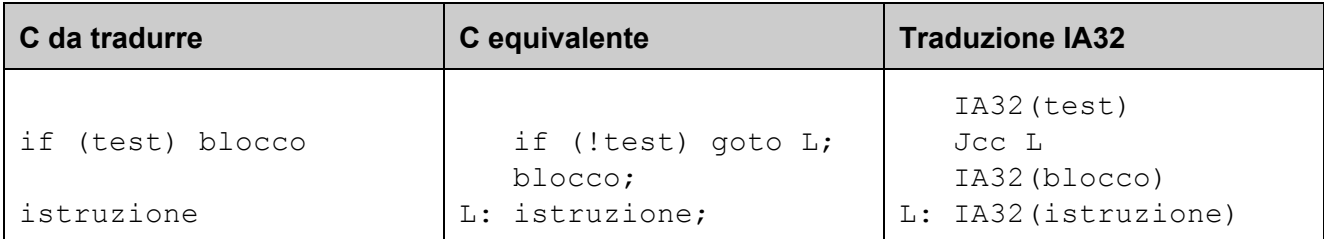

Si noti che l'if viene realizzato effettuando un salto che evita di eseguire il blocco dell'if se il test non è soddisfatto. Si salta quindi su ! test e non su test.

#### **Esempio.**

Consideriamo il seguente frammento di programma C con variabili intere senza segno e assumiamo che la variabile a sia tenuta nel registro eax, b in ebx  $e$  c in ecx:

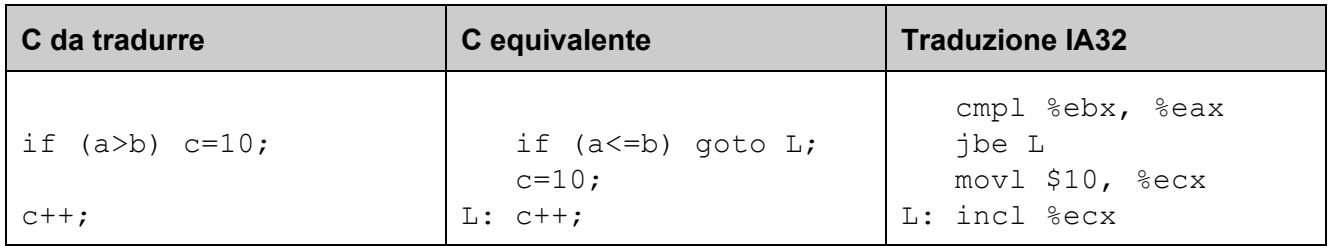

Notiamo che il test a<=b su variabili senza segno viene realizzato calcolando la differenza  $R$ [%eax]-R[%ebx] con la CMP e saltando se il risultato è <=0 (suffisso be=below or equal, confronto senza segno).

#### <span id="page-35-0"></span>**4.2.1.1 Istruzione if…else**

Consideriamo lo schema generale di una istruzione if…else. Se il test effettuato è vero, viene eseguito il blocco 1 e si riprende dall'istruzione successiva all'if...else, altrimenti si esegue il blocco 2 e si riprende dall'istruzione successiva all'if…else.

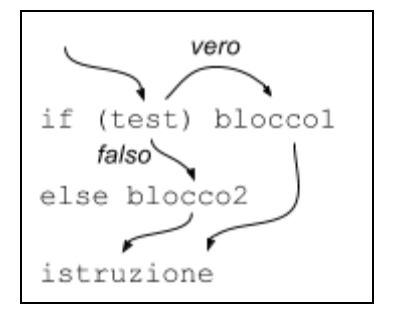

L'istruzione if..else può essere tradotta come segue:

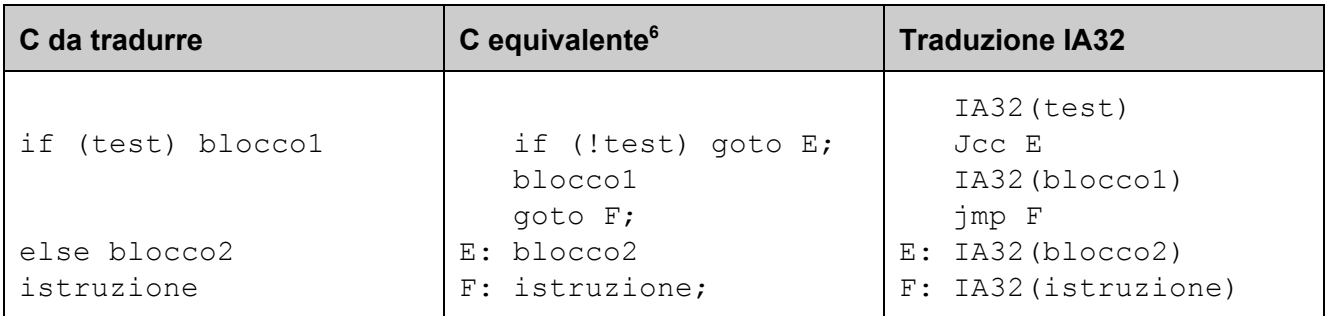

Si noti che l'if...else viene realizzato effettuando un salto al blocco 2 che evita di eseguire il blocco 1 se il test non è soddisfatto. Alla fine del blocco 1 c'è un salto incondizionato che evita di eseguire il blocco 2 se il blocco 1 è stato eseguito. Questo realizza la mutua esclusione tra i blocchi eseguiti.

#### **Esempio.**

Consideriamo il seguente frammento di programma C con variabili intere con segno e assumiamo che la variabile a sia tenuta nel registro eax, b in ebx  $e$  c in ecx:

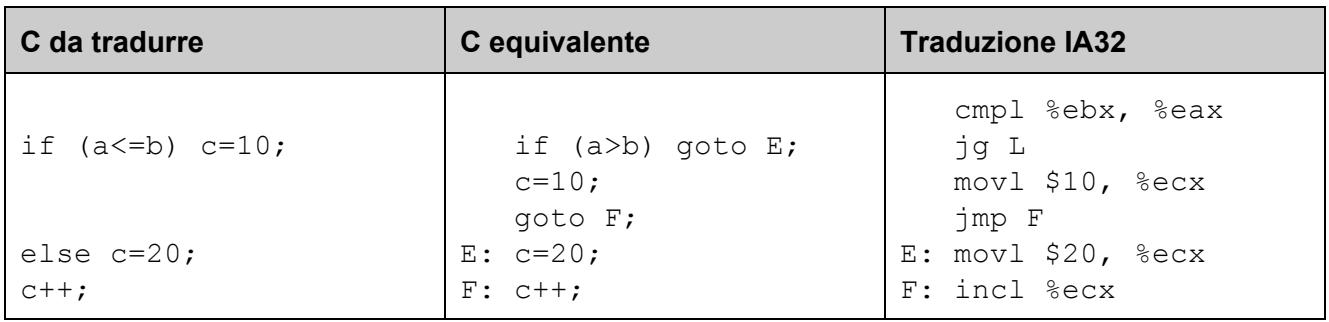

Notiamo che il test a>b su variabili con segno viene realizzato calcolando la differenza R[%eax]-R[%ebx] con la CMP e saltando se il risultato è >0 (suffisso g=greater, confronto con segno).

 $6$  Si noti che in C il costrutto if...else può essere riscritto in termini di ife goto.
## **4.2.2 Cicli**

#### **4.2.2.1 Istruzione while**

Consideriamo lo schema generale di una istruzione while. Se il test effettuato è vero, viene eseguito il blocco e si ritorna al test, altrimenti si prosegue con l'istruzione successiva al while.

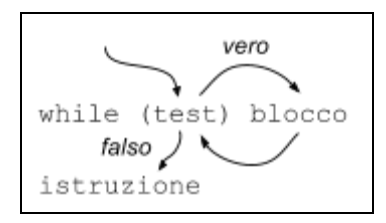

L'istruzione while può essere tradotta come segue:

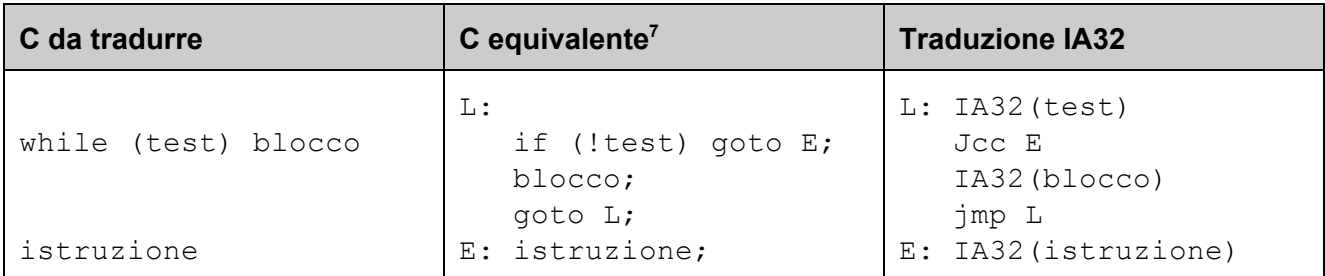

Si noti che il while è del tutto simile all'if, tranne che dopo l'esecuzione del blocco non si prosegue all'istruzione successiva, ma si torna al test.

#### **Esempio.**

Consideriamo il seguente frammento di programma C con variabili intere senza segno e assumiamo che la variabile a sia tenuta nel registro eax, b in ebx  $e$  c in ecx:

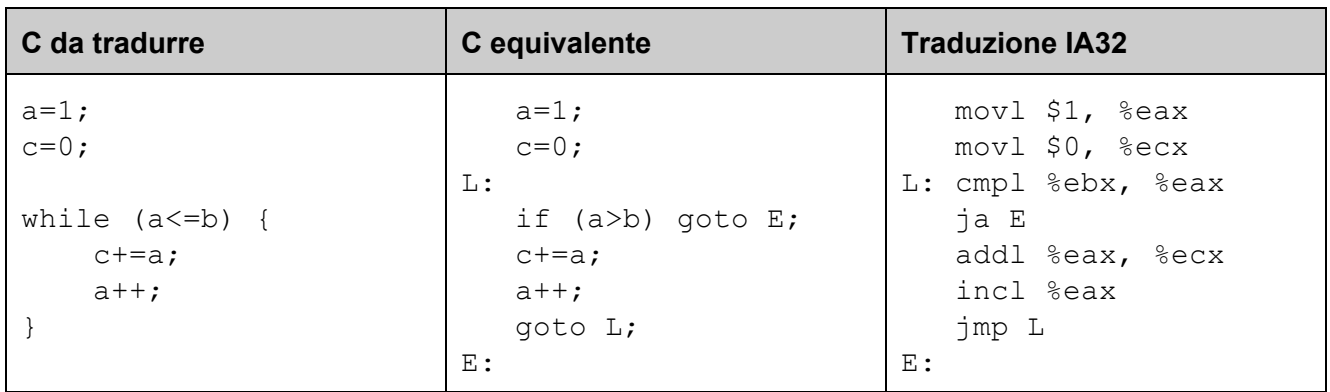

Il programma calcola in c la somma dei primi b interi, cioè c ← 1+2+3+...+b.

 $7$  Si noti che in C il costrutto while può essere riscritto in termini di ife goto.

#### **4.2.2.1 Istruzione for**

Consideriamo lo schema generale di una istruzione for. Si esegue dapprima l'inizializzazione e poi si effettua il test. Se il test effettuato è vero, viene eseguito il blocco, si esegue l'aggiornamento, e si ritorna al test, altrimenti si prosegue con l'istruzione successiva al for.

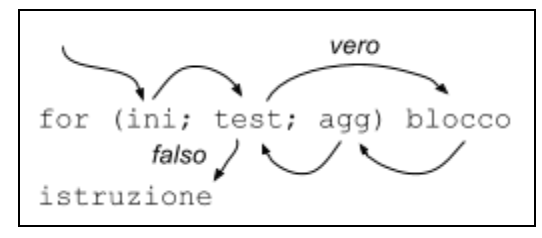

L'istruzione  $for$  può essere tradotta come segue:

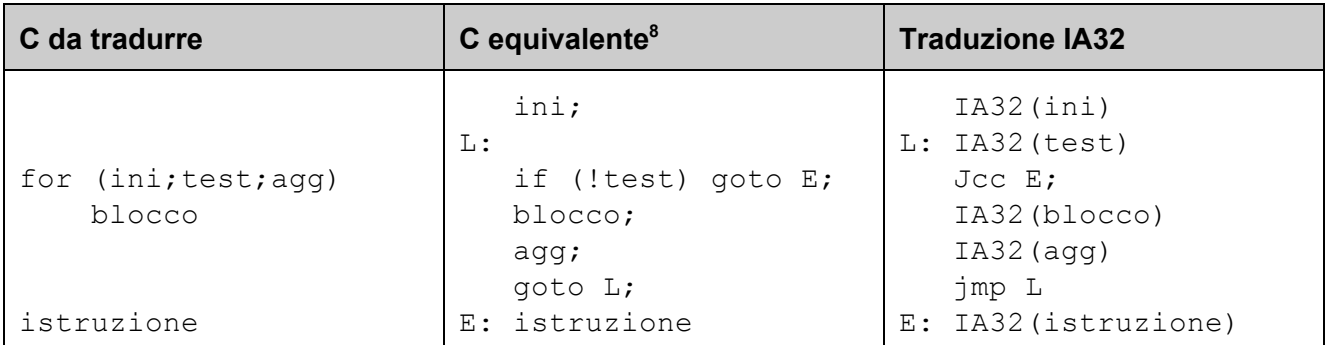

#### **Esempio.**

Consideriamo il seguente frammento di programma C con variabili intere senza segno e assumiamo che la variabile a sia tenuta nel registro eax, b in ebx  $e$  c in ecx:

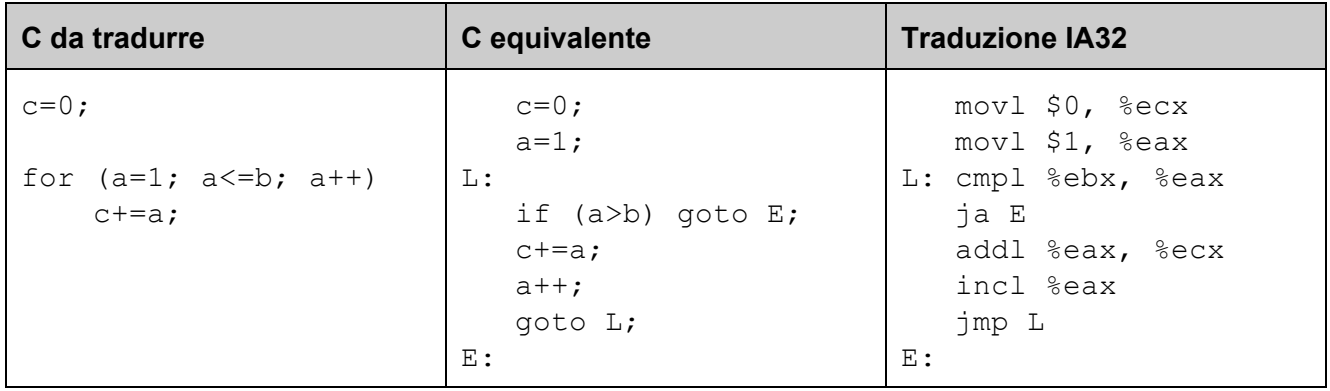

Il programma calcola in c la somma dei primi b interi, cioè c ← 1+2+3+...+b, ed è del tutto equivalente a quello visto come esempio per il while.

 $8$  Si noti che in C il costrutto for può essere riscritto in termini di ife goto.

## **4.2.3 Funzioni**

Una funzione C è normalmente tradotta in assembly IA32 come una sequenza di istruzioni terminate da una RET e viene invocata mediante l'istruzione CALL. Durante una chiamata a funzione, la funzione che ha effettuato l'invocazione viene detta **chiamante** (caller) e quella invocata viene detta **chiamato**(callee).

Le **convenzioni** relative alla traduzione delle funzioni, del passaggio dei parametri e della restituzione dei valori che vedremo in questo paragrafo non sono specificate dall'ISA IA32, ma sono conformi con la System V [Application](http://www.sco.com/developers/devspecs/abi386-4.pdf) Binary Interface (ABI), che descrive uno standard diffuso (es. Mac OS X e Linux) usato nella creazione dei file oggetto e nell'orchestrazione dell'esecuzione dei programmi su piattaforme IA32.

#### **Esempio.**

Il seguente frammento di programma C mostra come la definizione di una funzione e la chiamata a funzione vengono tradotte in codice IA32:

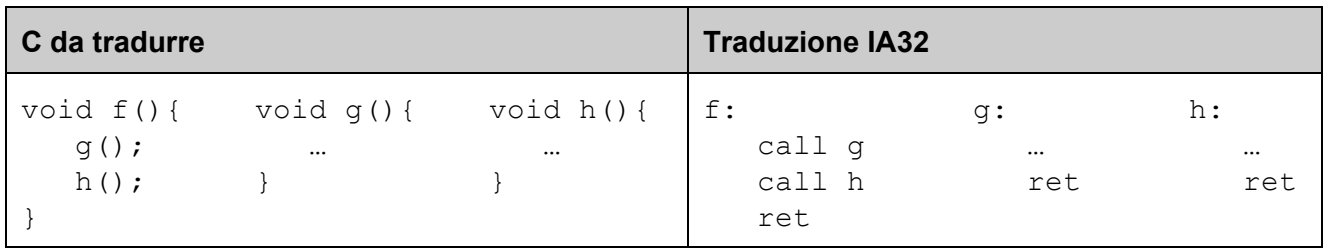

## **4.2.3.1 Restituzione valore**

Per convenzione, valori scalari come interi e puntatori<sup>9</sup> vengono restituiti al chiamante dal chiamato scrivendoli nel registro eax.

#### **Esempio.**

Consideriamo il seguente frammento di programma C:

| C da tradurre                   | C equivalente                                                  | <b>Traduzione IA32</b>                |
|---------------------------------|----------------------------------------------------------------|---------------------------------------|
| int $f()$ {<br>return $7+q()$ ; | int $f()$ {<br>int tmp = $g()$ ;<br>$tmp += 7;$<br>return tmp; | f:<br>call g<br>addl \$7, %eax<br>ret |

<sup>9</sup> Non trattiamo il caso di come vengono restituiti valori in virgola mobile e strutture. Per approfondimenti si veda ad esempio la documentazione Apple su **IA-32 Function Calling Conventions**.

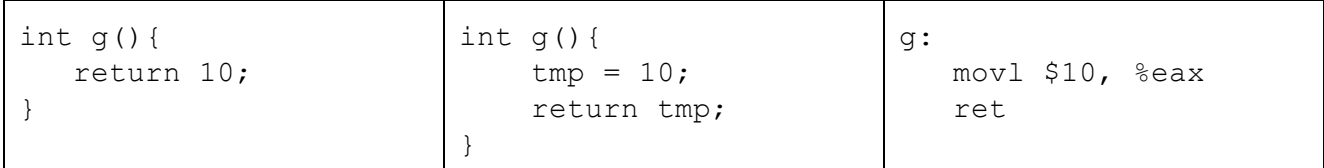

Si noti che q restituisce a fil valore 10 in eax, e a sua volta frestituisce al proprio chiamante il valore 17 in eax.

**4.2.3.2 Stack frame e registro EBP**

La stack è uno strumento essenziale per l'orchestrazione delle chiamate a funzione e per fornire spazio di memorizzazione locale alle chiamate. Ogni invocazione a funzione ha associato uno **stack frame** (o record di attivazione), che contiene spazio per memorizzare variabili locali, parametri passati ad altre funzioni, ecc.

Per consentire a un **debugger** di elencare in ogni istante le funzioni pendenti che portano dal main alla funzione correntemente eseguita, e quindi comprendere meglio il contesto in cui una funzione agisce, gli stack frame vengono organizzati a formare concettualmente una **lista collegata**, in cui il registro  $ebp$  punta al primo stack frame (quello della funzione correntemente eseguita). Ogni stack frame conterrà un puntatore allo stack frame del proprio chiamante.

Poiché il **collegamento fra stack frame usando ebpè opzionale**,illustriamo di seguito la struttura con cui viene organizzata la stack sia con che senza collegamento tra frame:

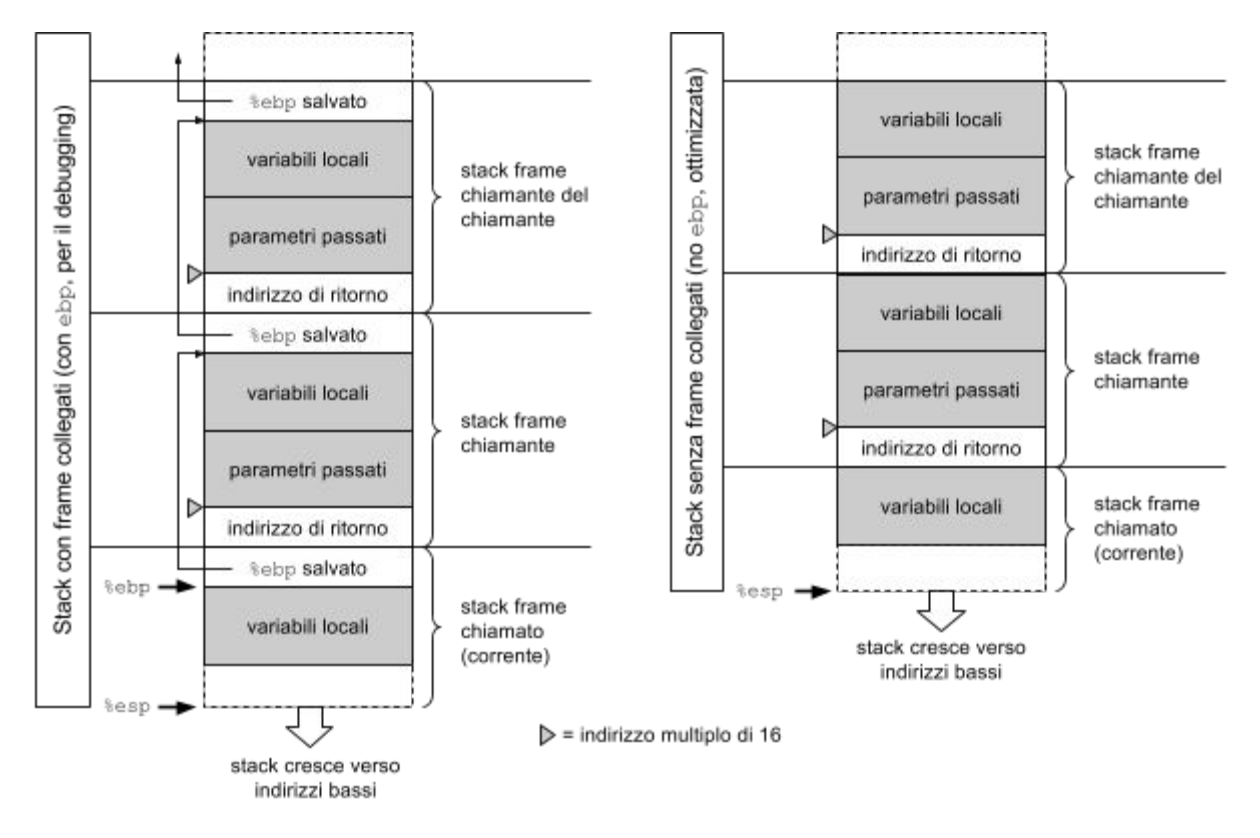

Per convenzione, **nel momento in cui si effettua un'istruzione CALL**, la **base della stack** puntata dal registro %espdeve essere sempre a un **indirizzo multiplo di 16**. 10

La lista di stack frame viene gestita mediante un codice di **prologo** all'inizio di una funzione e un codice di **epilogo**alla fine:

● Il **prologo** salva in stack il contenuto di ebp (che punta allo stack frame del chiamante) mediante l'istruzione pushl %ebp. Il registro base pointer ebp viene poi fatto puntare alla posizione corrente in stack contenuta nel registro stack pointer esp mediante l'istruzione movl %esp, %ebp

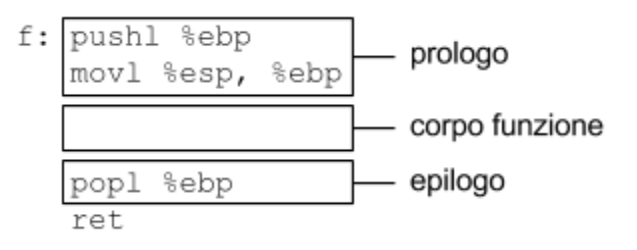

 $(cos)$  facendo, registro  $ebp$  viene a puntare allo stack frame corrente).

● L'**epilogo** ripristina il valore di ebpche si aveva prima dell'attivazione della funzione corrente eseguendo popl %ebp. Il registro ebp verrà quindi a puntare nuovamente allo stack frame del chiamante.

In gcc, è possibile **omettere il collegamento fra stack frame** compilando con l'opzione -fomit-frame-pointer. In questo modo, non verranno generati prologo ed epilogo: la funzione sarà più veloce e compatta, ma il debugging potrebbe essere più difficoltoso.

#### **Esempio.**

Il seguente esempio mostra come una funzione C viene compilata con e senza l'uso del registro base pointer ebp:

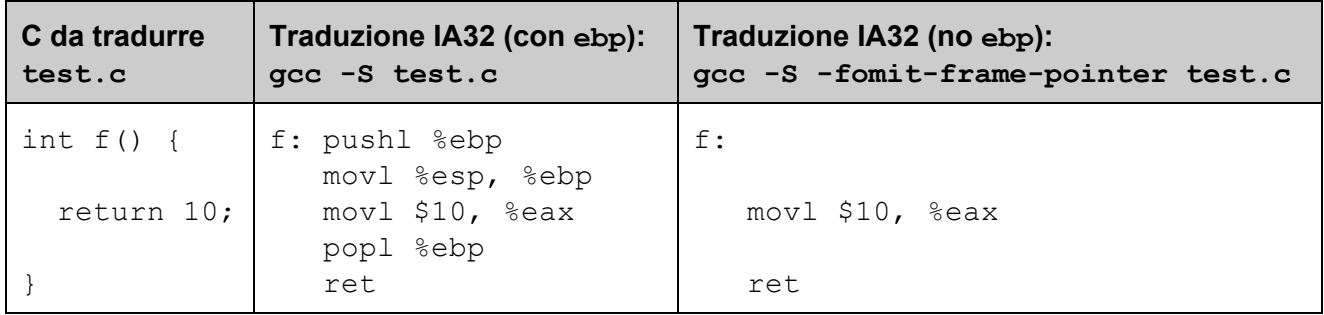

<sup>10</sup> Poiché questa convenzione ha motivazioni prestazionali e non ha implicazioni sulla correttezza di un programma, in alcuni degli esempi in questa dispensa è volutamente ignorata per rendere il codice più semplice da comprendere. Tenere a mente la convenzione è comunque utile per capire perché il codice generato da  $qcc$ contiene istruzioni apparentemente inutili il cui unico scopo è l'allineamento della stack a multipli di 16.

#### **4.2.3.3 Passaggio dei parametri**

I parametri di tipi primitivi<sup>11</sup> vengono passati dal chiamante al chiamato **sulla stack** e vengono disposti in memoria nello stack frame del chiamante **nello stesso ordine** in cui appaiono nell'intestazione della funzione. Parametri interi di 1 o 2 byte vengono **promossi** a 4 byte, in modo che ogni parametro passato sia di dimensione multiplo di 4 byte.

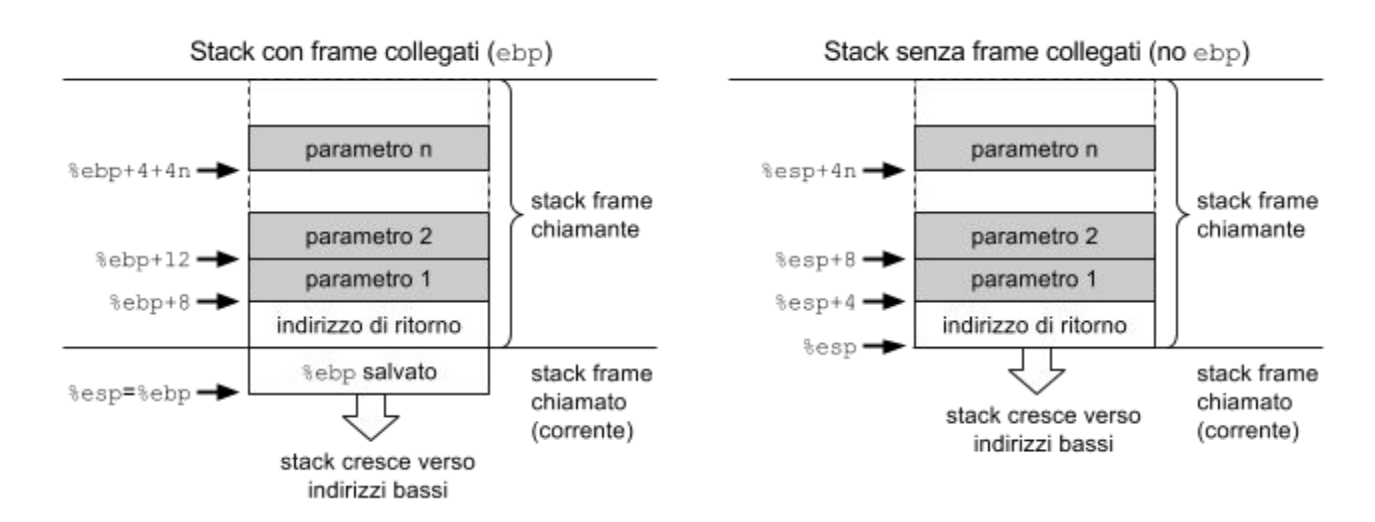

#### **Esempio.**

Il seguente esempio mostra come una funzione C con parametri viene compilata con e senza prologo/epilogo:

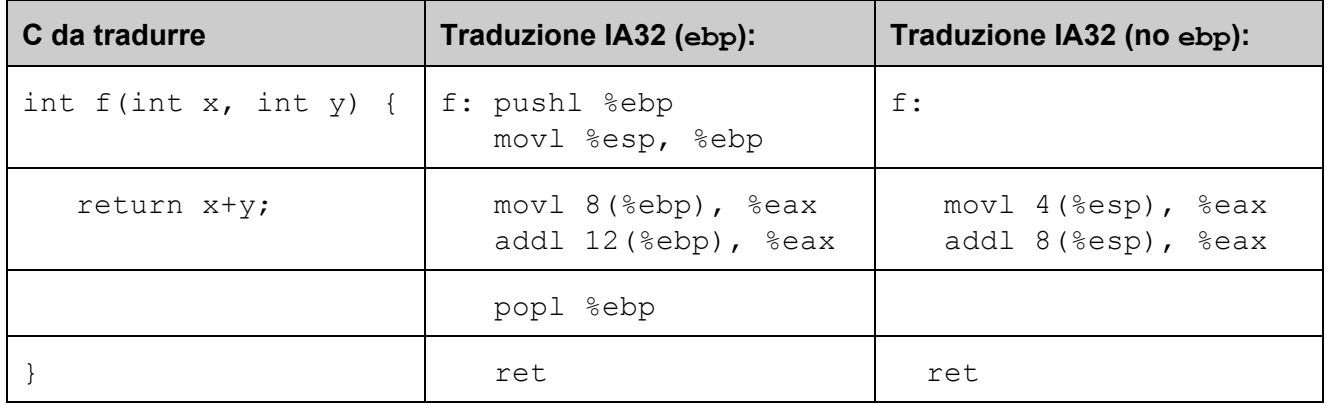

Si noti che il chiamato accede ai parametri passati dal chiamante usando  $\epsilon_{\rm bp}$  se i frame sono collegati. Se invece i frame non sono collegati, il chiamato accede ai parametri usando esp.

<sup>&</sup>lt;sup>11</sup> Non trattiamo il passaggio per parametro di oggetti di tipo struttura. Per approfondimenti si veda ad esempio la documentazione Apple su IA-32 Function Calling [Conventions.](https://developer.apple.com/library/mac/documentation/DeveloperTools/Conceptual/LowLevelABI/130-IA-32_Function_Calling_Conventions/IA32.html)

Vediamo ora come la funzione fpuò essere invocata mostrando il **passaggio dei parametri**. Assumiamo che la variabile locale  $\epsilon$  sia memorizzata nel registro  $\epsilon$ ecx:

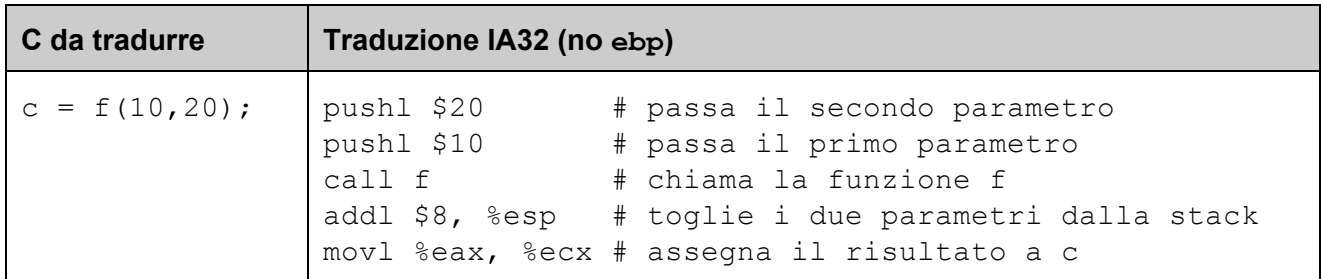

Si noti che, poiché la stack cresce da indirizzi alti verso indirizzi bassi, le operazioni di push dei parametri su stack avvengono nell'ordine inverso in cui appaiono nella chiamata in modo che risultino poi disposti in memoria nello stesso ordine. La seguente figura illustra lo stato della stack durante l'esecuzione del corpo della funzione  $f$ , con e senza frame collegati:

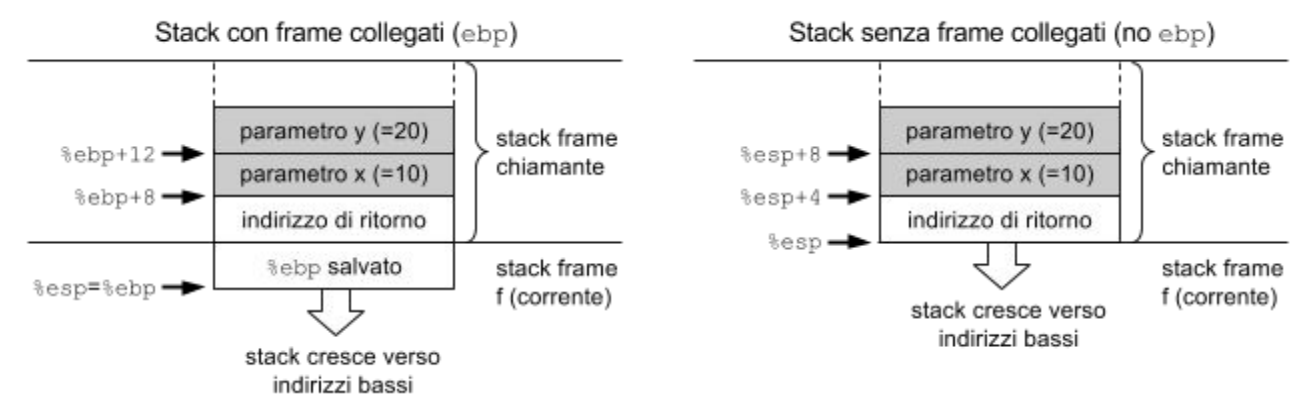

Osserviamo inoltre che i parametri passati sulla stack dal chiamante devono essere poi rimossi dal chiamante stesso dopo la chiamata. Nel nostro esempio, questo si ottiene incrementando lo stack pointer di 8 (addl \$8, %esp), compensando le due push di 4 byte ciascuna effettuate prima della chiamata ( $push1$  \$20 e  $push1$  \$10).

#### **4.2.3.4 Registri caller-save e callee-save**

L'esecuzione di una funzione potrebbe sovrascrive i registri in uso al chiamante. Se il chiamante vuole avere la garanzia che il contenuto di un registro non verrà alterato a fronte dell'invocazione di una funzione, è necessario che il suo contenuto venga salvato da qualche parte, generalmente sulla stack. Si hanno due possibilità:

- 1. Il registro viene **salvato in stack dal chiamante** (**callersave**)prima dell'invocazione e ripristinato subito dopo.
- 2. Il registro viene **salvato in stack dal chiamato** (**calleesave**) prima di eseguirne il corpo e ripristinato prima di ritornare al chiamato (il salvataggio avviene nel prologo e il ripristino nell'epilogo).

Per convenzione, alcuni registri vengono salvati dal chiamante, e altri dal chiamato:

- 1. **Registri callersave**: A, C, D
- 2. **Registri calleesave**: B, DI, SI, SP, BP

I registri caller-save possono essere liberamente usati da una funzione senza dover essere salvati nel prologo e ripristinati nell'epilogo, ma devono essere salvati/ripristinati a fronte di una chiamata a funzione se serve mantenerne il contenuto dopo la chiamata. I registri callee-save, se usati da una funzione, devono essere salvati nel prologo e ripristinati nell'epilogo della funzione; si ha la garanzia che il loro contenuto sia preservato a fronte dell'invocazione di una funzione.

#### **Esempio** (caller-save).

Consideriamo il seguente frammento di programma C con variabili intere e assumiamo che la variabile a sia tenuta nel registro eaxe la variabile cin ecx:

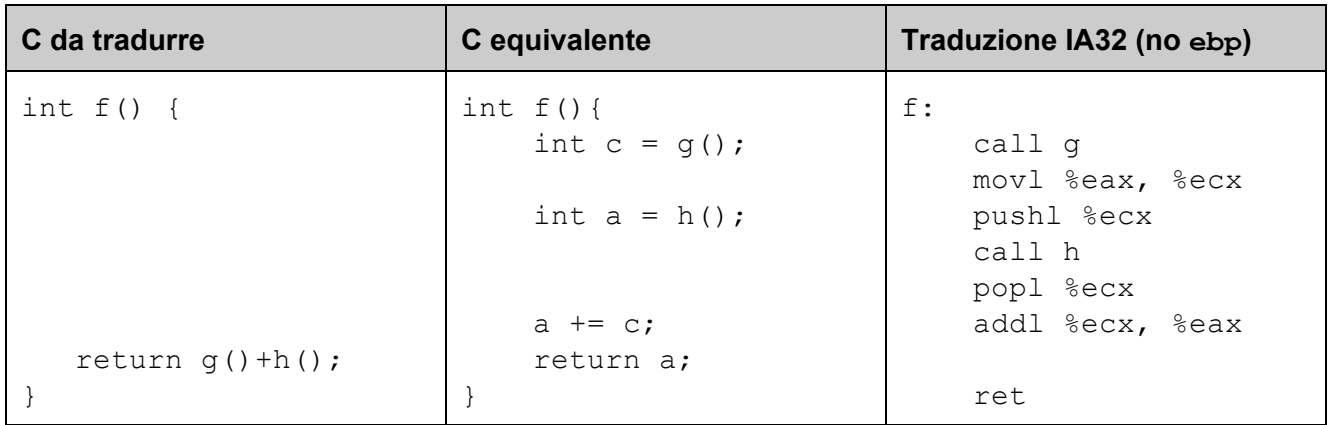

Si noti che il valore restituito da q viene scritto in ecx, che è un registro caller-save. Se non prendessimo provvedimenti, il suo valore potrebbe essere modificato dalla chiamata ad h, perdendo il valore restituito da g. Il registro ecx viene pertanto salvato in stack (pushl  $secx$ ) prima della chiamata ad h e ripristinato subito dopo (popl  $sec x$ ).

## **Esempio** (callee-save).

Vediamo lo stesso esempio di prima in cui usiamo un registro callee-save (B) invece che caller-save (C) per preservare il valore restituito da  $q$  a fronte della chiamata ad h (assumiamo che la variabile a sia tenuta nel registro eaxe la variabile bin ebx):

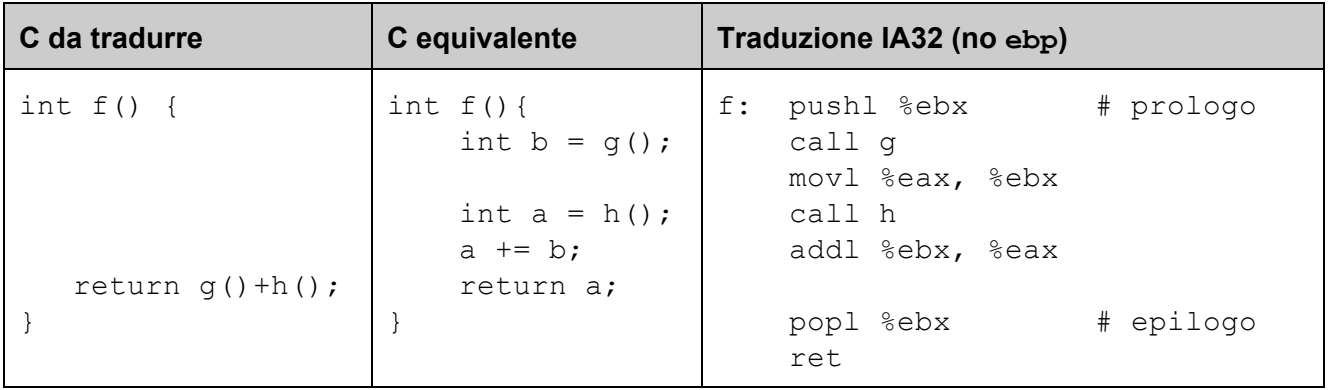

Si noti che il contenuto di ebx non viene alterato dalla chiamata ad h (se infatti h dovesse usarlo, dovrebbe salvarlo e poi ripristinarlo prima di terminare), e può quindi essere sommato al valore restituito da h (addl  $\frac{1}{2}$ ebx,  $\frac{1}{2}$ eax) per determinare il valore restituito da f. Il prezzo per usare ebx (callee-save) in  $f \text{e}$  che deve essere salvato nel prologo e ripristinato nell'epilogo di  $f$ .

#### **4.2.3.5 Variabili locali**

Negli esempi visti finora abbiamo sempre assunto che le variabili locali venissero tenute nei registri. Questa è senz'altro la scelta più semplice e anche la migliore dal punto di vista prestazionale. Tuttavia, alle volta è necessario che le variabili locali abbiano un loro spazio riservato nello stack frame della funzione:

- 1. se la variabile è di tipo array o struttura e quindi non può essere memorizzata in un registro;
- 2. se la funzione usa più variabili locali di quanti siano i registri disponibili; oppure
- 3. se la funzione usa l'operatore  $\alpha$  su una variabile locale, che quindi deve possere un indirizzo in memoria.

Lo spazio per le variabili locali, normalmente allocato in stack nel prologo e deallocato nell'epilogo, è organizzato come segue:

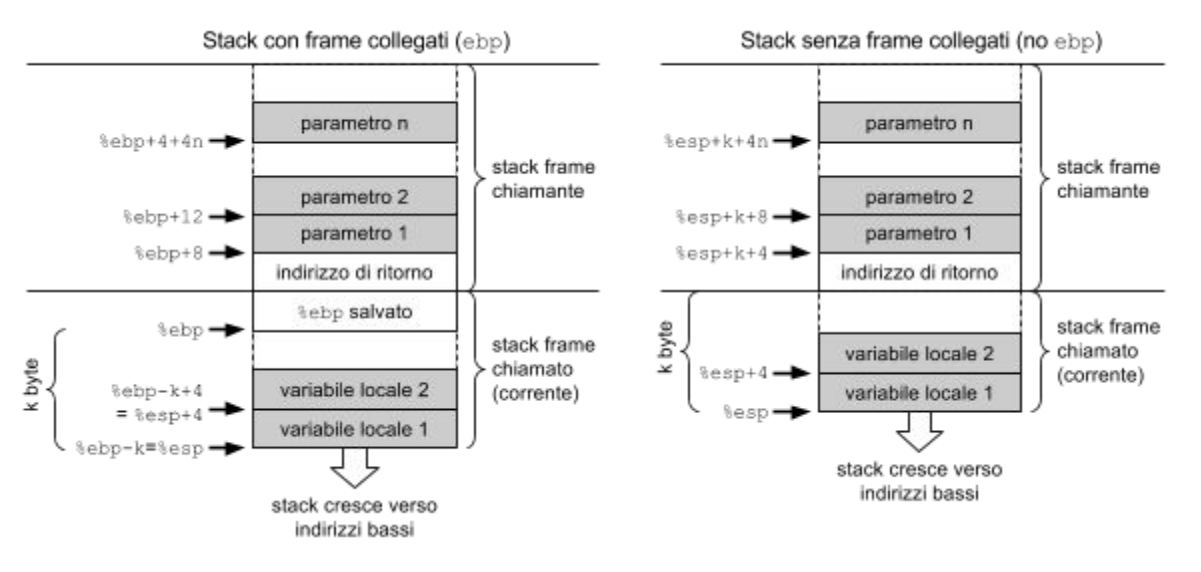

Sistemi di Calcolo 45

Per accedere a una variabile locale, è possibile usare il registro esp con offset positivo. Se il registro  $ebp$  viene usato per puntare al frame corrente, è possibile usare equivalentemente  $ebp$  con offset negativo.

#### **Esempio.**

Consideriamo il seguente frammento di programma C:

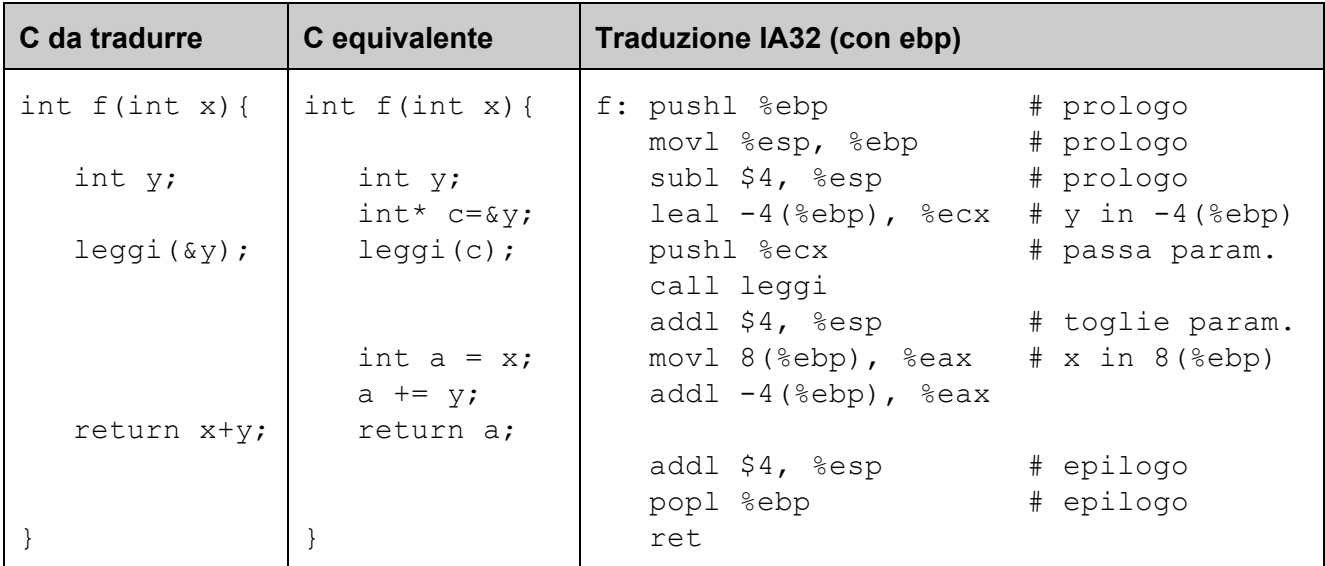

Osserviamo che la zona di memoria per le variabili locali ha dimensione k=4 byte. Si noti il modo in cui è compilata l'istruzione  $c = \&y$ : viene usata una leal per scrivere nel registro ecx l'indirizzo effettivo di  $y$  (%ebp-4). Vediamo ora una versione equivalente del programma senza stack frame collegati:

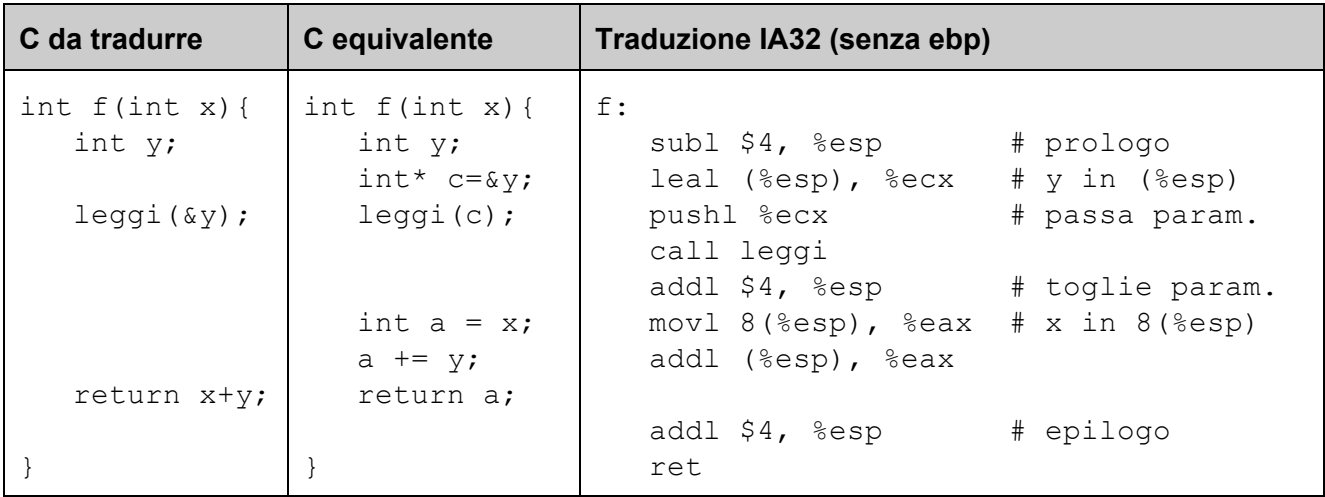

In questo caso si accede al parametro formale  $x$  e alla variabile locale  $y$  usando lo stack pointer  $\exp$ piuttosto che il base pointer ebp.

Nella figura seguente illustriamo la struttura (layout) della stack all'inizio dell'esecuzione del corpo della funzione  $f$  per entrambe le versioni (con e senza  $ebp$ ):

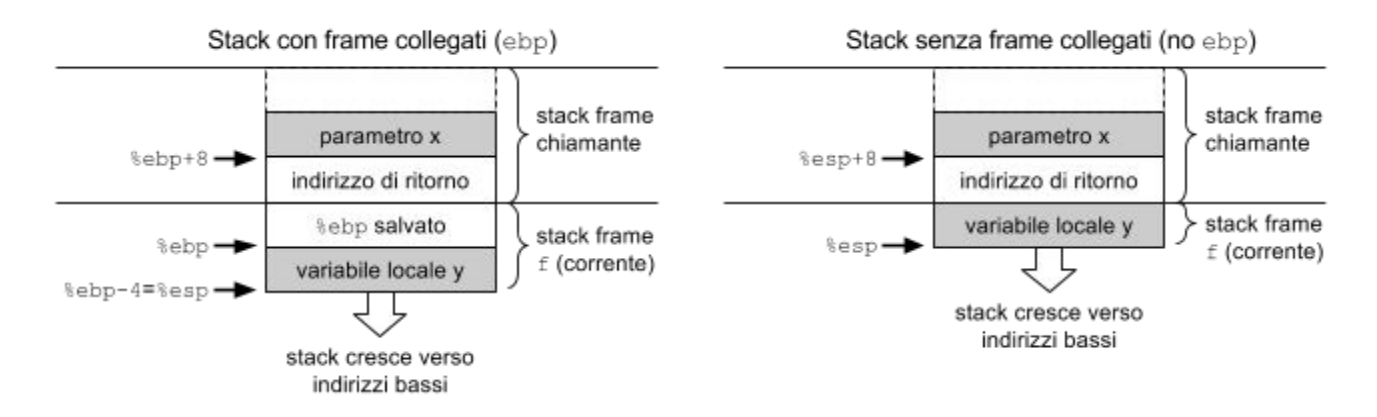

#### **4.2.4 Array e aritmetica dei puntatori**

L'accesso alle celle di array con elementi di dimensione fino a 4 byte avviene normalmente sfruttando gli indirizzamenti a memoria della forma:

```
(base, indice, scala)
```
dove base è l'indirizzo del primo byte dell'array, indice è l'indice della cella dell'array che si vuole accedere, e scala=sizeof(elemento) è il numero di byte di ciascun elemento dell'array. Si noti che l'indirizzo effettivo base+indice\*scala calcolato dall'operando (base, indice, scala) realizza l'**aritmetica dei puntatori**, scalando l'indice in base alla dimensione degli elementi dell'array.

Se l'indice  $\pm$  dell'elemento che si vuole accedere è noto a tempo di compilazione, è possibile usare la forma:

```
disp(base)
```
dove base è l'indirizzo del primo byte dell'array e disp=i\*sizeof(elemento) è lo spiazzamento in byte rispetto alla base dell'array per arrivare all'i-esimo elemento dell'array.

#### **Esempio 1.**

Si consideri la scrittura della cella c-esima dell'array a di  $int$ , assumendo che la variabile a sia tenuta in eax e la variabile c in ecx:

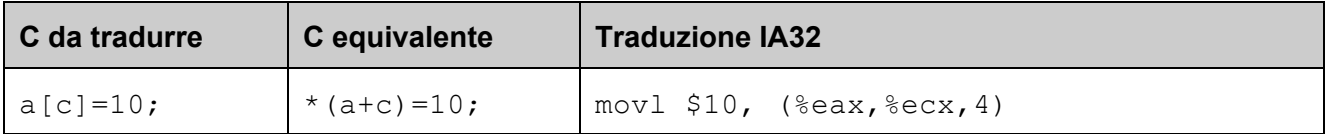

Si noti che la scala è 4 poiché l'array è di  $int e$  sizeof(int) ==4.

#### **Esempio 2.**

La seguente funzione C calcola la somma degli elementi di un array di due int passato come parametro:

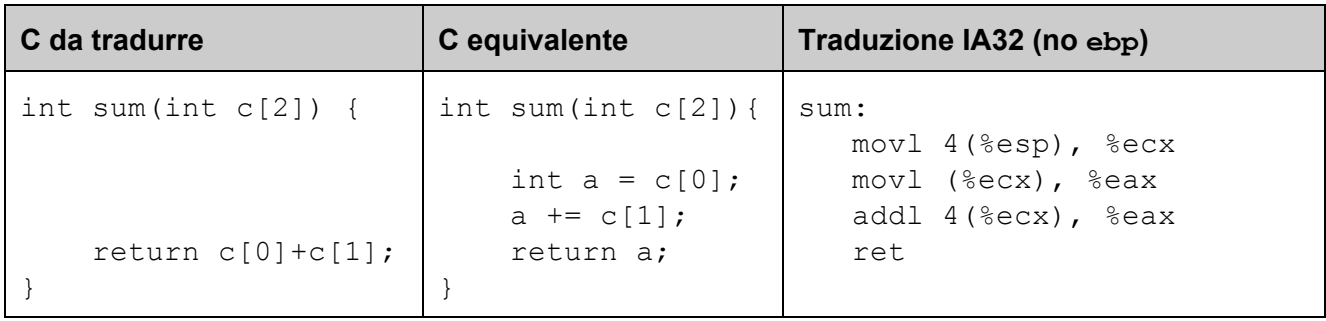

Si noti che in questo caso gli indici 0 e 1 nell'array  $\circ$  sono noti a tempo di compilazione (costanti nel codice) ed è quindi possibile calcolare gli spiazzamenti delle rispettive celle che si vogliono accedere (0 e 4).

#### **Esempio 3.**

Generalizziamo la funzione vista sopra per sommare gli elementi di un array  $\sigma$  di dimensione arbitraria n. Assumendo di tenere l'indirizzo  $\nu$  dell'array in ecx, la dimensione n dell'array in edx, la somma s degli elementi di vin eax, e l'indice i per scorrere l'array in ebx, possiamo scrivere:

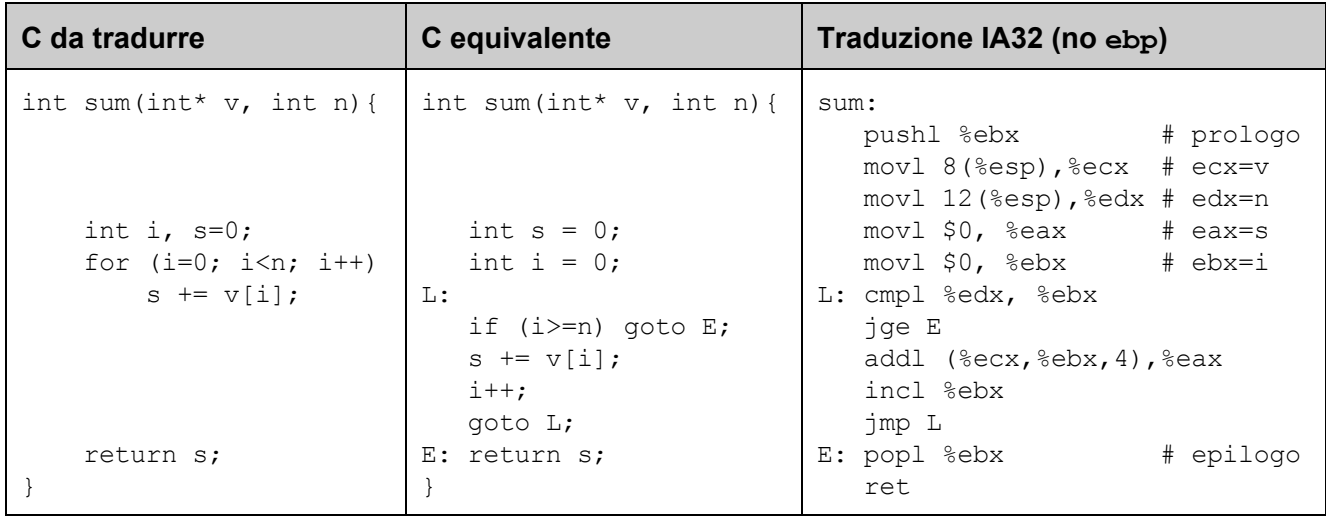

# 5 Come vengono ottimizzati i programmi?

Idealmente, l'esecuzione di un programma dovrebbe richiedere la minima quantità possibile di risorse di calcolo: in particolare, dovrebbe tenere impegnata la CPU il meno possibile usando allo stesso tempo meno memoria possibile<sup>12</sup>.

**Ottimizzare**un programma da un punto di vista **prestazionale**significa modificarlo in modo che:

- 1. rimanga **corretto**: ottimizzazioni che alterino la semantica del programma introducendo errori non sono ammissibili;
- 2. richieda una **ridotta quantità di risorse di calcolo**:ad esempio comporti l'esecuzione di meno istruzioni o di istruzioni più veloci.

L'ottimizzazione avviene tipicamente a due livelli:

- 1. **codice**: a parità di algoritmo soggiacente usato, un programma può essere reso più efficiente modificandone la struttura e le istruzioni utilizzate;
- 2. **algoritmo**: la scelta dell'algoritmo alla base di un programma è cruciale e può fornire miglioramenti prestazionali molto più significativi di qualsiasi ottimizzazione che interviene a livello di codice.

Un'ottimizzazione può essere effettuata dal compilatore o dal programmatore:

- 1. **compilatore**: i compilatori moderni applicano automaticamente un grande numero di trasformazioni del codice scritto dal programmatore volti ad ottimizzare le risorse richieste dal programma. Ad esempio, compilando un programma in  $qcc$  con l'opzione  $-01$  si attiva un primo livello di ottimizzazioni. Il codice generato è normalmente molto più efficiente rispetto a quello che si otterrebbe compilando senza l'opzione " $-0$ ".
- 2. **programmatore**: non sembre il compilatore riesce a ottimizzare efficacemente un programma. Ad esempio, la scelta dell'algoritmo usato dal programma è delegata al programmatore. Inoltre, in alcuni casi il compilatore è costretto a fare delle assunzioni conservative per garantire che le trasformazioni applicate non rendano potenzialmente scorretto il programma. Come vedremo, queste assunzioni potrebbero essere in alcuni casi rilassate consentendo ottimizzazioni più efficaci applicate a mano dal programmatore.

Un aspetto di particolare importanza che affrontremo in questo capitolo è capire quali **ottimizzazioni** sono **effettuate dal compilatore**, e quali invece devono essere **effettuate dal programmatore**. Capire questa differenza è importante perché ci consente di non farci perdere tempo su cose che comunque il compilatore farebbe per noi.

<sup>&</sup>lt;sup>12</sup> Vi sono anche altri tipi di risorse che potrebbero essere di interesse, come l'energia consumata. In questa dispensa tratteremo tuttavia solo ottimizzazioni prestazionali volte a ridurre il tempo di esecuzione e la memoria occupata da codice e programmi.

## **5.1 Quanto è importante ottimizzare le prestazioni?**

I programmatori professionisti sono abituati a considerare numerose proprietà del software ancor prima di pensare alle prestazioni. **C[orrettezza](http://it.wikipedia.org/wiki/Correttezza)**, **[affidabilità](http://it.wikipedia.org/wiki/Affidabilit%C3%A0), [robustezza,](http://it.wikipedia.org/wiki/Robustezza_(informatica))[usabilità,](http://it.wikipedia.org/wiki/Usabilit%C3%A0)[verificabilità](http://it.wikipedia.org/wiki/Verificabilit%C3%A0), [manutenibilità](http://it.wikipedia.org/wiki/Manutenibilit%C3%A0), [riparabilità](http://it.wikipedia.org/w/index.php?title=Riparabilit%C3%A0&action=edit&redlink=1), [evolvibilità](http://it.wikipedia.org/w/index.php?title=Evolvibilit%C3%A0&action=edit&redlink=1), [riusabilità](http://it.wikipedia.org/wiki/Riusabilit%C3%A0), [portabilità](http://it.wikipedia.org/wiki/Portabilit%C3%A0), [leggibilità](http://it.wikipedia.org/wiki/Leggibilit%C3%A0)** e **[modularità](http://it.wikipedia.org/wiki/Modularit%C3%A0)** sono solo alcune delle qualità più rilevanti per lo sviluppo professionale del software. Rendere migliore un programma sotto molti di questi aspetti si paga spesso in termini di una riduzione delle prestazioni. Ad esempio, modularizzare un programma è fondamentale per renderne le singole parti riusabili, ma potrebbe richiedere l'esecuzione di un numero maggiore di istruzioni dovute a salti fra parti diverse di un programma rispetto a un programma "monolitico" ottimizzato interamente per le prestazioni. Un altro aspetto molto importante è la robustezza: inserire test che verifichino se determinate condizioni sono soddisfatte (ed esempio, se certe precondizioni valgono all'ingresso di una funzione) rende generalmente più robusto un programma consentendo di catturare e gestire situazioni impreviste e bug, ma richiede l'esecuzione di un numero maggiore di istruzioni.

Perché ottimizzare le prestazioni se i programmatori danno maggiore importanza ad altri aspetti? La risposta è semplice: **le prestazioni rappresentano in molti casi la "moneta" con cui è possibile "comprare" altre qualità del software**.Rendendo più efficienti alcune parti di un programma ci si può permettere di renderne altre meno efficienti guadagnando però in altri aspetti molto importanti da un punto di vista qualitativo complessivo.

Per anni, il continuo aumento della frequenza di clock dei microprocessori ha fornito ai programmatori "moneta gratis" per realizzare programmi strutturalmente sempre più complessi e articolati, altamente modularizzati e ingegnerizzati per essere robusti e manutenibili. La maggiore "pesantezza" computazionale del software era compensato dai miglioramenti dell'hardware.

Il 2004 ha rappresentato un anno di svolta in cui l'approccio al miglioramento prestazionale dei processori è cambiato sostanzialmente: invece di progettare processori più veloci, tecnologicamente insostenibile per limitazioni fisiche dovuti a problemi di eccessivo riscaldamento, i costruttori hanno iniziato a produrre processori multi-core. Questo d'altra parte ha riversato sui programmatori la necessità di realizzare programmi "paralleli", in grado cioè di sfruttare più unità di calcolo in parallelo. Un programma non sarebbe stato più automaticamente più veloce passando da una generazione di CPU all'altra, ma avrebbe richiesto al programmatore uno sforzo spesso sostanziale per poter usare al meglio più core. Sebbene sia al di là degli scopi di questa dispensa, osserviamo come programmare efficacemente applicazioni parallele corrette ed efficienti rappresenti una delle sfide attuali più importanti per l'ingegneria del software.

## **5.2 Tecniche di ottimizzazione delle prestazioni di un programma**

Vi sono due modi principali per rendere più veloce un programma:

1. **Ridurre il numero di istruzioni eseguite**: sebbene non abbia necessariamente un impatto diretto sulle prestazioni, ridurre il numero di istruzioni eseguite - e quindi il "lavoro" totale (anche detto "work") eseguito dal programma su un dato input  $-$ è la principale e più importante tecnica di ottimizzazione;

2. **Ridurre il tempo richiesto per istruzione**: per motivi legati al modo in cui i sistemi di calcolo sono realizzati, non tutte le istruzioni richiedono lo stesso tempo per essere eseguite. Ad esempio, un'operazione di somma è generalmente più veloce di una divisione.

## <span id="page-50-0"></span>**5.2.1 Livelli di ottimizzazione in gcc**

In questo capitolo analizzeremo varie ottimizzazioni effettuate dal compilatore  $qcc$ , studiando in particolare il codice IA32 generato da  $\text{gcc}$  4.8.2 in Linux Mint<sup>13</sup>. In  $\text{gcc}$  è possibile specificare il livello di ottimizzazione che si richiede usando l'opzione  $-\infty$ , dove  $x$  è il livello di ottimizzazione:

- $\bullet$  -00: riduce il tempo richiesto per compilare il programma e fa in modo che il debugging produca i risultati attesi. E' l'opzione predefinita (default).
- $\bullet$  -01 (oppure -0): ottimizza. L'ottimizzazione richiede più tempo e molta più memoria per funzioni di grandi dimensioni.
- $\bullet$  -02: ottimizza ulteriormente. A questo livello  $qcc$  esegue quasi tutte le ottimizzazioni che non aumentano la dimensione del codice generato per ridurre il tempo di esecuzione. Rispetto a  $-0$ , questa opzione incrementa sia il tempo di compilazione che le prestazioni del codice generato. Tipicamente le librerie standard del linguaggio C (libc) sono compilate a questo livello.
- $\bullet$   $-03$ : ottimizza ancora di più. Alcune ottimizzazioni potrebbero aumentare la dimensione del codice generato.
- $\bullet$  - $\circ$ s: ottimizza per ridurre la dimensione del codice; attiva tutte le ottimizzazioni di livello 2 che non aumentano la dimensione del codice, più altre.

Ciascuno dei livelli 1, 2 e 3 abilita tutte le ottimizzazioni del livello precedente e ne introduce delle altre. E' possibile abilitare o disabilitare singole ottimizzazioni: ad esempio, l'opzione  $-fomit-frame-pointer$  vista nel Capitolo 4 consente di velocizzare le chiamate a funzione omettendo il codice di gestione del registro ebp. Un elenco completo di quali trasformazioni sono abilitate sui vari livelli è disponibile sul sito <u>[GNU](https://gcc.gnu.org/onlinedocs/gcc-4.7.2/gcc/Optimize-Options.html#Optimize-Options)</u><sup>14</sup>. Il passaggio da -00 a -01 fornisce il miglioramento prestazionale più ampio. Passare da  $-01$  a  $-02$  o da  $-02$  a  $-03$  ha generalmente un impatto meno marcato.

## **5.2.2 Ridurre il numero di istruzioni eseguite**

Il modo più efficace per ridurre il numero di istruzioni eseguite è quello di applicare degli algoritmi efficienti. Ad esempio, se un programma deve ordinare n elementi, un algoritmo con costo O(n log n) sarà certamente più veloce di uno  $O(n^2)$  se n è abbastanza grande. La scelta dell'algoritmo giusto può portare a guadagni di prestazioni anche di diversi ordini di grandezza.

<sup>&</sup>lt;sup>13</sup> gcc (Ubuntu 4.8.2-19ubuntu1)  $4.8.2$  (gcc --version)

<sup>&</sup>lt;sup>14</sup> https://gcc.gnu.org/onlinedocs/gcc-4.8.2/gcc/Optimize-Options.html#Optimize-Options

In questo paragrafo ci concentreremo su ottimizzazioni del codice e analizzeremo alcune delle tecniche comunemente usate dai compilatori per ottimizzare cicli, funzioni e logica di calcolo. Queste tecniche di ottimizzazione si basano sull'**analisi del testo del programma a tempo di compilazione**.

### **5.2.2.1 Constant folding**

La tecnica del **constant folding** (ripiegamento delle costanti) consiste nel rimpiazzare espressioni con operandi costanti con il risultato dell'espressione, riducendo il numero di istruzioni eseguite.

#### **Esempio**.

Mostriamo il codice C equivalente che si otterrebbe applicando manualmente il constant folding a un semplice programma C:

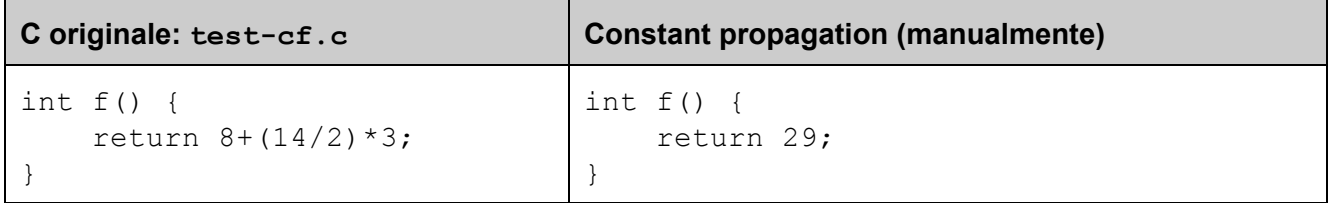

Osserviamo che  $qcc$  applica il costant folding automaticamente già a livello di ottimizzazione  $-01$ , per cui non è necessario effettuarlo manualmente nei propri programmi:

```
gcc O1 S fomitframepointer testcf.c
f: movl $29, %eax
  ret
```
#### **5.2.2.2 Constant propagation**

Se a una variabile è assegnato un valore costante, occorrenze successive della variabile possono essere rimpiazzate con quel valore, ottenendo un codice più efficente. Questa tecnica di ottimizzazione è nota come **constant propagation** (propagazione delle costanti) e viene applicata normalmente insieme al constant folding.

#### **Esempio**.

Mostriamo il codice C equivalente che si otterrebbe applicando manualmente constant propagation e constant folding a un semplice programma C:

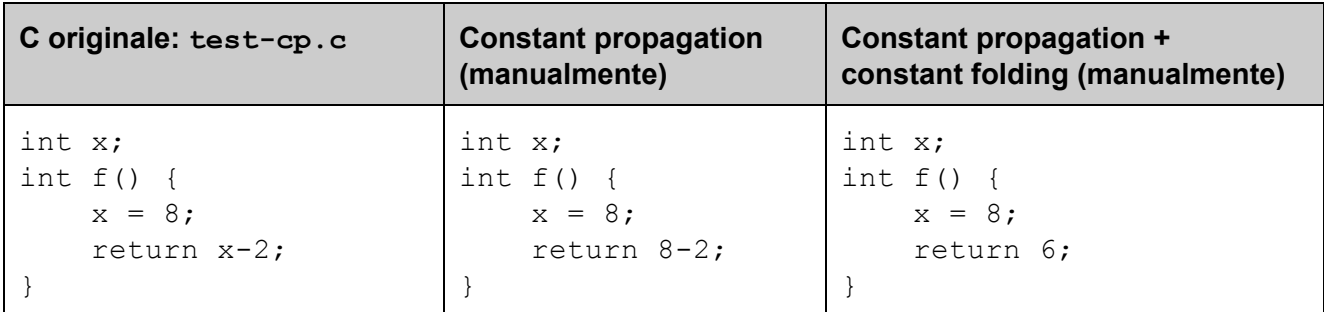

Anche in questo caso notiamo che  $qcc$  applica la constant propagation automaticamente insieme al constant folding già a livello di ottimizzazione  $-01$ , per cui non è in realtà necessario effettuarla manualmente nei propri programmi.

```
gcc O1 S fomitframepointer m32 testcp.c
f: mov1 %8, x
  movl $6, %eax
  ret
```
Se invece compilassimo senza ottimizzazioni otterremmo:

```
gcc S fomitframepointer m32 testcp.c
f: movl $8, x # x = 8movl x, \text{seax} # calcola x-2 e lo mette in eax
  subl $2, %eax
  ret
```
in cui non vengono effettuati né constant propagation né constant folding.

#### **5.2.2.3 Common subexpression elimination**

Expressioni complesse che contengono al loro interno sottoespressioni ripetute possono essere semplificate calcolando separatamente le sottoespressioni comuni e riusandone il valore calcolato. Questa tecnica di ottimizzazione viene chiamata **common subexpression elimination** ed è illustrata nel seguente esempio.

#### **Esempio**.

Mostriamo il codice C equivalente che si otterrebbe applicando manualmente la common subexpression elimination a un semplice programma C:

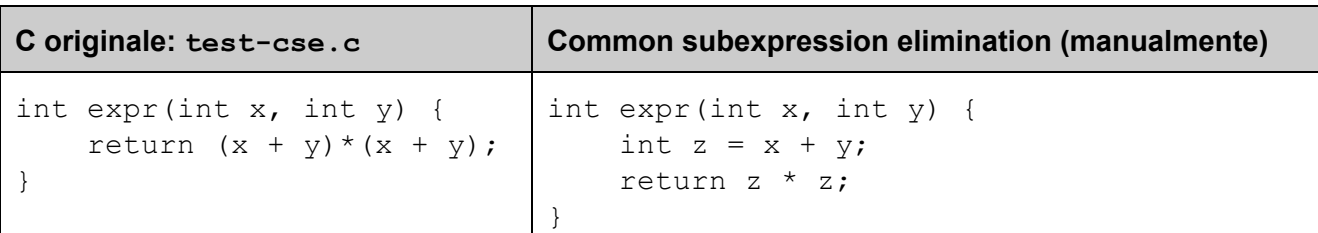

Si noti che  $qcc$  applica la common subexpression elimination automaticamente già a livello di ottimizzazione  $-01$ , per cui non è necessario effettuarlo manualmente nei propri programmi:

```
gcc O1 S fomitframepointer m32 testcse.c
f: movl 8(%esp), %eax
   addl 4(%esp), %eax
```
imull %eax, %eax ret

Se invece compilassimo senza ottimizzazioni otterremmo:

```
gcc S fomitframepointer m32 testcp.c
f: movl 8(%esp), %eax # calcola x+y e lo mette in ecx
   movl 4(%esp), %edx
   leal (%edx,%eax), %ecx
   movl 8(%esp), %eax # calcola di nuovo x+y e lo mette in eax
   movl 4(%esp), %edx
   addl %edx, %eax
   imull %ecx, %eax \# calcola (x+y) * (x+y) e lo mette in eax
   ret
```
#### **5.2.2.4 Dead code elimination**

La **dead code elimination** è un'ottimizzazione che consente di identificare e ignorare porzioni di codice che non possono essere in nessun caso eseguite, generando codice più veloce e compatto.

#### **Esempio**.

Mostriamo il codice C equivalente che si otterrebbe applicando manualmente la dead code elimination a un semplice programma C:

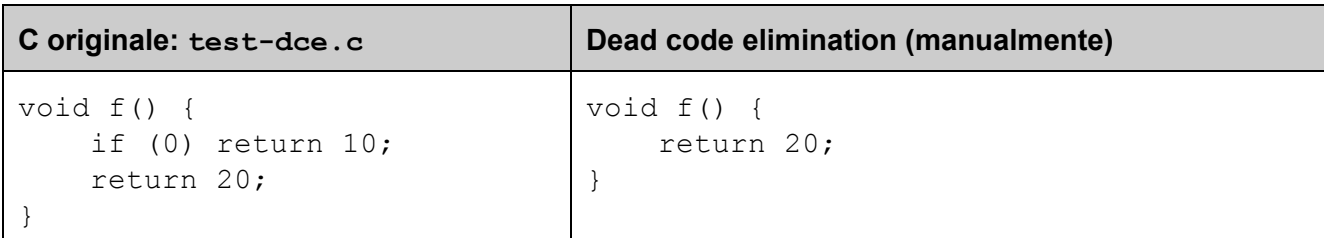

In questo caso, l'istruzione  $return 10$  non può essere mai eseguita essendo in un if (0) e viene quindi ignorata. Osserviamo che  $qcc$  applica la dead code elimination automaticamente anche se nessuna ottimizzazione è specificata, per cui non è necessario effettuarla manualmente nei propri programmi:

```
gcc S fomitframepointer m32 testdce.c
f: movl $20, %eax
   ret
```
**5.2.2.5 Loop-invariant code motion (hoisting)**

Fra le varie possibili ottimizzazioni dei cicli, il **loopinvariant code motion** (o **hoisting**) consiste nell'identificare porzioni di codice nel corpo di un ciclo che calcolerebbero a stessa cosa ad ogni iterazione (loop-invariant) e spostarle prima del ciclo (code motion). In questo modo, le istruzioni spostate verranno eseguite una sola volta prima di entrare nel ciclo e non più ad ogni iterazione, portando in alcuni casi vantaggi prestazionali sostanziali.

Come vedremo nei seguenti esempi, non sempre il loop-invariant code motion può essere eseguito dal compilatore. In alcuni casi, deve essere il programmatore ad occuparsene.

#### **Esempio 1**.

In questo primo esempio, il loop-invariant code motion può essere applicato direttamente dal compilatore:

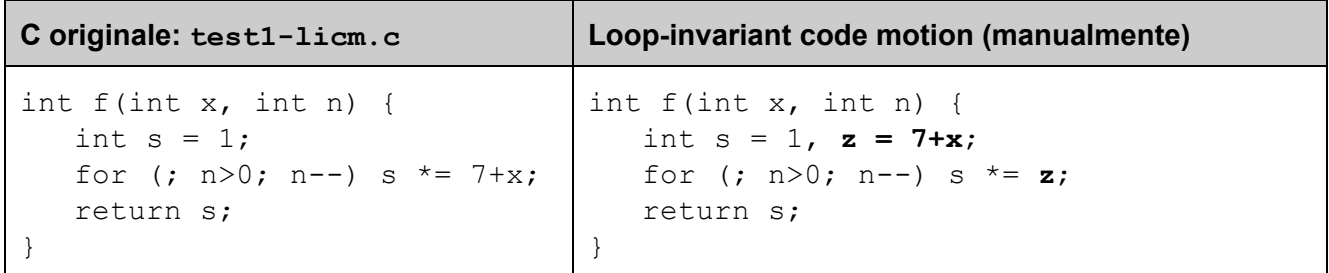

Nel programma originale, l'espressione  $7+x$  viene calcolata ad ogni iterazione del ciclo anche se il risultato è sempre lo stesso. Nella versione ottimizzata, il calcolo dell'espressione viene effettuato una sola volta prima di entrare nel ciclo e salvato in una variabile usata poi nel corpo del ciclo. Vediamo il codice IA32 generato da  $qcc$  per il programma originale con livello di ottimizazione  $-01$ :

```
gcc S fomitframepointer m32 test1licm.c
f: movl 8(%esp), %edx
    testl %edx, %edx
    jle .L4
    movl $1, %eax
    movl 4(%esp), %ecx
    addl $7, %ecx # 7+x calcolato prima del ciclo
.L3: imull %ecx, %eax # inizio ciclo for
    subl $1, %edx
    jne .L3 # fine ciclo for
    ret
.L4: movl $1, %eax
    ret
```
In questo caso, il compilatore ha effettuato automaticamente l'ottimizzazione.

## **Esempio 2**.

In questo secondo esempio, il loop-invariant code motion deve essere effettuato dal programmatore:

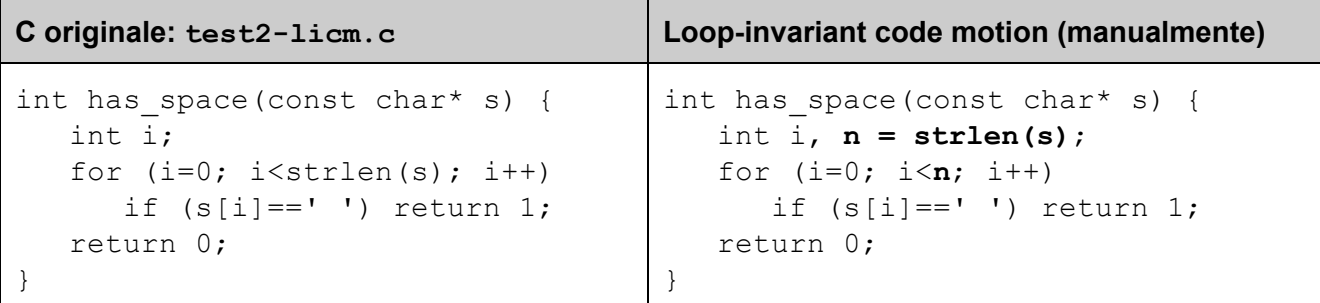

Osserviamo che il programma originale richiama la funzione di libreria strlen (che calcola il numero di caratteri nella stringa) ad ogni iterazione del ciclo for, nonostante la lunghezza della stringa rimanda sempre la stessa. Si noti che il costo della funzione  $\text{has\_space}$  è  $\theta(\text{n}^2)$ , dove n è la lunghezza della stringa s passata in ingresso! Questo è a tutti gli effetti un **performance bug**<sup>15</sup> in quanto introduce un'inefficienza che non dovrebbe esserci: verificare se una stringa di n caratteri contiene spazio richiede tempo O(n).

Qual è l'ostacolo per un compilatore C nell'applicare l'hoisting in situazioni come queste? Diversamente dal caso dell'Esempio 1, in cui il codice spostato è accessibile al compilatore (che ne può analizzare il comportamento e verificare se è invariante nel ciclo), nel caso di una chiamata a

<sup>15</sup> Bug di questo tipo sono frequenti in applicazioni reali. Ad esempio, un bug del tutto analogo a quello visto nel nostro esempio appare nel programma  $wf$  per il calcolo delle frequenze delle parole in un testo distribuito in Linux Fedora 17–Beefy Miracle.

funzione non è in generale possibile sapere a tempo di compilazione quale codice verrà eseguito. E' infatti possibile che il codice della funzione chiamata venga stabilito a tempo di esecuzione durante il caricamento di librerie dinamiche. Se la funzione avesse effetti collaterali, ad esempio mantenesse un contatore del numero di volte che è invocata per scopi di monitoraggio del funzionamento del programma, non sarebbe invariante nel ciclo e non potrebbe essere spostata. **In mancanza di informazioni precise, un compilatore fa la scelta più conservativa: non effettuare un'ottimizzazione che potrebbe modificare la semantica del programma originario**. In questi casi sta al programmatore applicare manualmente, se possibile, l'ottimizzazione.

#### **5.2.2.6 Function inlining**

Quando una funzione viene chiamata ripetutamente, ad esempio in un ciclo, e il suo corpo contiene poche istruzioni, può essere vantaggioso applicare il **function inlining**. Questa ottimizzazione consiste nel **rimpiazzare una chiamata a funzione con il corpo della funzione chiamata**.I **vantaggi** principali del funtion inlining sono:

- 1. si evita di dover eseguire istruzioni per il passaggio dei parametri, l'invocazione, la gestione dello stack frame e il ritorno da funzione;
- 2. poiché il codice del chiamato è innestato direttamente nel chiamante, è possibile applicare nel chiamante ottimizzazioni globali che normalmente rimangono confinate nei limiti della funzione a cui vengono applicate (es. constant propagation);
- 3. si migliora la località spaziale del codice, evitando di saltare a parti di codice che non sono in cache e riducento i cache miss.

Lo **svantaggio** principale del function inlining è un aumento della dimensione del codice (code bloat), anche se generalmente questo non ha un impatto rilevante.

#### **Esempio**.

Consideriamo l'effetto dell'inlining di una semplice funzione:

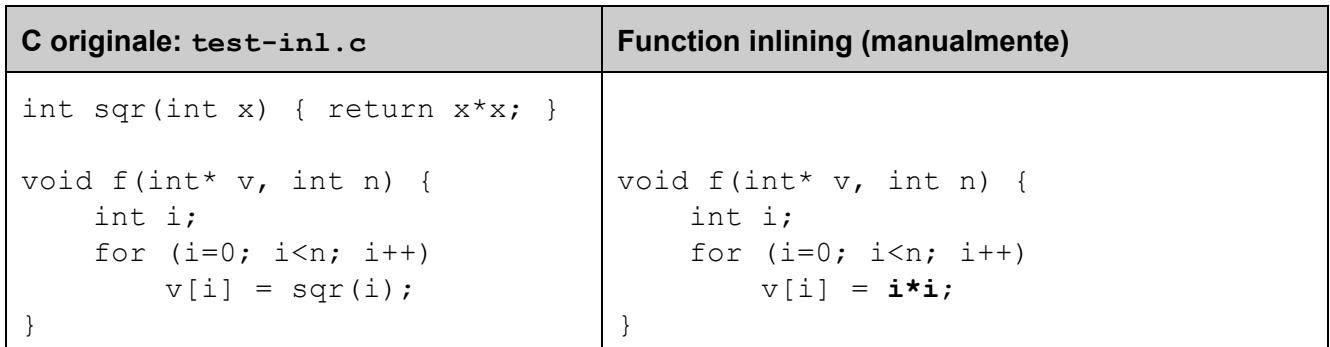

Osserviamo come rimpiazzando l'invocazione della funzione  $\text{sqrt}(i)$  con il corpo della funzione stessa si risparmiano numerose istruzioni. Il function inlining viene applicato automaticamente da  $qcc$ a livello di ottimizzazione  $-03$ , oppure mediante l'opzione  $-finite-functions$ :

```
gcc S fomitframepointer m32 testinl.c
f:
     ...
.L6: movl %eax, %edx # inizio ciclo for
    imull %eax, %edx \qquad \qquad # \text{ calcola } i * i \text{ (non viene chiamata sqr)}movl %edx, (%ebx,%eax,4)
    addl $1, %eax
    cmpl %ecx, %eax
    ine .L6 # fine ciclo for
     ...
```
## **5.2.3 Ridurre il costo delle istruzioni eseguite**

Un secondo approccio per velocizzare un programma consiste nel rimpiazzare istruzioni con alternative più veloci o fare in modo di diminuirne il tempo di esecuzione modificando il contesto in cui vengono eseguite. Vediamo degli esempi nei paragrafi successivi.

#### **5.2.3.1 Register allocation**

Poiché i registri della CPU sono le memorie più veloci di un sistema di calcolo, i compilatori cercano di fare in modo che oggetti frequentemente acceduti da un programma siano tenuti in registri. Ad esempio, è ragionevole assumere che una variabile ripetutamente usata nel corpo di un ciclo sia associata a un registro. In C è possible suggerire al compilatore che una variabile locale sia tenuta in un registro usando la parola chiave  $register$  nella sua dichiarazione:

```
void f() {
    register int x; // variabile da tenere se possibile in un registro
    ...
}
```
I moderni compilatori tentano di tenere le variabili il più possibile nei registri indipendentemente dal fatto che vi sia o meno il qualificatore register. A questo scopo, vengono applicati algoritmi di allocazione dei registri (**register allocation**) che associano un registro o una locazione di memoria ad ogni variabile usata in una data porzione di codice. L'obiettivo è fare in modo che ai registri più frequentemente usati siano associati registri. Poiché i registri sono in numero limitato, non è detto che questo sia possibile: una variabile potrebbe essere associata a un registro in una determinata porzione di codice, ma poi potrebbe essere necessario liberare il registro per altri usi, trasferendone il contenuto in memoria. Questa operazione viene chiamata **register spilling**.

Il compilatore  $qcc$  effettua l'allocazione automatica dei registri già a livello di ottimizzazione  $-01$ .

### **Esempio**.

Vediamo un esempio di compilazione con e senza allocazione dei registri:

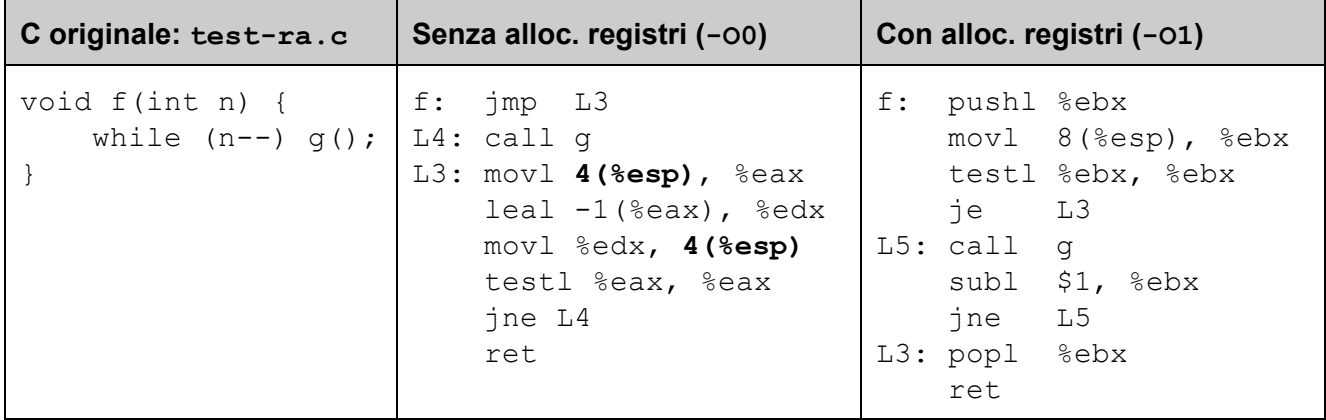

Nel primo caso la variabile n è sempre associata alla cella di memoria di indirizzo  $\exp+4$ ; ad ogni iterazione nel ciclo vengono effettuati due accessi a memoria (in grassetto): uno in lettura e uno in scrittura. Nel secondo caso, la variabile  $n \geq 0$  caricata una volta all'inizio dall'indirizzo  $\exp+4$  nel registro  $\text{ebx}^{16}$  e nel ciclo viene tenuta in quel registro, velocizzando l'accesso.

#### **5.2.3.2 Strength reduction**

In alcuni casi, è possibile rimpiazzare un'istruzione con una meno costosa in termini di tempo di calcolo. Questa tecnica di ottimizzazione viene chiamata **strength reduction** ed è spesso applicata automaticamente dai compilatori. Ad esempio, si può sfruttare la proprietà che la moltiplicazione di un intero per una potenza di due è equivalente a uno shift a sinistra, mentre una divisione di un intero per una potenza di due è equivalente a uno shift aritmetico a destra. In alcuni casi, è possibile usare somme e sottrazioni da sole o insieme agli shift. Le operazioni di shift, addizione e sottrazione sono sostanzialmente più veloci di moltiplicazioni e divisioni.

#### **Esempio 1**.

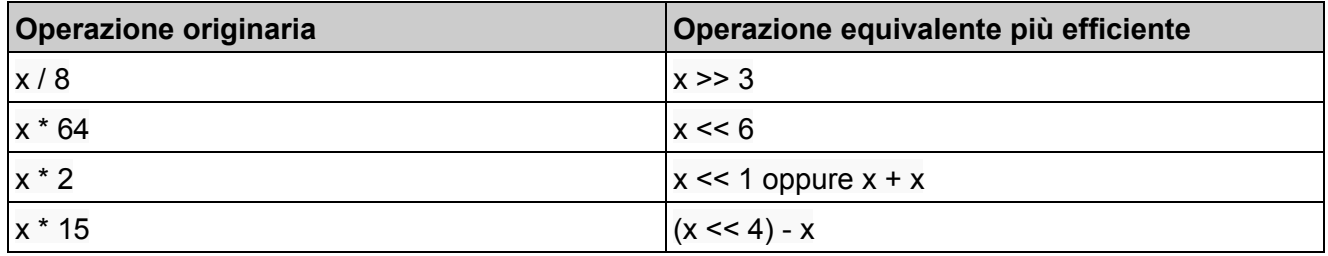

<sup>&</sup>lt;sup>16</sup> Ci si potrebbe chiedere: perché il  $qcc$  usa il registro callee-save e non uno caller-save? Anche questa è un'ottimizzazione: così facendo, non deve salvare/ripristinare ebx prima/dopo ogni chiamanta a gnel ciclo.

La strength reduction è una delle ottimizzazioni più frequentemente applicate dai compilatori. Vediamo un esempio di codice IA32 generato da gcc:

```
C originale: test-sr.c gcc -S -m32 -01 -fomit-frame-pointer test-sr.cint f(int x) {
   return 17*x;
}
                     f: movl 4(%esp), %eax # eax = x
                       mov1 %eax, %edx # edx = eax
                       sall $4, %edx * # edx = edx << 4
                        addl \text{Red}x, \text{Search} # eax = eax + edx
                        ret # return eax
```
Il calcolo di  $17 \times x$  viene ridotto a  $16 \times x + x$ , equivalente a  $(x \le 4) + x$ .

#### **Esempio 2**.

In quest'altro esempio, mostriamo come ricondurre moltiplicazioni dove entrambi i fattori sono non costanti ad addizioni ripetute:

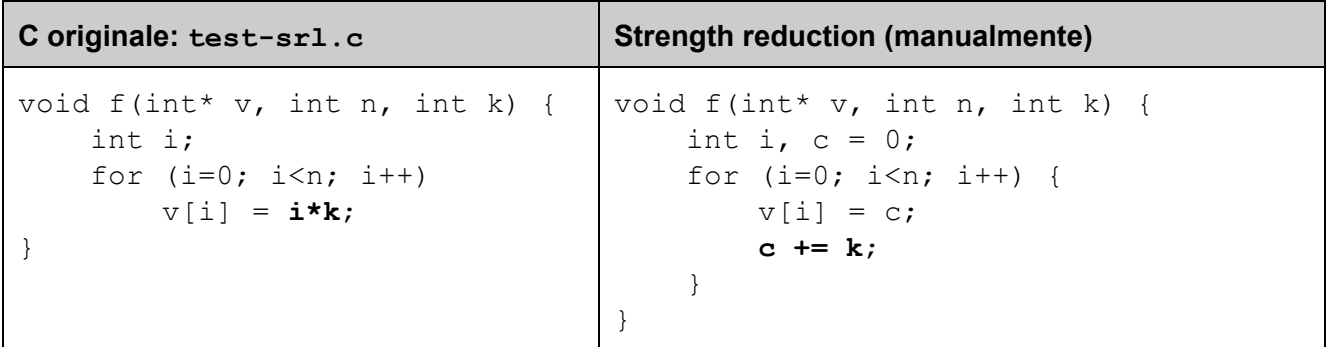

Questa ottimizzazione viene effettuata automaticamente da  $qcc$  già a livello  $-01$ .

#### **5.2.3.3 Riduzione dei cache miss**

Una stessa istruzione con operandi in memoria può richiedere tempi di esecuzione molto diversi a seconda che l'indirizzo acceduto ricada in cache o meno. Uno degli aspetti più cruciali per le prestazioni di un programma è pertanto la **località degli accessi a memoria**. Diversamente dalla maggior parte delle tecniche di ottimizzazione viste nel paragrafi successivi, ottimizzare un programma affinché esibisca maggiore località è tipicamente **compito del programmatore** piuttosto che del compilatore.

#### **Esempio**.

Analizziamo un primo semplice caso che consiste nello scorrere una matrice, ad esempio per calcolarne la somma degli elementi:

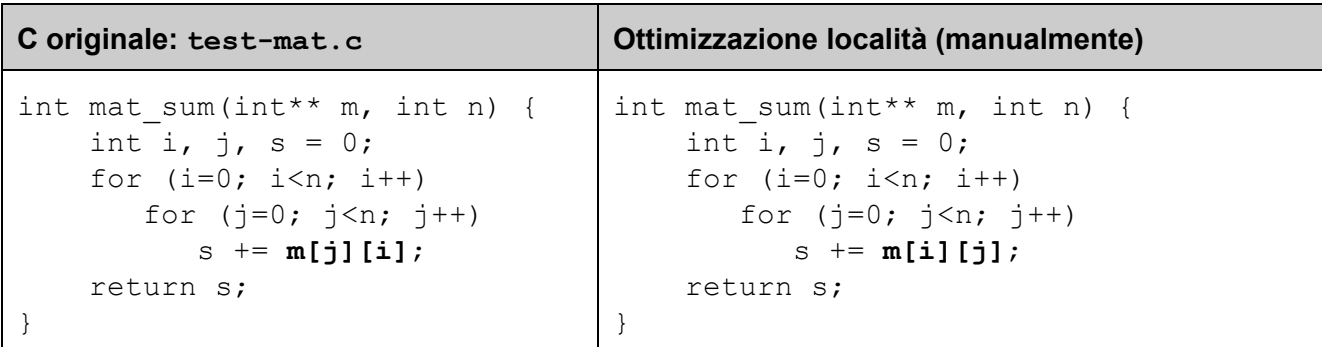

La versione originale scorre la matrice per colonne, la versione ottimizzata invece per righe. L'unica differenza fra i due programmi è infatti nell'ordine degli indici nell'accesso alla matrice m. L'accesso per righe esibisce una località spaziale maggiore, poiché dopo ogni cache miss un certo numero di elementi acceduti alle iterazioni successive saranno in cache. Viceversa, l'accesso per colonne implica di saltare ad ogni iterazione a indirizzi spazialmente lontani gli uni dagli altri. La versione ottimizzata può essere oltre 3 volte più efficiente di quella originaria!

#### <span id="page-60-0"></span>**5.2.3.4 Allineamento dei dati in memoria**

Una regola applicata normalmente dai compilatori e chiamata **allineamento** è che ogni oggetto di s byte immagazzinato in memoria inizi a un indirizzo x multiplo di s, cioè tale che *x mod s = 0*. Ad esempio, ogni shortinizierà ad un indirizzo pari, un inta un indirizzo multipli di 4. La motivazione è che su alcuni processori un accesso a memoria disallineato può comportare una perdita di prestazioni o addirittura un'eccezione. Per garantire l'allineamento, i compilatori riservano dello spazio di memoria fra oggetti consecutivi in memoria che funge da cuscinetto in modo che l'oggetto successivo sia allineato correttamente. Questo spazio di memoria non in uso viene chiamato **padding**.L'uso del padding è un classico modo per barattare prestazioni con spazio di memoria utilizzato (timespace tradeoff): si ottiene codice più veloce che però richiede più spazio.

L'allineamento viene effettuato ovunque vengano memorizzati oggetti nello spazio di memoria di un processo:

- **data**: variabili globali (dichiarate in C fuori dal corpo delle funzioni);
- **stack frame**: parametri passati e variabili locali delle funzioni;
- **heap**: ogni oggetto allocato avrà una base multiplo di una potenza di 2, tipicamente 16 byte;
- **codice**: l'indirizzo di una funzione è generalmente allineato a un multiplo della dimensione di una linea di cache (un valore tipico è 64 byte);
- **strutture**: campi di tipi primitivi.

#### **Esempio**.

Consideriamo una struttura C con campi di dimensioni diverse:

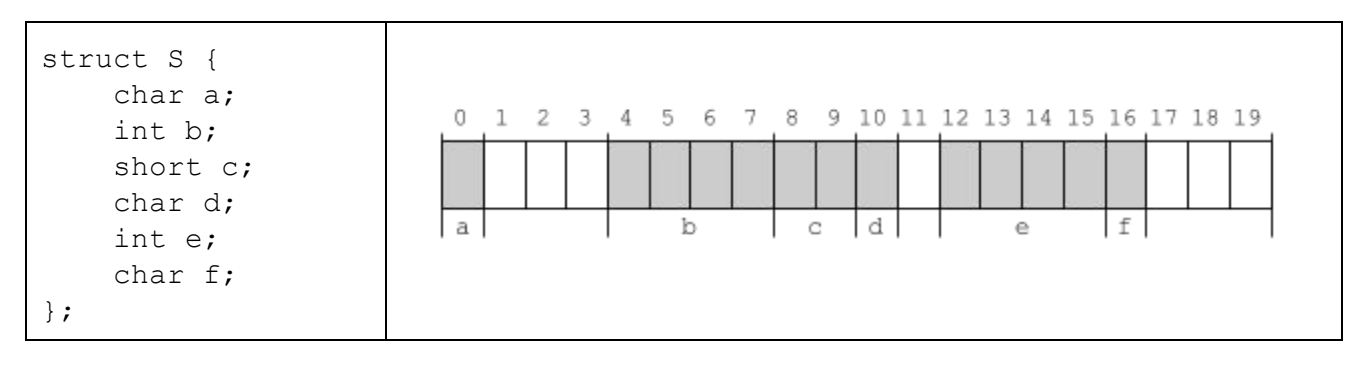

Per garantire l'allineamento dei singoli campi, essi saranno disposti in memoria come illustrato a destra nella tabella precedente. Le celle in bianco rappresentano spazio di padding inserito dal compilatore per garantire l'allineamento. I numeri in alto rappresentano l'offset di ogni singolo byte all'interno della struttura. Si noti che sia l'indirizzo dell'intera struttura che la sua dimensione dovranno essere multipli della dimensione del suo campo di tipo primitivo più grande. In questo modo, in un array di strutture ogni campo sarà correttamente allineato.

## **5.2.4 Ridurre lo spazio di memoria**

Vi sono vari modi di ottimizzare lo spazio di memoria richiesto da un programma. Essi incidono su:

- **Spazio occupato dal codice**: i compilatori possono effettuare numerose ottimizzazioni per ridurre lo spazio di memoria richiesto dal codice un programma. Come abbiamo visto nel [Paragrafo](#page-50-0) 5.2.1, questo può essere fatto ad esempio compilando in  $qcc$  con l'opzione  $-Os$ .
- **Spazio occupato dai dati**: conoscendo il modo in cui vengono rappresentate le informazioni in un sistema di calcolo, il programmatore può selezionare la rappresentazione più adatta. Ad esempio, l'uso di array è generalmente meno dispendioso di memoria rispetto alle strutture collegate.

#### **5.2.4.1 Ottimizzare lo spazio richiesto dalle strutture C**

Come abbiamo visto nel [Paragrafo](#page-60-0) 5.2.3.4, i campi delle strutture includono normalmente padding per garantire l'allineamento dei campi. Per minimizzare lo spazio richiesto da una struttura è possibile semplicemente cambiare l'ordine in cui appaiono i campi nella dichiarazione della struttura in modo che **i campi più grandi appaiano per primi**.

#### **Esempio**.

Consideriamo nuovamente la struttura C dell'esempio del [Paragrafo](#page-60-0) 5.2.3.4 e mostriamo cosa si ottiene riordinano le dichiarazioni dei campi:

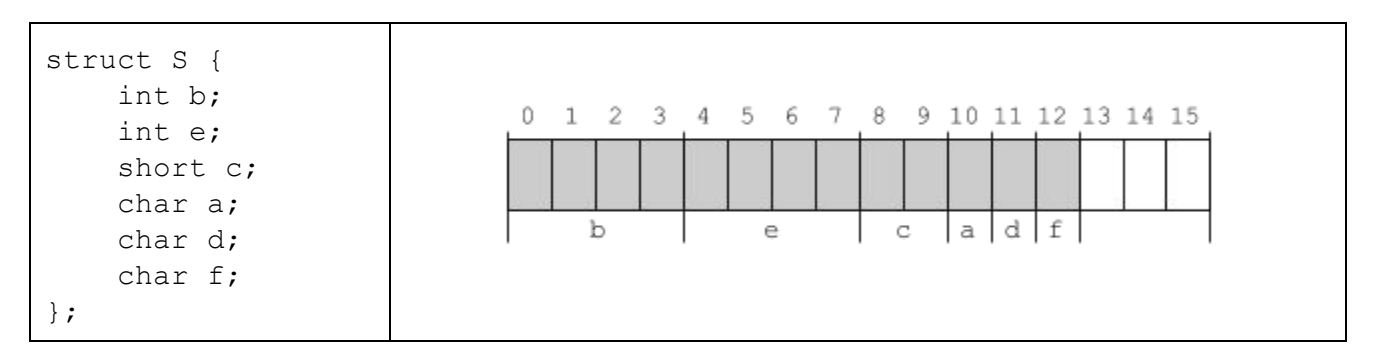

Osserviamo che dopo l'ottimizzazione la dimensione complessiva della struttura è passata da 20 a 16 byte, riducendosi del 20%.

#### **5.2.5 Le ottimizzazioni dei compilatori sono le migliori possibili?**

Sebbene i **compilatori** applichino algoritmi di ottimizzazione sofisticati, **non sempre riescono a ottenere un risultato ottimo**. Ad esempio, l'allocazione dei registri è in generale un problema NPcompleto [Chaitin et al. 1981] e quindi vengono applicati algoritmi approssimati.

Alle volte analizzando il codice assembly generato si possono identificare opportunità di **ottimizzazioni che possono essere applicate manualmente al codice assembly**,ad esempio generando un file .s con  $qcc -S$  e poi editandolo a mano. Osserviamo che questa operazione richiede **molta cautela**:

- 1. spesso quello che pensiamo possa essere un'ottimizzazione ha poco impatto sulle prestazioni e potrebbe addirittura peggiorarle: ha senso intervenire solo se le istruzioni che si modificano sono effettivamente un collo di bottiglia prestazionale (vedi Paragrafo 5.3).
- 2. il rischio di introdurre errori nel programma è molto alto.

## **5.3 Quali parti di un programma ottimizzare?**

Per ottimizzare efficacemente un programma è necessario innanzitutto identificare se ci sono parti critiche per le prestazioni e quali sono. Il programmatore deve:

- 1. Stimare il **miglioramento complessivo** nelle prestazioni del programma che si otterrebbe **ottimizzando le singole parti**.Questo ci aiuta a capire il potenziale impatto di un'ottimizzazione e capire se vale la pena di applicarla.
- 2. Identificare le porzioni di codice che consumano la maggior parte del tempo di esecuzione o dello spazio di memoria usato da un programma. Queste porzioni di codice vengono chiamate **hot spot** o **colli di bottiglia**. A questo scopo, è possibile usare programmi di analisi delle prestazioni chiamati **performance profiler**.

#### **5.3.1 Speedup e legge di Amdahl**

La legge di Amdahl<sup>17</sup> ci permette di stimare l'impatto prestazionale che l'ottimizzazione di una parte di un programma ha sul tempo di esecuzione del programma nel suo insieme.

**Speedup.**Sia *T* il tempo di esecuzione di un programma e sia *T*′ il tempo di esecuzione dopo aver applicato un'ottimizzazione. Il rapporto  $S = \frac{T}{T'}$  viene chiamato  $\boldsymbol{\mathsf{speedup}}$  e caratterizza il miglioramento prestazionale dovuto all'ottimizzazione.

Lo speedup è un numero adimensionale dato dal rapporto tra misure prestazionali. Si noti che se *S* > 1 il programma ottimizzato è più veloce di quello originario.

#### **Esempio.**

Supponiamo che un programma richieda *T* = 10 secondi su determinati dati di input. Dopo aver ottimizzato il programma, il tempo di esecuzione sugli stessi dati di input diventa *T*′ = 7 secondi. Lo speedup dovuto all'ottimizzazione è  $S = T/T = 10/7 = 1.42x$ . Per indicare che il programma ottimizzato è 1.42 volte più veloce di quello non ottimizzato usiamo la notazione 1.42x.

**Legge di Amdahl.** Supponiamo di dividere un programma in due parti *A* e *B*. Sia T il tempo totale speso dal programma, sia  $T_A = \alpha T$  il tempo speso dal programma in *A* e sia  $T_B = (1 - \alpha)T$ il tempo speso in *B*. Supponiamo di ottimizzare *A* in modo che sia *k* volte più veloce. Lo speedup ottenuto  $\mathbf{\hat{e}}$ :  $S = \frac{1}{\frac{\alpha}{k}+1-\alpha}$ .

*Dimostrazione.* Si ha:  $T' = \frac{T_A}{k} + T_B = \frac{aT}{k} + (1 - a)T = (\frac{a}{k} + 1 - a)T$ , da cui si ottiene:  $S = \frac{T}{T'} = \frac{T}{(\frac{\alpha}{k} + 1 - \alpha)T} = \frac{1}{\frac{\alpha}{k} + 1 - \alpha}.$ 

#### **Esempio.**

Di quanto migliorano le prestazioni di un programma se dimezziamo il tempo di esecuzione di una sua porzione che richiede il 40% del tempo totale di esecuzione? Abbiamo  $k = 2x$  e  $\alpha = 0.4$ . Applicando la legge di Amdahl otteniamo:  $S = \frac{1}{\frac{6.4}{2} + 1 - 0.4} = \frac{1}{0.8} = 1.25x$ .

#### **5.3.2 Profilazione delle prestazioni**

La profilazione delle prestazioni consiste nell'analizzare il tempo richiesto dalle singole parti di un programma durante una sua particolare esecuzione. A questo scopo, i programmatori utilizzano

<sup>&</sup>lt;sup>17</sup> Sebbene sia generalmente formulata per stimare l'effetto sulle prestazioni dovuto all'uso di più processori per effettuare calcoli in parallelo, ne riportiamo qui una variante pensata per programmi sequenziali che non prevedono calcoli paralleli.

**profiler**, tool in grado di analizzare l'esecuzione di programmi raccogliendo informazioni utili per studiarne le prestazioni in dettaglio.

**5.3.2.1 gprof**

gprofè uno dei tool di profilazione dei programmi più usati in ambito Linux/UNIX. Consente di **misurare il tempo speso in ciascuna funzione** di un programma in modo da identificare funzioni **hot**, cioè funzioni responsabili per la maggior parte del tempo di esecuzione.

Per utilizzare  $q$ prof sono richiesti i seguenti passi:

- 1. Il programma da profilare va **compilato con gcce l'opzione pg**. Verranno profilate le sole funzioni compilate con quest'opzione.
- 2. Il **programma** viene **eseguito normalmente**. Durante l'esecuzione, che potrebbe risultare leggermente rallentata, vengono raccolti **profili di esecuzione** che vengono salvati in un file binario gmon.out.
- 3. Una volta terminata l'esecuzione, è possibile **visualizzare il report** generato da gprof utilizzando il comando gprof nome-eseguibile, dove nome-eseguibile è il file eseguito.

## **Esempio.**

Consideriamo il seguente semplice programma:

test-profile.c

```
#include <string.h>
#include <stdlib.h>
#define M 100000
#define N 10000
void init(int *v, int n) {
     memset(v, n*sizeof(int), 255);
}
void A(int *v, int n) {
     int i = 0;for (i=0; i\le n; i++) v[i] = v[i] / 2;}
void B(int *v, int n) {
     int i = 0;for (i=0; i\le n; i++) v[i] = v[i] >> 1;}
```

```
int main() {
      int* v = \text{malloc}(N^* \text{sizeof}(int)), i;
      init(v, N);for (i=0; i < M; i++) {
            A(v, N);B(v, N);}
      free(v);
      return 0;
}
```
Oltre al main, il programma contiene tre funzioni che lavorano su un array modificandolo.

Vediamo ora come profilare il programma per studiare quanto tempo viene speso nelle varie funzioni del programma.

**Linux: uso di gprof**

Compiliamo il programma con l'opzione  $-pq$ :

 $$$  gcc test-profile.c -pg -01 -o test-profile

Per **profilare il programma**, basta eseguirlo:

```
$./test-profile
```
A questo punto, dovrebbe essere stato generato un file di report  $q$ mon.out che contiene le informazioni sul tempo speso in ciascuna funzione:

 $$ 1s$ gmon.out test-profile test-profile.c

Per **visualizzare il report**si usa il comando gprof:

```
$ gprof test-profile > report.txt
```
Si noti che  $>$  report.txt serve per redirigere in un file report.txt l'output del profiler, che altrimenti verrebbe scritto nella console rendendolo più difficile da consultare. Aprendo il report in editor di testo, notiamo la presenza di una prima tabella che fornisce i tempi spesi in ciascuna funzione. Vi è una seconda tabella più dettagliata che non trattiamo in questa dispensa.

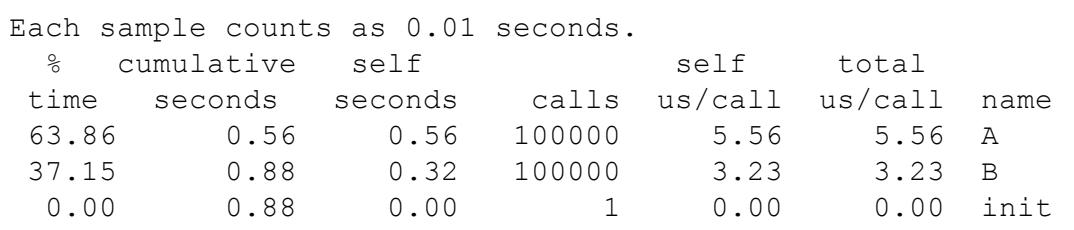

Il report contiene istruzioni su come leggere questa tabella. Ci concentriamo in particolare su:

- $\bullet$   $\&$  time: è la percentuale del tempo totale di esecuzione usato dalla funzione;
- self seconds: il tempo in secondi speso nella funzione, escludendo il tempo speso nelle funzioni chiamate;
- calls:numero di volte che la funzione è stata chiamata;
- total us/call: tempo medio per chiamata, incluso il tempo speso nelle sottochiamate, in millisecondi;
- name: nome della funzione.

Osserviamo che nella funzione A viene speso il 64% del tempo totale mentre in B viene speso il 37%. La funzione più onerosa, su cui si concentrerebbero gli sforzi di ottimizzazione, è quindi A. Entrambe le funzioni risultano chiamate 100000 volte.

Si noti che **qprof** effettua delle misurazioni approssimate, con precisione di 0.01 secondi. Funzioni che richiedono meno di 10 millisecondi non sono pertanto rappresentate. Ne consegue che ha senso usare  $qpr\circ f$  solo se l'esecuzione del programma è sufficientemente lunga da consentire la raccolta di dati significativi.

**5.3.2.2 perf**

[...]

## Bibliografia

[Chaitin et al. 1981] Gregory J. Chaitin, Marc A. Auslander, Ashok K. Chandra, John Cocke, Martin E. Hopkins, and Peter W. Markstein. Register allocation via coloring. Computer Languages, 6:47–57, January 1981.

# Appendice A: tabella dei caratteri ASCII a 7 bit

Le seguenti tabelle contengono i 127 caratteri della codifica [ASCII](http://en.wikipedia.org/wiki/ASCII) base (7 bit), divisi in caratteri di controllo (da 0 a 31) e caratteri stampabili (da 32 a 126). Nella tabella riportiamo i codici numerici associati ai caratteri in varie basi (DEC=10, OCT=8, HEX=16).

## **A.1 Caratteri ASCII di controllo**

I primi 32 caratteri sono caratteri non stampabili utilizzati storicamente per controllare periferiche come stampanti. Fra di essi, ci sono i codici che rappresentano i ritorni a capo (caratteri 10 e 13) e il carattere di tabulazione (carattere 9). Nella colonna C riportiamo i codici di escape usati nel linguaggio C per rappresentare alcuni dei caratteri di controllo nelle stringhe e nei letterali char.

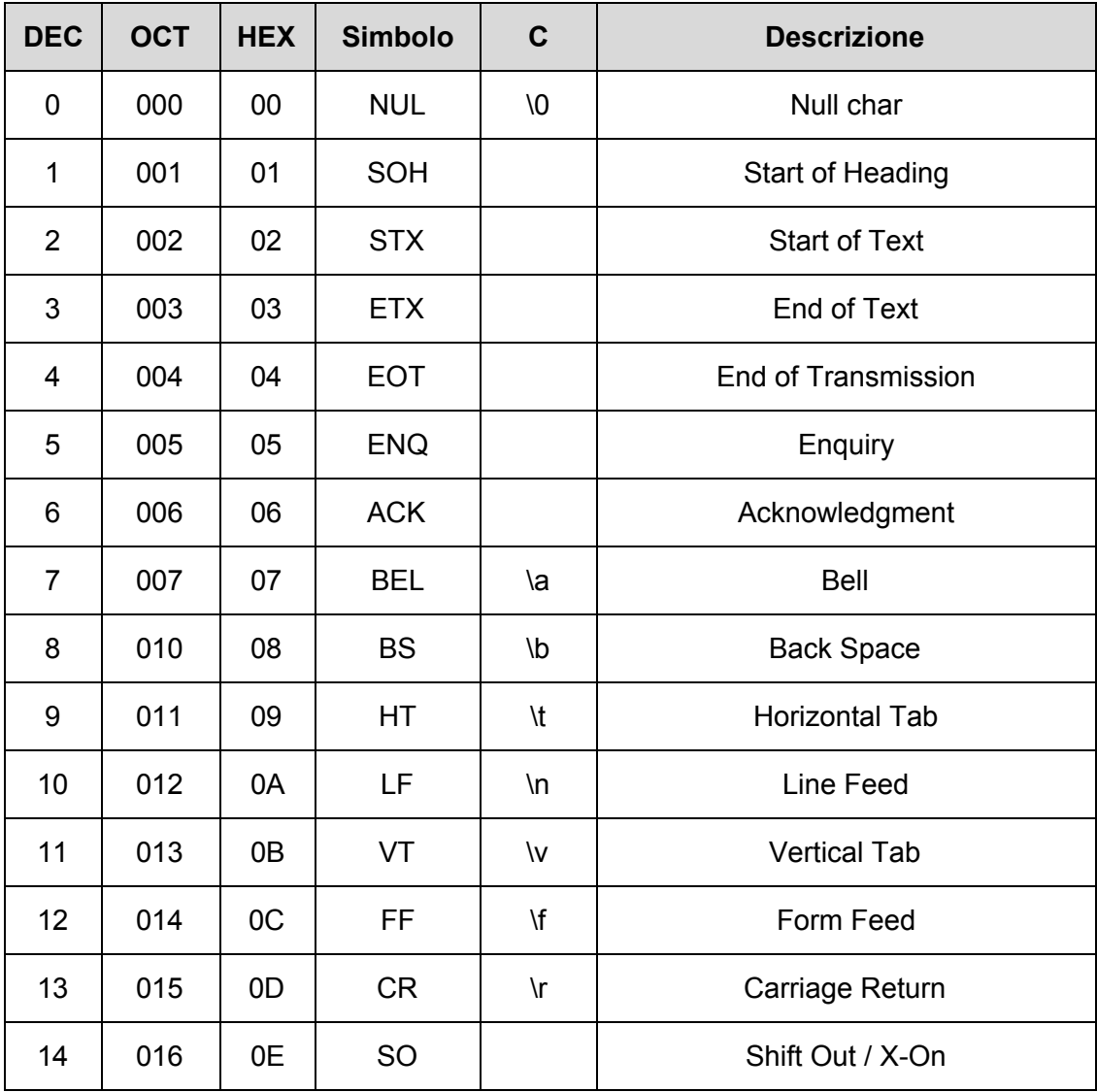

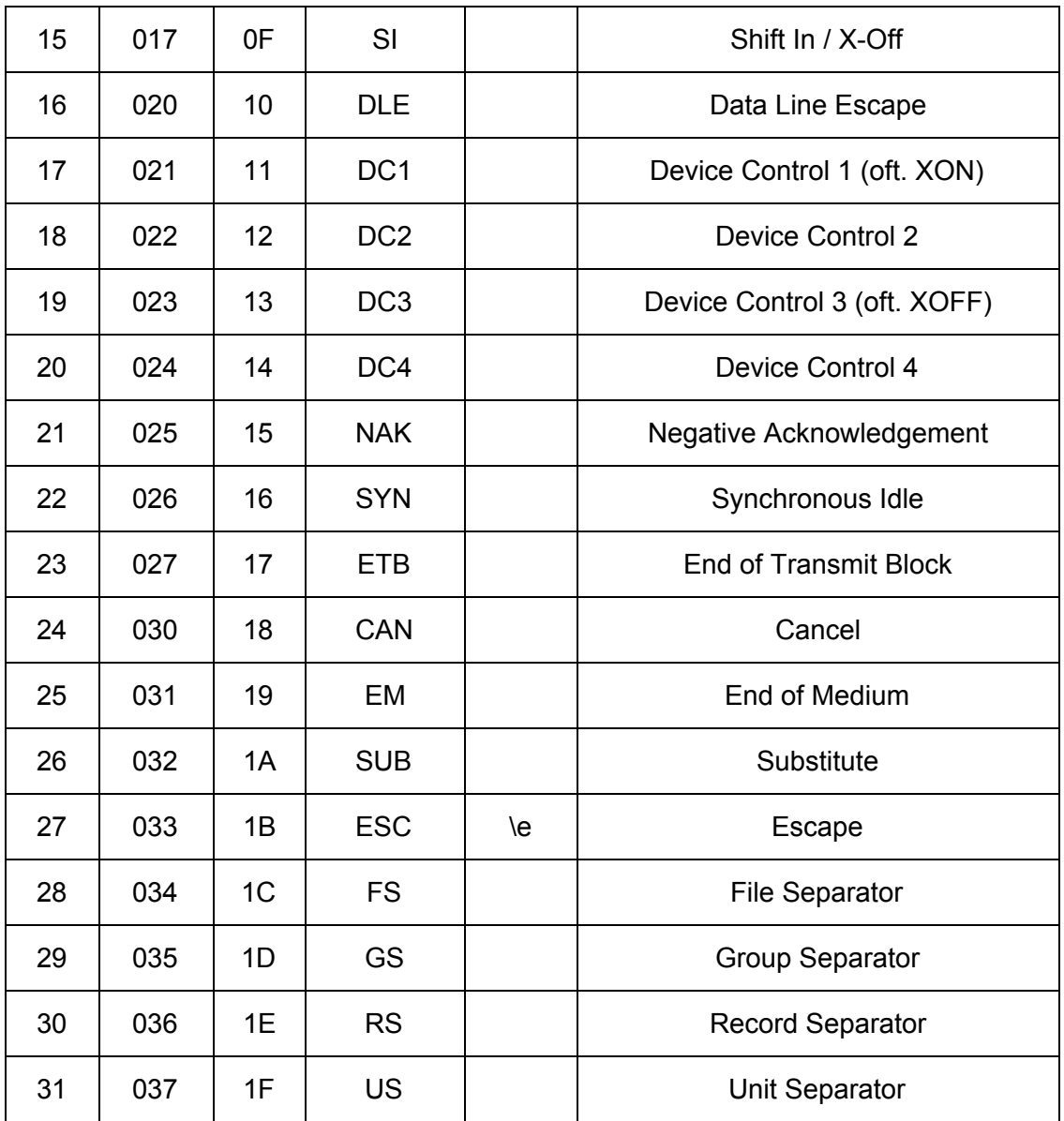

## **A.2 Caratteri ASCII stampabili**

Vi sono 95 caratteri stampabili, con codici compresi tra 32 e 126:

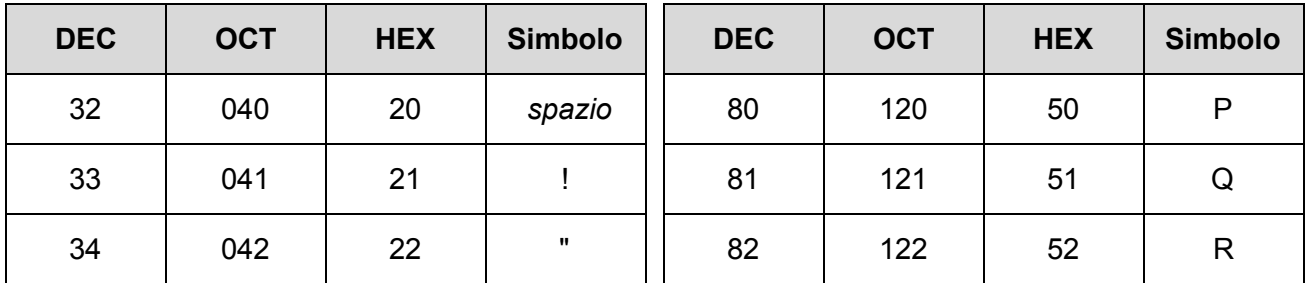

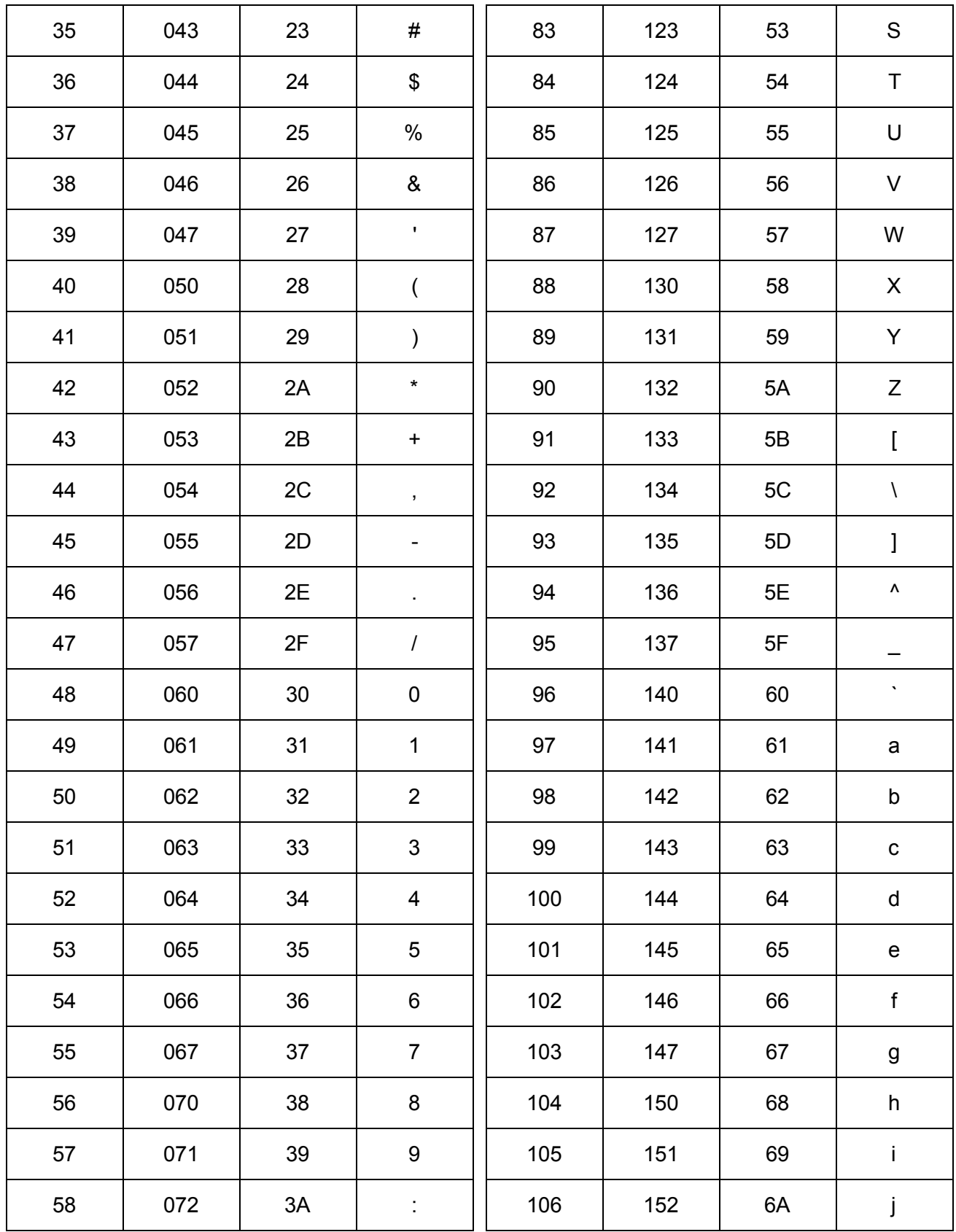

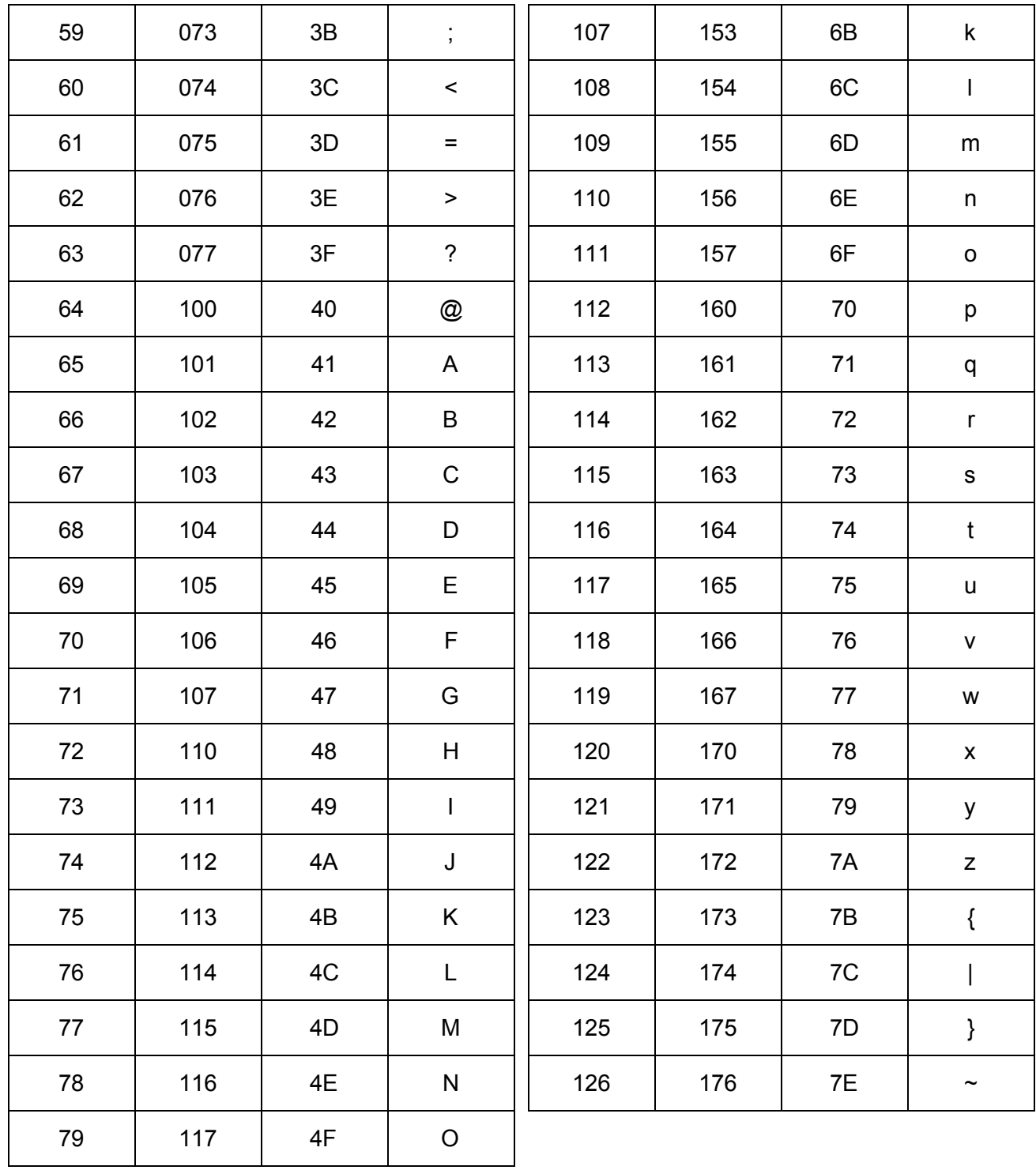
# Appendice B: il file system

Il **file system**denota l'insieme di funzionalità e schemi organizzativi con cui un sistema di calcolo si interfaccia con i dispositivi di archiviazione, consentendone la gestisce dei dati.

# **B.1.1 File e directory**

Un **file** (archivio) è una sorgente (o un deposito) di informazioni accessibili in lettura e/o in scrittura a un programma. Normalmente è costituito da una sequenza di byte memorizzati in forma permanente su disco.

I file sono organizzati in **directory**, che sono dei contenitori che possono contenere file e altre directory.

File e directory hanno un **nome** che li identifica e altre **proprietà**, fra cui un elenco di **permessi** che specificano quali utenti abbiano diritto di leggerli/scriverli.

I nomi dei file hanno spesso delle **estensioni** della forma .estensione, che descrivono la natura del loro contenuto. Ad esempio, l'estensione .c denota file di testo scritti in C (es. hello.c), l'estensione .jpg indica file binari che contengono immagini (es. foto-montagna.jpg), ecc.

# **B.1.1 L'albero delle directory**

La struttura delle directory è tipicamente ad albero: la directory radice, denotata da /, contiene tutti i dati memorizzati in forma permanente nel sistema sotto forma di file e sottodirectory.

In questo corso useremo come caso di studio i sistemi [UNIX](http://it.wikipedia.org/wiki/Unix) [e](http://it.wikipedia.org/wiki/Unix-like) UNIX-like (Linux, MacOS X, ecc.), denotati con l'abbreviazione \*nix.

L'organizzazione tipica delle directory di un sistema \*nix, chiamata [Filesystem](http://it.wikipedia.org/wiki/Filesystem_Hierarchy_Standard) Hierarchy Standard (FHS), è la seguente (semplificata):

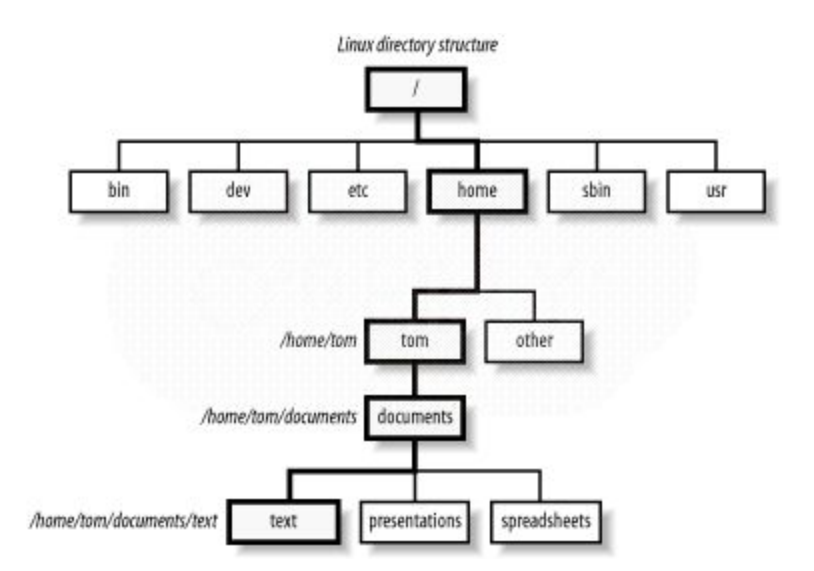

Ogni directory, tranne la directory radice ha una **directory genitore**. Se una directory è contenuta in un'altra, allora è una directory figlia. Nell'esempio sopra, tom e other sono figlie di home, mentre home è genitore di tome other.

# **B.1.2 Percorso assoluto e percorso relativo**

Ogni file o directory è identificato da un **percorso** (path), che ne identifica la posizione nella struttura delle directory. Un percorso può essere assoluto o relativo.

#### **Percorso assoluto**

Elenca tutte le directory che bisogna attraversare per arrivare al punto desiderato a partire dalla directory radice /.

*Esempio:* /home/anna/Scrivania/fotomontagna.jpg è il percorso assoluto di un file chiamato foto-montagna.jpg posizionato nella directory Scrivania localizzata nella home directory dell'utente anna.

#### **Percorso relativo**

Descrive la posizione relativa di una directory rispetto ad un'altra presa come riferimento.

*Esempio:* il percorso relativo del file /home/anna/Scrivania/foto-montagna.jpg rispetto alla directory / home è: anna/Scrivania/foto-montagna.jpg.

Ci sono due percorsi relativi particolari:

- ..(**doppio punto**): è un percorso relativo che denota la **directory genitore**.Ad esempio, il percorso relativo ../Documentipuò essere letto come: sali alla directory genitore e poi entra nella directory figlia Documenti. Relativamente a /home/anna/Scrivania, ../Documentidenota/home/anna/Documenti.
- .(**punto**): è un percorso relativo che denota la **directory stessa**. Ad esempio, il percorso ./hellodenota il file chiamato hello nella directory di riferimento.

# Appendice C: la shell dei comandi

Una **shell** è un programma che consente l'immissione in forma testuale di comandi che devono essere eseguiti dal sistema di calcolo, realizzando quella che viene chiamata **interfaccia a riga di comando** (in inglese: command-line interface, o CLI). In questa dispensa usiamo come shell il programma [bash](http://it.wikipedia.org/wiki/Bash), usato come shell di default in MacOS X e nelle maggiori distribuzioni Linux.

Aprendo una finestra di terminale, si attiva una shell che mostra la **riga di comando**:nella shell bash la riga di comando è normalmente indicata dal simbolo \$ seguito dal cursore ▊. Lo scopo del simbolo \$ è quello di avvisare l'utente che la shell è **pronta a ricevere comandi**. Il simbolo \$ è normalmente preceduto da informazioni sull'utente che sta lavorando, sul nome del computer e sulla directory corrente.

#### **Esempio:**

studente@c1565:~\$

studente è il nome dell'utente autenticato, c1565 è il nome del computer e  $\sim$  è la directory corrente (home dell'utente).

Come osservato, in ogni istante la shell è posizionata in una **directory corrente**. All'avvio del terminale, la directory corrente è normalmente la directory home dell'utente con cui ci si è autenticati, indicata dal simbolo ~. La home directory raccoglie tutti i file, le directory e le impostazioni dell'utente.

Ogni **comando** ha la forma: nome-comando [parametri].

Per far **eseguire un comando** alla shell, lo si digita nel terminale e poi si preme il tasto Invio (Return) ⏎. I parametri sono opzionali.

Vi sono due tipi di comandi:

**• Comandi esterni**: nome-comando è il nome di un file eseguibile. L'esecuzione del comando lancia un nuovo processo basato sull'eseguibile indicato;

**• Comandi interni (built-in)**: nome-comando è un comando eseguito direttamente dalla shell e non provoca l'esecuzione di nuovi processi.

I **percorsi relativi**sono sempre **riferiti** alla **directory corrente** della shell.

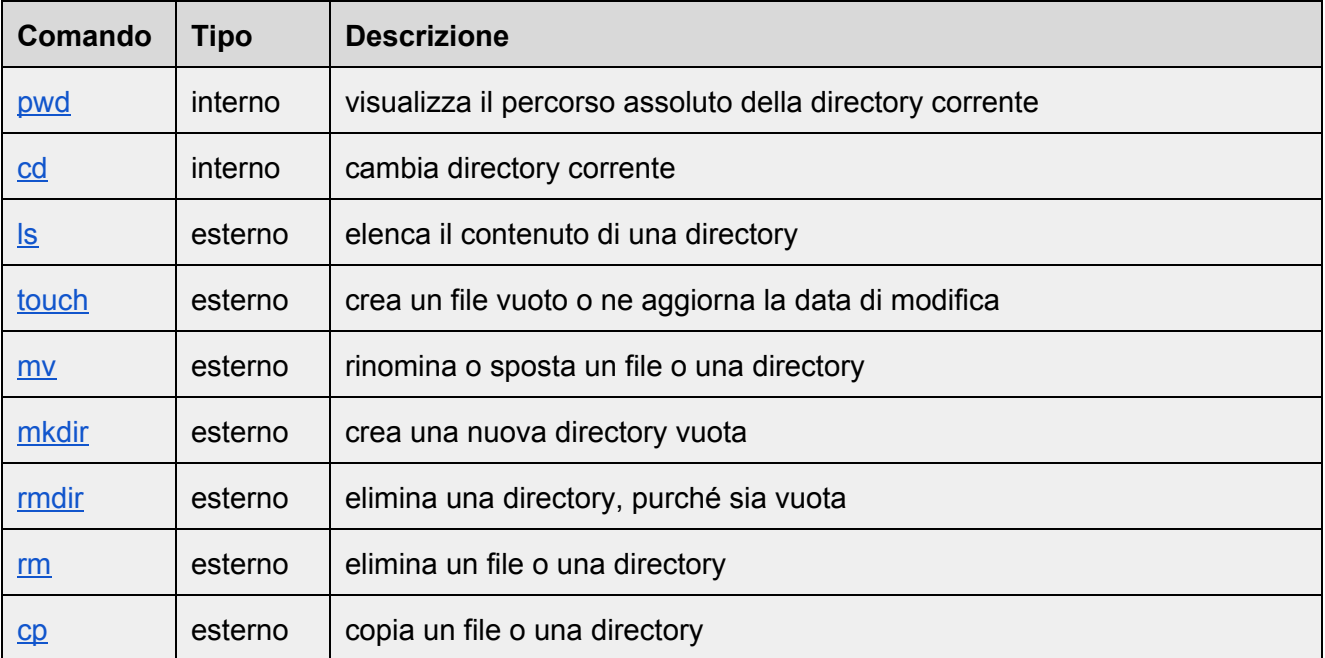

Segue un elenco dei comandi interni ed esterni più comunemente usati.

# **C.1 Manipolazione ed esplorazione del file system**

<span id="page-75-0"></span>**C.1.1 [pwd](http://www.freebsd.org/cgi/man.cgi?query=cd&apropos=0&sektion=0&manpath=FreeBSD+9.1-RELEASE&arch=default&format=html): visualizza il percorso assoluto della directory corrente**

#### pwd

Visualizza il percorso assoluto della directory corrente.

#### *Esempio:*

- \$ pwd
- /home/studente/Scrivania

# <span id="page-75-1"></span>**C.1.2 [cd](http://www.freebsd.org/cgi/man.cgi?query=cd&apropos=0&sektion=0&manpath=FreeBSD+9.1-RELEASE&arch=default&format=html): cambia directory corrente**

```
cd nome-directory
Usa come directory corrente quella specificata dal percorso (assoluto o relativo)
nome-directory.
Esempio 1:
$ cd /home/studente
posiziona la shell nella directory /home/studente.
Esempio 2:
$ cd ..
posiziona la shell nella directory genitore di quella corrente.
Esempio 3:
$ cd ../Scrivania
posiziona la shell nella directory Scrivania contenuta nella genitore di quella corrente.
```
cd

Posiziona la shell nella home directory dell'utente corrente.

# <span id="page-76-0"></span>**C.1.3 [ls](http://www.freebsd.org/cgi/man.cgi?query=ls&apropos=0&sektion=0&manpath=FreeBSD+9.1-RELEASE&arch=default&format=html): elenca il contenuto di una directory**

```
ls [nome-directory]
```
Elenca il contenuto directory specificata dal percorso (assoluto o relativo) nome-directory. Se nome-directory è assente, elenca il contenuto della directory corrente.

```
ls -1 [nome-directory]
```
Elenca il contenuto della directory corrente, fornendo maggiori informazioni (se è un file o directory, la dimensione del file, la data di modifica e altro). Se nome-directory è assente, elenca il contenuto della directory corrente.

```
Esempio output 1:
-rw-r-r- 9 anna staff 306 Oct 8 18:10 hello.c
```
indica (fra altre cose) che hello.c è un file e non una directory (la riga inizia per  $-$ ), può essere letto e scritto dall'utente anna (rw) occupa 306 byte, ed è stato modificato l'8 ottobre alle 18:10.

*Esempio output 2:*

drwxr-xr-x 8 studente staff 272 Sep 27 13:16 foto

indica (fra altre cose) che  $f \circ t \circ \dot{e}$  una directory (la riga inizia per d) può essere letta, scritta e listata dall'utente studente  $(r_{\rm wx})$ , e il suo contenuto è stato modificato il 27 settembre alle 13:16.

<span id="page-77-0"></span>**C.1.4 [touch](http://www.freebsd.org/cgi/man.cgi?query=touch&apropos=0&sektion=0&manpath=FreeBSD+9.1-RELEASE&arch=default&format=html): crea un file vuoto o ne aggiorna la data di modifica**

```
touch nome-file
Crea un file vuoto nome-file o ne aggiorna la data di modifica se esiste già.
Esempio 1:
$ touch hello.c
crea il file vuoto hello.cnella directory corrente o ne aggiorna la data di modifica se esiste già.
Esempio 2:
$ touch /home/studente/Scrivania/hello.c
crea il file vuoto hello.c sulla scrivania dell'utente studente, o ne aggiorna la data di modifica
se esiste già.
```
### <span id="page-77-1"></span>**C.1.5 [mv](http://www.freebsd.org/cgi/man.cgi?query=mv&apropos=0&sektion=0&manpath=FreeBSD+9.1-RELEASE&arch=default&format=html): rinomina o sposta un file o una directory**

```
mv sorgente destinazione
```
Rinomina il file o la directory sorgente con il nuovo nome destinazione, **purché non esista già una directory con il nome destinazione**.

```
Esempio 1:
$ mv hello.c hello2.c
rinomina il file hello.c nella directory corrente con il nuovo nome hello2.c.
```

```
Esempio 2:
$ mv pippo pluto
```
rinomina la directory  $pippo$  con il nuovo nome  $p$ luto, assumendo che non esista già nella directory corrente una directory chiamata pluto.

mv sorgente directory

Sposta il file o la directory sorgente nella directory directory.

*Esempio 1:* \$ mv hello.c pippo sposta il file hello.c nella directory pippo (assumendo che hello.ce pippo siano nella directory corrente).

*Esempio 2:* \$ mv pluto pippo sposta la directory pluto nella directory pippo (assumendo che pluto e pippo siano nella directory corrente).

## <span id="page-78-0"></span>**C.1.6 [mkdir](http://www.freebsd.org/cgi/man.cgi?query=mkdir&apropos=0&sektion=0&manpath=FreeBSD+9.1-RELEASE&arch=default&format=html): crea una nuova directory vuota**

```
mkdir directory
```
Crea una nuova directory vuota directory. *Esempio 1:* \$ mkdir pippo

crea la directory pipponella directory corrente.

*Esempio 2:* \$ mkdir /home/studente/Scrivania/pippo crea la directory pippo nella directory /home/studente/Scrivania.

# <span id="page-78-1"></span>**C.1.7 [rmdir](http://www.freebsd.org/cgi/man.cgi?query=mkdir&apropos=0&sektion=0&manpath=FreeBSD+9.1-RELEASE&arch=default&format=html): elimina una directory, purché sia vuota**

rmdir directory Elimina la directory directory, purché sia vuota. *Esempio 1:* rmdir pippo

elimina la directory pippo dalla directory corrente.

### *Esempio 2:*

rmdir /home/studente/Scrivania/pippo elimina la directory pippo dalla directory /home/studente/Scrivania.

**Nota:** per eliminare directory non vuote, si veda il comando rm.

# <span id="page-79-0"></span>**C.1.8 [rm](http://www.freebsd.org/cgi/man.cgi?query=rm&apropos=0&sektion=0&manpath=FreeBSD+9.1-RELEASE&arch=default&format=html): elimina un file o una directory**

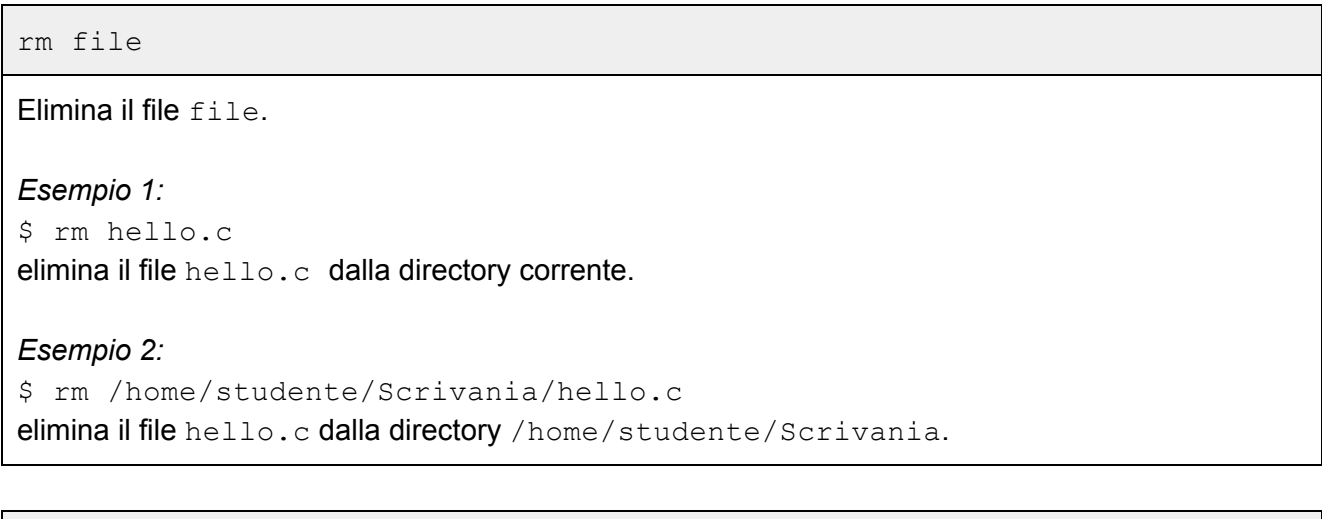

#### rm -rf directory

Elimina la directory directory e tutto il suo contenuto di file e sottodirectory.

*Esempio 1:* \$ rm rf pippo elimina la directory pippo e tutto il suo contenuto dalla directory corrente.

*Esempio 2:* \$ rm rf /home/studente/Scrivania/pippo elimina le directory pippo e tutto il suo contenuto dalla directory /home/studente/Scrivania.

<span id="page-79-1"></span>**C.1.9 [cp](http://www.freebsd.org/cgi/man.cgi?query=cp&apropos=0&sektion=0&manpath=FreeBSD+9.1-RELEASE&arch=default&format=html): copia un file o una directory**

cp file nuovo-file

Copia il file file creandone uno nuovo chiamato nuovo-file.

#### *Esempio 1:*

\$ cp hello.c hello-copia.c copia il file  $hello.c$  creandone uno nuovo chiamato  $hello-copia.c.$ 

#### *Esempio 2:*

```
$ cp /home/studente/Scrivania/hello.c ../hellocopia.c
copia il file hello.cdalla directory /home/studente/Scrivanianella directory genitore di
quella corrente con il nome hello-copia.c.
```
cp -R directory nuova-directory

Copia la directory directory e tutto il suo contenuto di file e sottocartelle creandone una nuova dal nome nuova-directory.

#### *Esempio 1:*

```
$ cp -R pippo pluto
copia la directory pippo e tutto il suo contenuto di file e sottocartelle creandone una nuova
chiamata pluto.
```
### *Esempio 2:*

\$ cp R /home/studente/Scrivania/pippo /home/studente/Scrivania/pluto copia la directory pippo e tutto il suo contenuto creandone una nuova chiamata plutonella directory / home/studente/Scrivania.

```
cp file directory-esistente
```
Copia il file file nella directory directory-esistente.

# *Esempio 1:*

\$ cp hello.c pippo copia il file hello.c creandone una copia nella directory (esistente) pippo.

# *Esempio 2:*

```
$ cp /home/studente/Scrivania/hello.c .
copia il file hello.c dalla directory /home/studente/Scrivania nella directory corrente.
```
cp -R directory directory-esistente

Copia la directory directory e tutto il suo contenuto di file e sottodirectory nella directory esistente directory-esistente.

### *Esempio 1:*

\$ cp -R pippo pluto copia la directory pippo e tutto il suo contenuto di file e sottodirectory nella directory esistente pluto.

### *Esempio 2:*

\$ cp -R /home/studente/Scrivania/pippo . copia la directory pippo e tutto il suo contenuto dalla directory /home/studente/Scrivania nella directory corrente.

cp -R directory/ directory-esistente

Copia il contenuto della directory directory inclusi file e sottodirectory nella directory esistente directory-esistente.

## *Esempio 1:*

\$ cp -R pippo/ pluto

copia il contenuto della directory pippoinclusi file e sottodirectory nella directory esistente pluto.

### *Esempio 2:*

\$ cp -R /home/studente/Scrivania/pippo/. copia il contenuto della directory /home/studente/Scrivania/pippo inclusi file e sottodirectory nella directory corrente.

# **C.2 Altri comandi utili**

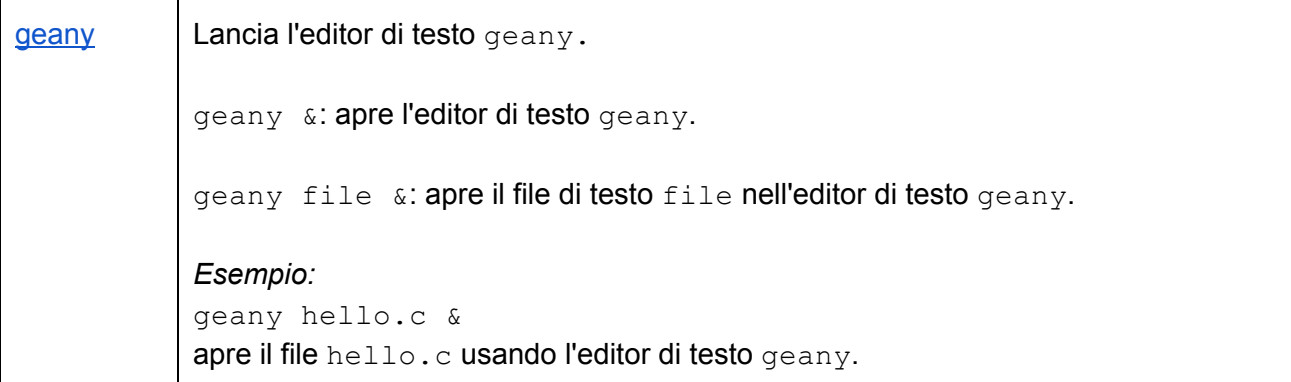

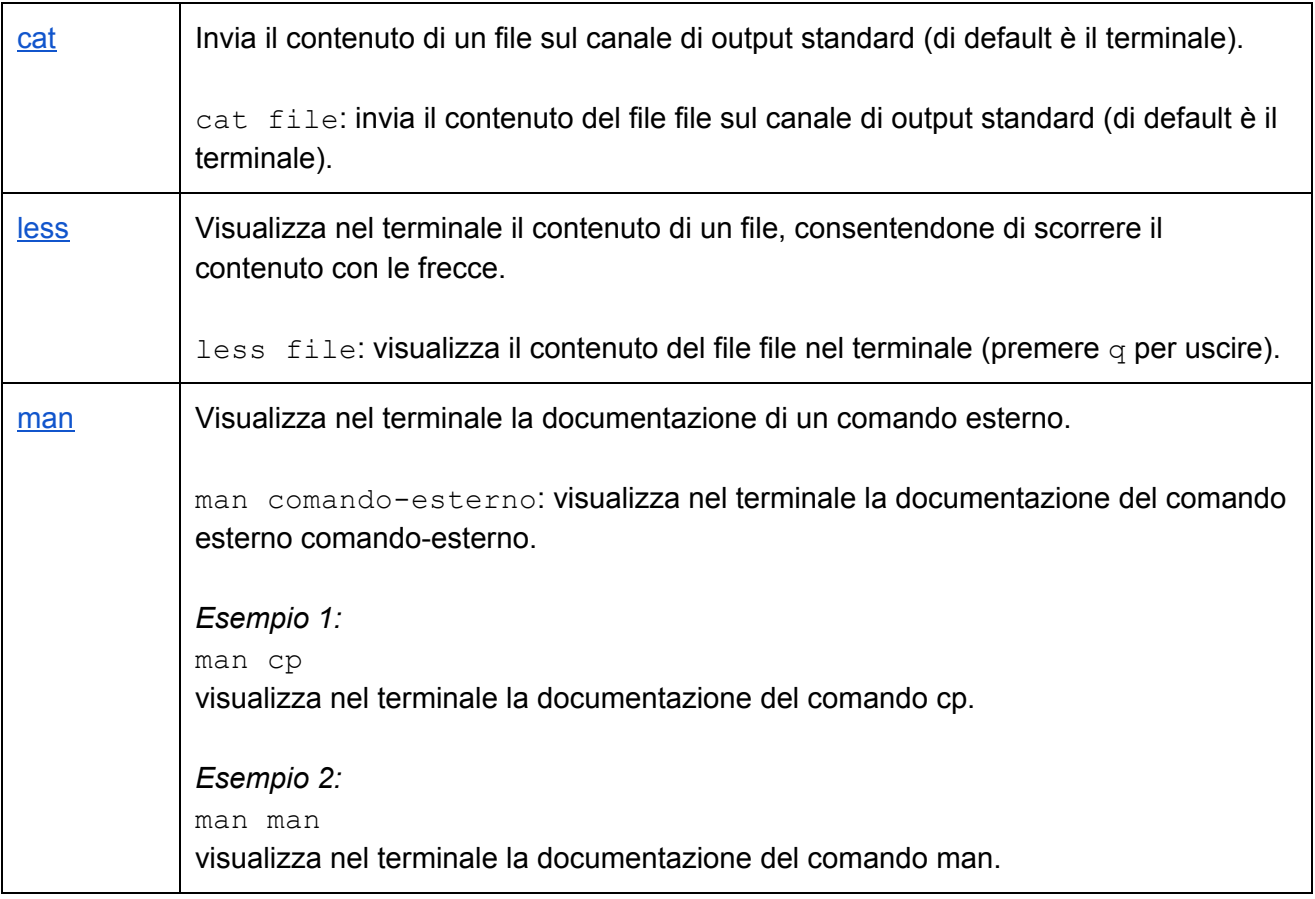